#### **Міністерство освіти і науки України Тернопільський національний технічний університет імені Івана Пулюя**

факультет прикладних інформаційних технологій та електроінженерії

(повна назва факультету ) кафедра радіотехнічних систем

(повна назва кафедри)

# *КВАЛІФІКАЦІЙНА РОБОТА*

## на здобуття освітнього ступеня

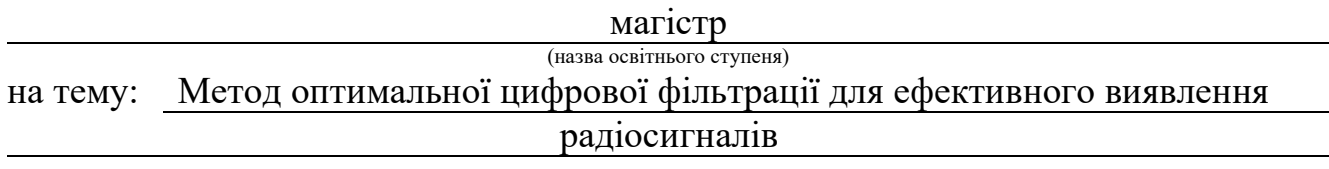

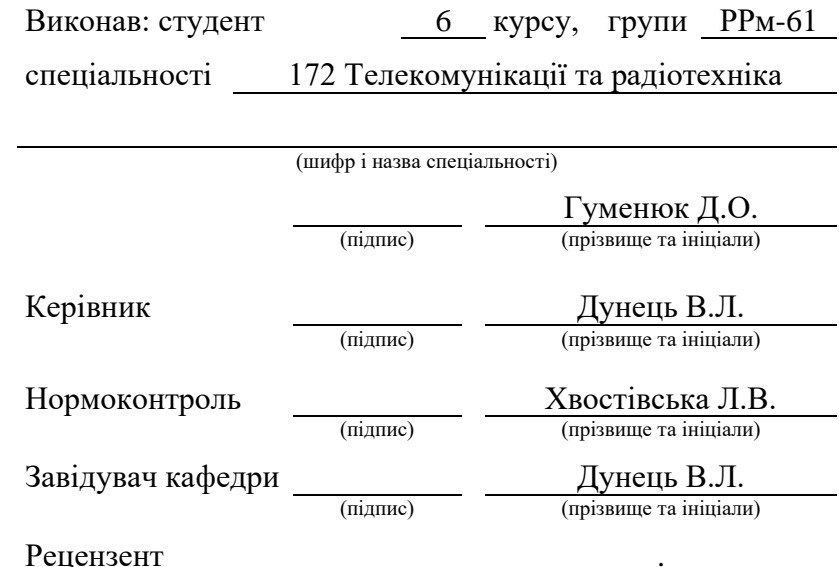

(підпис) (прізвище та ініціали)

Тернопіль 2022

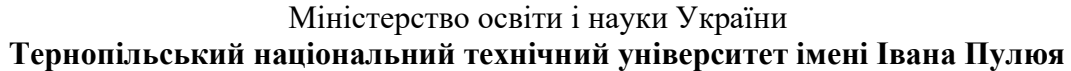

Факультет прикладних інформаційних технологій та електроінженерії

Кафедра радіотехнічних систем

(повна назва факультету)

(повна назва кафедри)

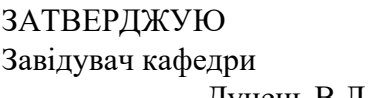

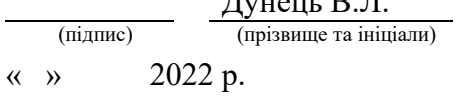

## *З А В Д А Н Н Я* **НА КВАЛІФІКАЦІЙНУ РОБОТУ**

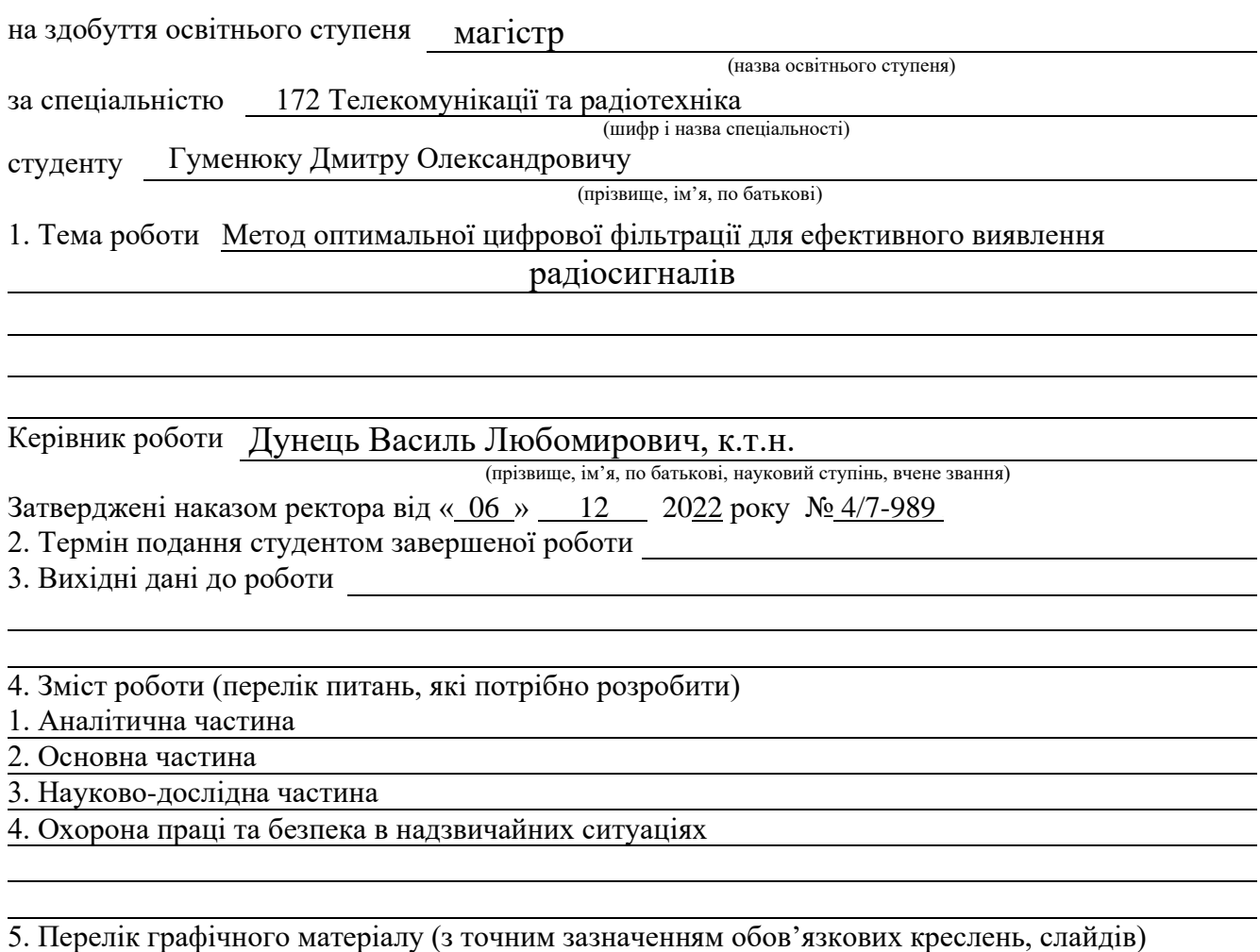

## 6. Консультанти розділів роботи

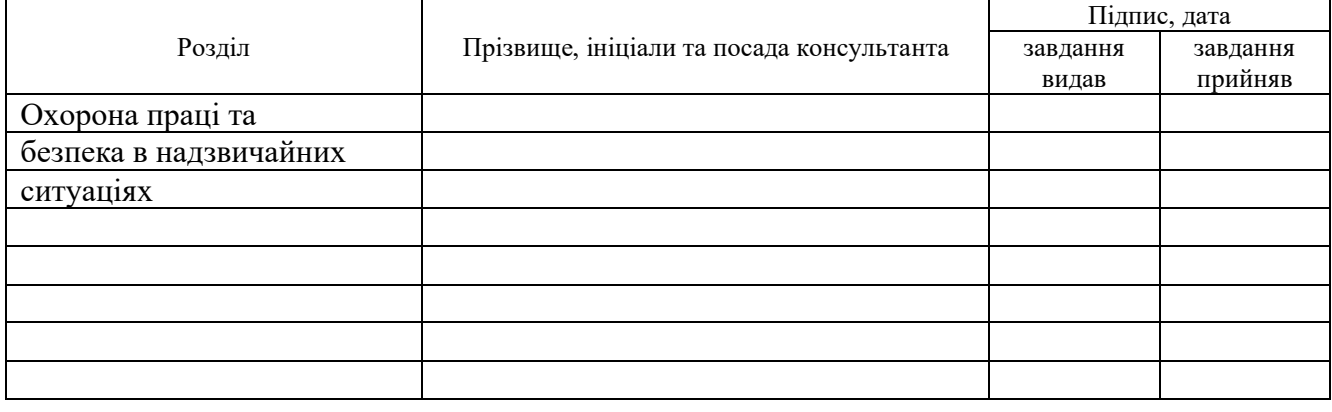

#### 7. Дата видачі завдання

## **КАЛЕНДАРНИЙ ПЛАН**

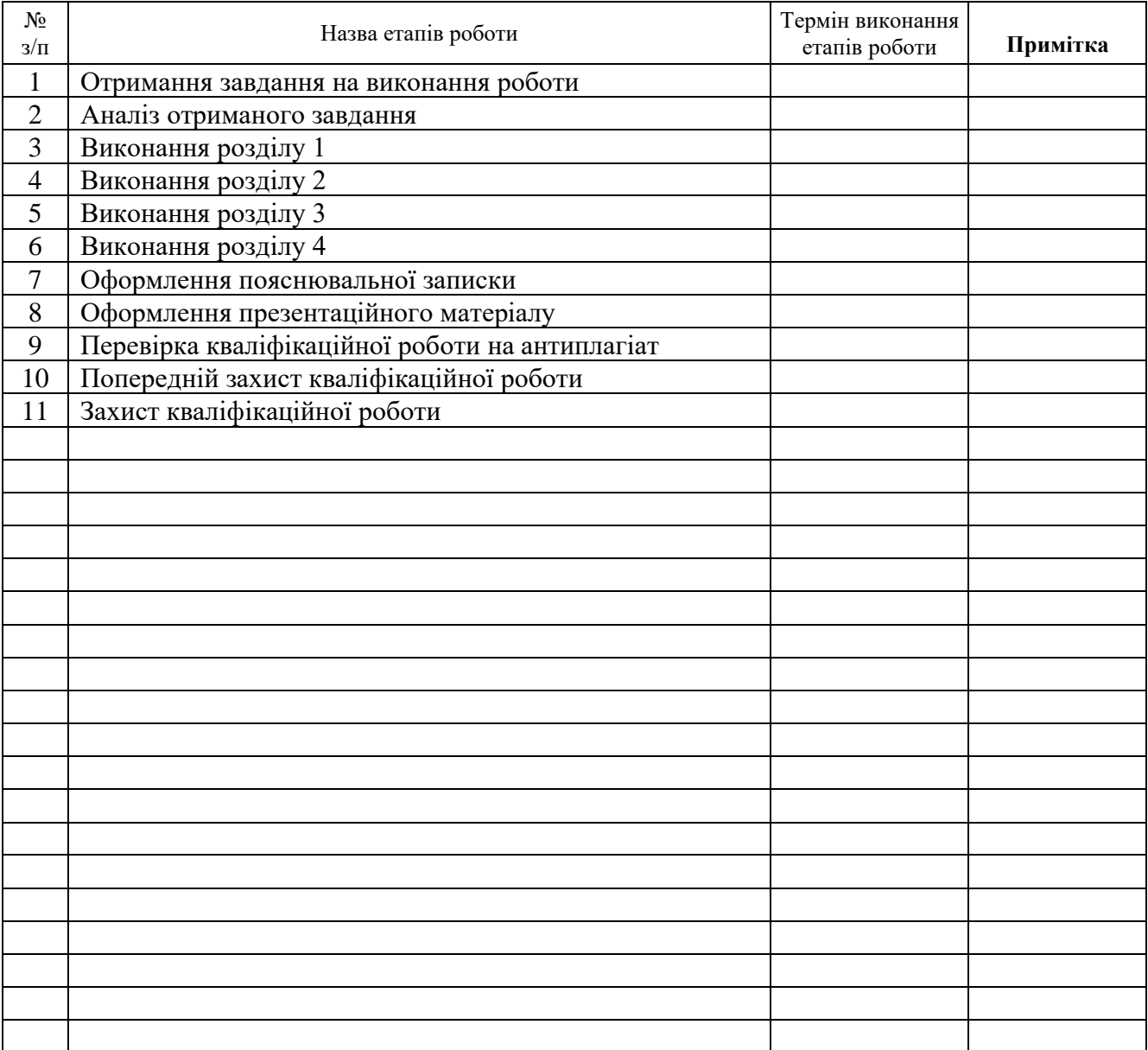

Студент Гуменюк Д.О.<br>
(підпис) — Привенюк Д.О.<br>
(прізвище та ініціали) (підпис) (прізвище та ініціали)

Керівник роботи Дунець В.Л.

(підпис) (прізвище та ініціали)

#### АНОТАЦІЯ

Тема кваліфікаційної роботи: «Метод оптимальної цифрової фільтрації для ефективного виявлення радіосигналів» // Кваліфікаційна робота // Гуменюк Дмитро Олександрович // ТНТУ, ФПТ, група РРм-61 // Тернопіль, 2022 // с. – 78, рис. – 31, табл. – 2, додат. – 2, бібліогр. – 41.

Ключові слова: фільтрація, математична модель, моделювання, цифровий фільтр, критерій Неймана-Пірсона, радісигнал.

У кваліфікаційній роботі обгрунтовано застосування оптимального цифрового фільта для опрацювання радіосигналів та виявлення їх із суміші з завадами. Зокрема, застосування критерію Неймана-Пірсона у поєднані з цифровою оптимальною фільтрацією дало змогу розробити метод достовірного виявлення радіосигналу із завад.

Використовуючи програму Matlab розроблено графічний інтерфейс, для виявлення радіосигналу із суміші із завадами з використанням цифрового оптимального фільтру.

Ключові слова: фільтрація, математична модель, моделювання, цифровий фільтр, критерій Неймана-Пірсона, радісигнал.

#### ANNOTATION

Theme of qualification work: «The method of optimal digital filtering for effective detection of radio signals» // Qualification work // Humenyuk Dmytro Oleksandrovich // TNTU, FPT, group RRm-61 // Ternopil, 2022 // p. – 78, fig. – 31, tab. – 2, Add – 2, Ref. – 41.

Key words: filtering, mathematical model, simulation, digital filter, Neumann-Pearson criterion, radio signal.

The application of an optimal digital filter for processing radio signals and detecting them from a mixture with interference is substantiated in the qualification work. In particular, the application of the Neumann-Pearson criterion in combination with digital optimal filtering made it possible to develop a method of reliable radio signal detection from interference.

Using the Matlab program, a graphical interface was developed to detect a radio signal from a mixture with interference using a digital optimal filter.

## ПЕРЕЛІК УМОВНИХ ПОЗНАЧЕНЬ

- АЧХ амплітудно-частотна характеристика;
- НДР науково-дослідна робота;
- ПЗ програмне забезпечення;
- ПК персональний комп'ютер;
- ЦФ цифрова фільтрація.

# ЗМІСТ

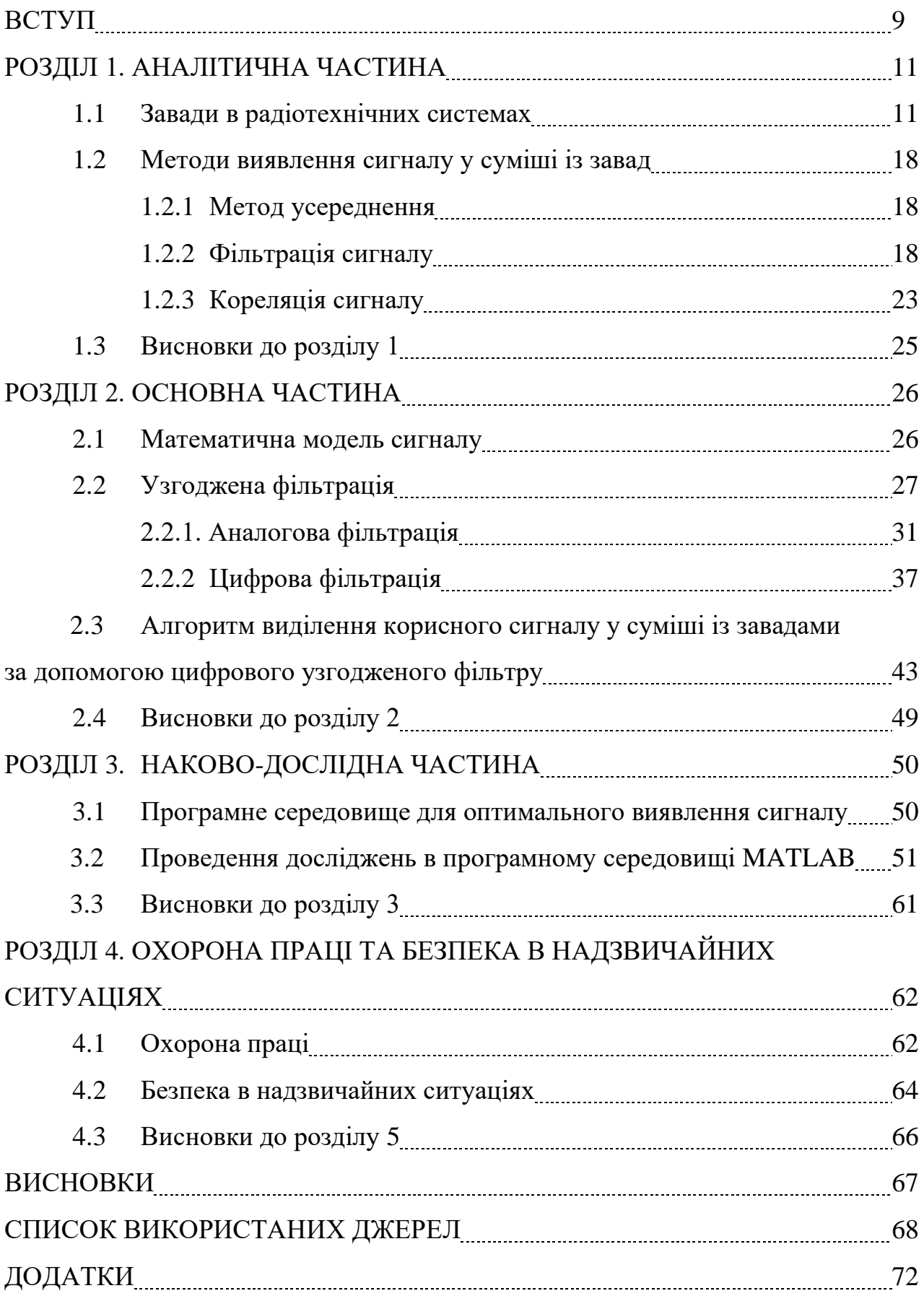

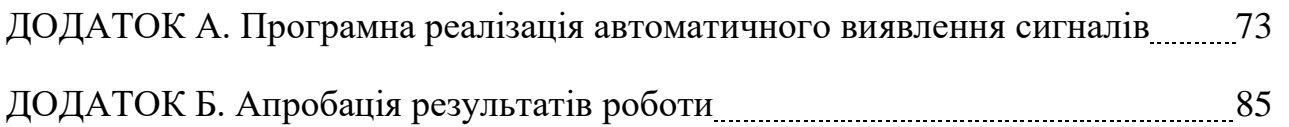

#### ВСТУП

Актуальність теми. З розвитком інформаційно-комунікаційних технологій кількість засобів цифрової обробки сигналів у радіотехнічних системах неухильно зростає, забезпечуючи зростання їх якісних показників. Громадські потреби в обробці, зберіганні та передачі відомостей стимулювали зусилля дослідників у галузі цифрової обробки сигналів. Особливо така тенденція характерна для систем радіозв'язку, обробки аудіо та відеоінформації та в інших сферах діяльності, пов'язаних з великим обсягом обчислень.

Підвищення точності виконання операцій у цифрових пристроях є задачею, розвязання якої потребує обчислювальних витрат, з використанням теоретичнизх та прикладних рішень. Однією з таких задач є цифрова оптимальна фільтрація сигналів. Виникнувши на прикінці 1950-х років, адаптивні фільтри пройшли великий шлях, та застосовувались переважно у військових цілях. Розвиток теорії адаптивної обробки сигналів завжди було безперервно пов'язане з практикою. В основі більшості адаптивних пристроїв є адаптивний фільтр. Серед численних областей застосування адаптивної фільтрації можна виділити основні: придушення шумів, адаптивні антенні системи, в яких адаптивні фільтри використовуються для регулювання пучка та забезпечення порожніх покажчиків у його зразку, щоб видалити небажані перешкоди, цифрові приймачі зв'язку, в яких використовуються адаптивні фільтри, щоб забезпечити балансування міжсимвольної перешкоди та для ідентифікації каналу, методи адаптивного придушення шуму, в яких адаптивний фільтр використовується для оцінки та усунення шумового компонента в деякому бажаному сигналі, моделювання системи, в якій адаптивний фільтр використовується як модель, щоб оцінити характеристики невідомої системи. Пристрої, в яких використовуються адаптивні фільтри: модеми, стільникові телефони, системи цифрового та аналогового зв'язку, системи обробки мовлення. Ці пристрої є невід'ємними елементами обладнання сучасних радіотехнічних систем та систем зв'язку, тактико-технічні характеристики яких часто недосяжні без використання адаптивної обробки сигналів.

Задача оптимального фільтра — підвищити якість прийому або обробки сигналу, змінюючись залежно від параметрів сигналу.

Тому, наукова задача кваліфікаційної роботи полягає у обгрунтуванні методу оптимальної фільтрації сигналу з врахуванням достовірності прйнятого рішення.

Мета і задачі дослідження. Метою роботи є процедура розробки оптимального методу цифрової фільтрації для виявлення сигналів у завадах з підвищеним параметром достовірності при прийнятті рішень.

Для досягнення мети роботи необхідно розв'язати наступні задачі:

1. Для обґрунтування актуальеості теми роботи, необхідно розглянути відомі цифрові фільтри для ефективного виявлення радіосигналів.

2. Обгрунтувати матмодель радісигналу.

3. Розробити метод який побудований на критерію достовірності.

4. Реалізувати алгоритм у програмне забезпечення на базі обгрунтованої матмоделі та методу.

5. Отримати експерементальні характеристики.

*Об'єкт дослідження*: процес оптимальної цифрової фільтрації для ефективного виявлення радіосигналів.

*Предмет дослідження:* модель цифрового фільтру для ефективного виявлення радіосигналів.

Наукова новизна отриманих результатів.

Вперше для цифрової фільтрації застосовано критерій оптимальності з метою виявлення радісигналів у завадах.

# РОЗДІЛ 1 АНАЛІТИЧНА ЧАСТИНА

### 1.1 Завади в радіотехнічних системах

Усі радіотехнічні завади зображено на рисунку 1.1.

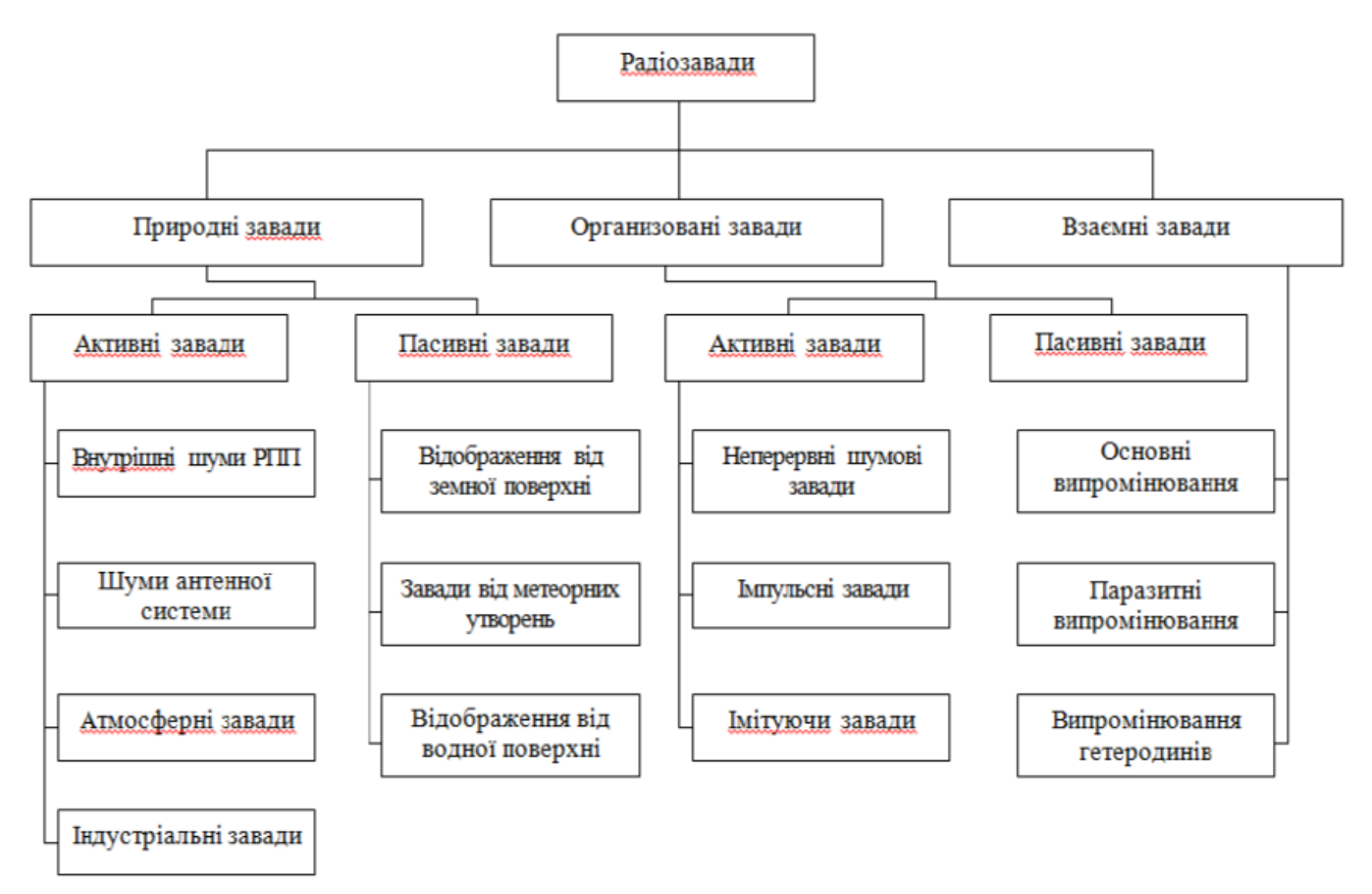

Рис.1.1. Класифікація завад за джерелема випромінювання

Власні шуми радіотехнічних систем. Важливим видом адитивних завад є власні шуми активних і пасивних елементів вхідних кіл РТС. Шумові властивості підсилювача залежать від внутрішнього опору джерела сигналу, вхідного опору і способу побудови перших каскадів підсилення. Найбільший вплив на рівень шуму роблять параметри активних елементів.

Внутрішні шуми біполярних транзисторів складаються з теплових шумів омічних опорів напівпровідника, шумів дробів струмів p-n-переходів і шумів струморозподілення. Теплові шуми в загальному випадку виникають в області бази,

колектора і емітера, проте на практиці враховують тільки теплові шуми опору бази. Еквівалентна шумова схема біполярного транзистора для включення із загальним емітером представлена на рис. 1.2 [8]. Шумові властивості транзистора на цій схемі моделюються взаємонезалежними джерелами шумових ЕРС і струмів. Крім того, необхідно враховувати падіння напруги на внутрішньому опорі джерела сигналу, обумовлене протіканням по ньому шумового струму бази, і ЕРС теплових шумів активної частини внутрішнього опору джерела сигналу.

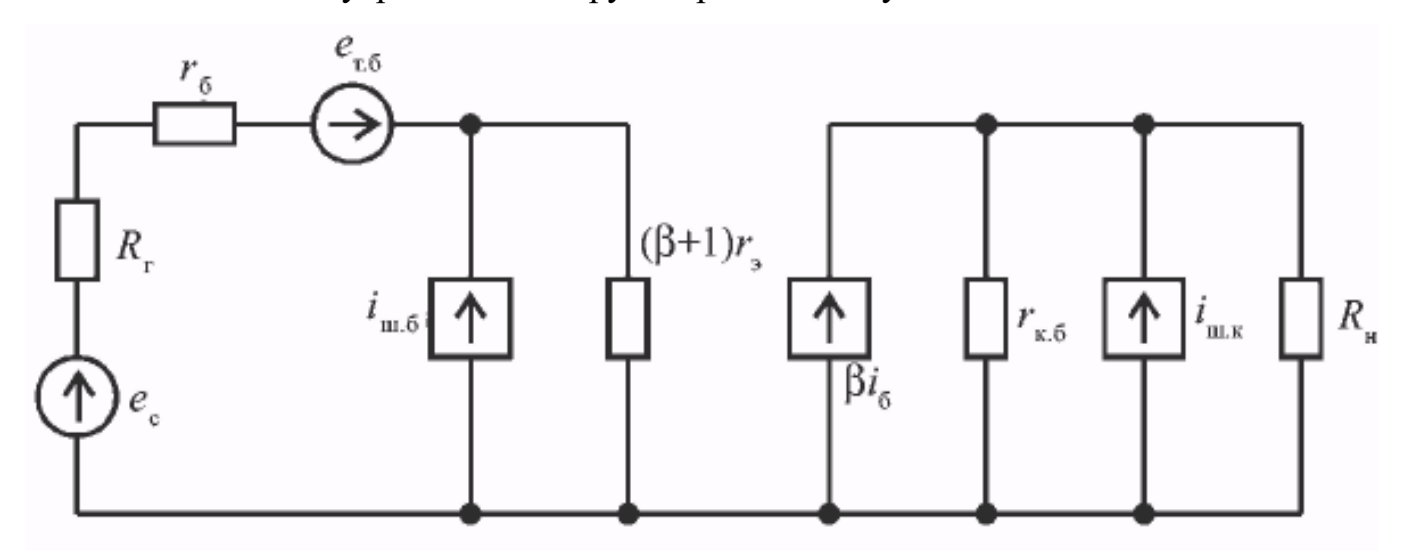

Рис. 1.2. Схема біполярного транзистора

$$
i_{III.E}^{2} = 2qI_{B}\Delta f = 2q\frac{I_{K}}{\beta}\Delta f ;
$$
  

$$
i_{III.K}^{2} = 2qI_{K}\Delta f ,
$$
 (1.2)

де *і<sub>ш.б</sub>*, *і<sub>ш.к</sub>* – ефективні значення шумових струмів бази і колектора; *q* – заряд електрона;  $I_{\scriptscriptstyle{E}}$  постійний струм бази;  $I_{\scriptscriptstyle{K}}$ . – постійний струм колектора;  $\beta$  – коефіцієнт підсилення струму бази.

Не дивлячись на те, що в реальному підсилювальному каскаді шумова напруга, обумовлена всіма джерелами шумів, спостерігається тільки на його виході, в еквівалентній схемі використовують джерела шумів, включені на вході (приведені до входу). Це дає змогу характеризувати шумові властивості і розраховувати зв'язок

сигнал/шум незалежно від коефіцієнта посилення діленням напруги сигналу на вході підсилювача на сумарну напругу шумів, приведених до входу.

Тому доцільно на еквівалентній шумовій схемі транзистора перенести джерело шуму дробу струму колектора в ланцюг бази, замінивши його джерелом додатковою шумовий ЕРС  $e_{\mu\nu}$  і виразивши її через крутизну транзистора  $S = qI_{\kappa}/kT$ :

$$
e_{III.5} = \frac{i_{III.K}}{S} = \sqrt{\frac{2k^2 T^2 \Delta f}{qI_K}}.
$$
\n(1.3)

Сумарна ЕРС власних шумів транзистора, приведених до входу, визначиться співвідношенням

$$
e_{III} = \left[e_{T.B}^2 + e_{III.B}^2\right]^2 = \sqrt{4kT\left(r_B + \frac{kT}{2qI_k}\right)}\Delta f \,.
$$
 (1.4)

Еквівалентна шумова схема транзистора, що враховує всі джерела шумів, приведені до входу, представлена на рис. 1.3, де  $e_{\mu\nu}$ - ефективне значення ЕРС теплових шумів внутрішнього опору джерела сигналу:

$$
e_{III.\Gamma}^2 = 4kTR_{\Gamma}\Delta f.
$$

Як випливає із співвідношень (1.1)-(1.4), шуми підсилювального каскаду на біполярному транзисторі визначаються параметрами транзистора, температурою навколишнього середовища і режимом роботи по постійному струму.

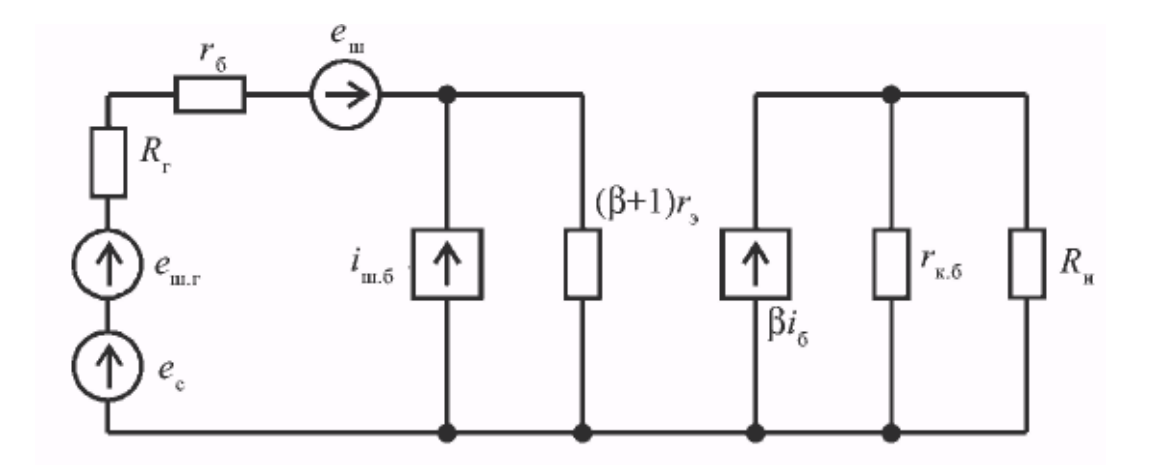

Рис. 1.3. Схема транзистора з приведеними до входу джерелами шумів

Важливою особливістю транзисторів є зростання рівня шумів на низьких частотах. Низькочастотний надмірний шум (шум мерехтіння, флікер-шум, шум типу 1/f*)* пов'язаний з процесами генерації-рекомбінації вільних носіїв заряду в напівпровіднику. Флуктуації процесу рекомбінації дірок і електронів описуються механізмом захоплення пастками, які обумовлені дефектами кристала в об'ємі і на поверхні. Строга теорія надмірних шумів, яка дозволяла б визначати їх рівень по заданому режиму транзистора і малосигнальними параметрам, недостатньо розроблена. Тому для оцінки рівня шумів використовують емпіричні співвідношення [8, 11]. Квадрат ефективного значення струму надмірних шумів

$$
i_{III.I}^2 = Af^{-m}\Delta f,
$$

де *А* – постійна; f - поточна частота. Показник ступеня *т* приймає значення в межах 0,9-1,5. Множник *А* має дві складові, одна з яких визначається процесами в області колектора, інша – в області бази. Тому перша складова є функцією колекторної напруги, а друга залежить від рівня інжекції, тобто від величини емітерного струму [8]. Надмірні шуми швидко спадають із зростанням частоти. Частота, на якій рівень спектральної щільності надмірних шумів стає рівним рівню білого шуму, називається частотою зрізу надмірного шуму Значення звичайно  $f_i$ лежить в межах 0,1-1,0 кГц. Абсолютні значення спектральної щільності надмірних

шумів для біполярних транзисторів такі, що в області частот нижче можна  $f_i$ нехтувати всіма складовими, окрім надмірних шумів [8].

Через особливості у фізиці роботи польові транзистори в порівнянні з біполярними володіють поряд переваг. Перенесення заряду в них здійснюється основними носіями, тому в польових транзисторах менше роль рекомбінаційних процесів. Внаслідок цього виникає можливість роботи при наднизьких температурах, при цьому поліпшуються шумові властивості транзисторів.

У польових транзисторах з p-n-переходом розрізняють дифузійний шум каналу, теплові шуми некерованих опорів каналу біля витоку і стоку, шум дробу затвора, шуми типу 1/f в ланцюзі каналу і затвора. Для дифузійного шуму каналу може бути отримане емпіричне співвідношення, що зв'язує значення шумового струму еквівалентного генератора з крутизною прохідної характеристики

$$
i_{III. \mathcal{A}H\Phi}^2 = a4kTS_g \Delta f,
$$

де *а* – коефіцієнт залежить від напруги відсічення, довжини каналу і абсолютної температури. При кімнатній температурі приблизно можна вважати  $a = 0.75$ , що відповідає тепловому шуму каналу. Тепловими шумами некерованих опорів каналу зазвичай можна нехтувати в порівнянні з дифузійним шумом. Це ж відноситься до шуму дробу затвора, який виявляється при низьких температурах [8].

Ефективне значення приведеною до входу ЕРС шумів визначається виразом

$$
e_{\mu I, BX}^{2} = \sqrt{4kTR_{\Gamma} + \frac{2, 8kT}{S_{g}}}\Delta f,
$$
\n(1.5)

де *R<sup>Г</sup> -* внутрішній опір джерела сигналу; *Sg* - крутизна транзистора. Таким чином, найменш шумлять польові транзистори з високою крутизною.

Надмірні шуми польових транзисторів не мають строгої фізичної інтерпретації, але, як і в біполярних транзисторах, пов'язані з недосконалістю

кристалічної структури напівпровідника. Дослідження n-канальних транзисторів показують, що ефективне значення шумового струму може бути описане співвідношенням

$$
i_{III.I}^2 = c \frac{I_3^{\alpha}}{f^{\gamma}},
$$

де  $c$  - постійна;  $I_3$ - струм затвора при зворотному зсуві на р-n-переході;  $\alpha$  = 1.6 лежить в межах 1.2-1.5.

При нормальній температурі надмірні шуми польових транзисторів з р-nпереходом є переважаючими на низьких частотах і зменшуються із зростанням частоти.

Аналіз співвідношень (1.1)-(1.5) показує, що приведений до входу рівень шумової напруги, визначуваний всіма еквівалентними генераторами шуму транзисторних каскадів, істотно залежить від струмів колектора або стоку і величини внутрішнього опору джерела сигналу. Тому як для біполярних, так і для польових транзисторів при вибраному (заданому) робочому струмі існує оптимальне значення внутрішнього опору джерела, що мінімізує рівень шумів. Частіше виникає ситуація, коли при заданому внутрішньому опорі джерела сигналу оптимізується струм колектора або стоку в робочій точці транзистора.

При аналізі шумових властивостей інтегральних операційних підсилювачів також знаходить застосування методика, заснована на описі джерел шуму еквівалентними генераторами шумового струму і ЕРС, включених на вході ОП. Еквівалентна шумова схема операційного підсилювача представлена на рис. 1.4. Квадрат ефективного значення приведеної до входу шумової напруги:

$$
U_{III,BX}^2 = e_{III}^2 + i_{III,BX}^2 R_T^2 + 4kTR_T\Delta f \tag{1.6}
$$

де *<sup>e</sup><sup>Ш</sup>* ,*i<sup>Ш</sup>* - відповідно ефективні значення шумовий ЕРС і шумового струму еквівалентних генераторів в заданій смузі частот, а останній доданок враховує шуми внутрішнього опору джерела сигналу в  $R_{\varGamma}^{\parallel}$  тій же смузі

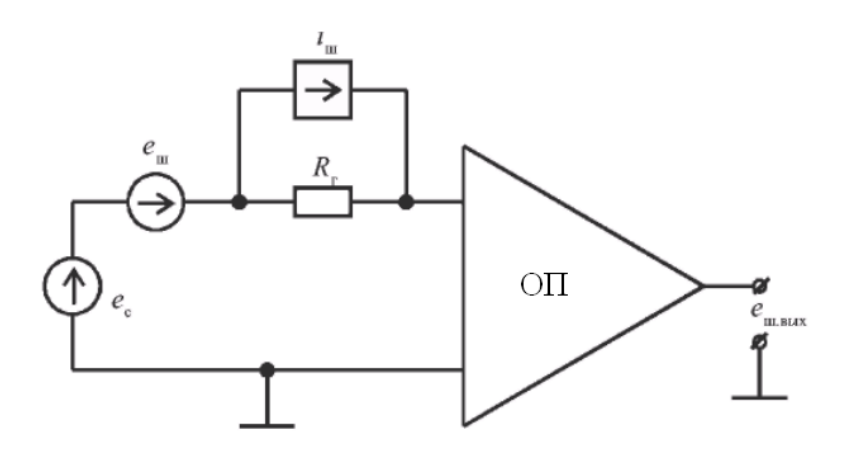

Рис. 1.4. Еквівалентна шумова схема операційного підсилювача

Шумові характеристики інтегральних ОП приводяться в технічних умовах далеко не для всіх типів мікросхем. Тому співвідношення (1.6) може бути використане при експериментальному дослідженні шумів ОП. Для визначення ефективного значення ЕРС шумів ОП, приведених до входу, досить провести вимірювання вихідної шумової напруги ОП в заданій смузі частот при  $R_T = 0$ . Ефективне значення шумового струму можна *iШ* визначити, змірявши вихідну шумову напругу при великому значенні $(R_{\Gamma} = 100$ кОм і більш) в тій же смузі частот.

Низькочастотний шум типу  $1/f$  переважає у всіх ОП в області частот до 1 кГц. Це пов'язано з тим, що основна частка низькочастотних шумів визначається процесами генерації-рекомбінації, обумовленими поверхневими і об'ємними дефектами кристалів. Експериментальні дослідження показують [11], що підсилювачі з мінімальним значеннями мають  $e_{\mu}$  найбільший рівень шумового струму, і навпаки. Таку залежність між шумовою напругою і струмами можна пов'язати з параметрами і структурою їх вхідних каскадів. Зниження вхідних струмів ОП досягається, як правило, за рахунок ускладнення вхідних каскадів. Це приводить до появи додаткових джерел шуму, які збільшують приведену до входу шумову напругу ОП. Шумовим струмом ОП зазвичай можна нехтувати, оскільки теплові

шуми внутрішнього опору джерела сигналу на порядок перевищують складову вхідного шуму, обумовлену шумовим струмом. Шумові характеристики ОП практично не залежать від напруги джерел живлення.

Підсилювачі на біполярних транзисторах мають кращі шумові характеристики, чим ОП з польовими транзисторами на вході при роботі від низькооких джерел сигналу ( $R_T$  менше 100 кОм), причому найменше значення приведеної до входу шумової напруги спостерігається у найбільш простих по структурі підсилювачів. Додаткова опрацювання кристала, наприклад пасивація нітридом кремнію для стабілізації поверхні, значно знижує низькочастотну складову шуму і зменшує частоту зрізу надмірного шуму до одиниць герц.

## 1.2 Методи виділення сигналу із завад

1.2.1 Метод усереднення [8,16,42]. Проблема виділення малого за величиною сигналу із завадами, спричиненими наведенням артефактів вирішують методом усереднення певної (*K*) кількості реєстрацій суміші, внаслідок чого дисперсія завад зменшується в  $\sqrt{K}$  разів і із зростанням кількості реєстрацій усереднений сигнал прямує до корисного сигналу. Але даний метод пов'язаний з практичною неможливо одержувати велику кількість реалізацій *<sup>K</sup> ,* причому не тільки через зростання часу передачі та прийому сигналів по каналам звязку. Із збільшенням *K* зростає нестаціонарність процесу. Разом з тим, при невеликій кількості графіків і наявності реалізацій, значно спотворених випадковими завадами і артефактами має місце значне відхилення усередненого результату від дійсного значення корисного сигналу. Тому необхідні методи, що дозволили б зареєструвати і оцінити корисний сигнал за мінімальну кількість реалізацій.

1.2.2 Фільтрація сигналу. В даний час перспективним напрямком в області обробки сигналів, спотворених широкосмуговими шумами і завадами, є фільтрація на основі використання кратномасштабного вейвлет-перетворення [48].

Шумові компоненти сигналів, і особливо великі випадкові викиди значень сигналів, можна розглядати у вигляді множин локальних особливостей сигналів.

Процедура вейвлет-перетворення сигналу є, по суті, результатом фільтрації вихідного сигналу, що представляє собою дискретизовані відліки базисного вейвлета.

Процедура обробки сигналів на основі застосування кратномасштабних вейвлет-перетворень включає в себе стадію декомпозиції і стадію реконструкції сигналу. Декомпозиція сигналу являє собою розкладання вихідного сигналу на послідовність апроксимуючих і деталізують коефіцієнтів. Фільтрація сигналів від шуму може бути реалізована безпосередньо повним або частковим видаленням деталізують коефіцієнтів високочастотних рівнів вейвлет розкладів [50]. Після стадії декомпозиції сигналу відбувається видалення "шумових компонент сигналу", з подальшою реконструкцією вихідного сигналу, очищеного від шумів і завад.

Основу запропонованої методики становить використання порогових функцій на основі яких відбувається обмеження рівня деталізують коефіцієнтів вейвлетперетворення.

Задавши певний поріг і «відсікаючи» коефіцієнти нижче цього порога, можна значно знизити рівень шуму.

Відповідно до теорії вейвлет-перетворень, низькочастотні (апроксимуючі) коефіцієнти вейвлет-розкладу володіють більшою енергією сигналу, що робить їх більш важливими для використання на стадії реконструкції. Високочастотні коефіцієнти вейвлет-розкладу володіють меншою енергією сигналу, і часто являють собою шумові компоненти вихідного сигналу [48]. Таким чином, в задачах фільтрації сигналу представляється доцільним відкинути деталізують коефіцієнти вейвлет-розкладання, одержувані на ранніх стадіях декомпозиції сигналу.

Основними етапами запропонованого методу обробки сигналу є:

1. Обчислення прямого вейвлет-перетворення сигналу (вибір типу базисної вейвлет-функції і числа рівнів вейвлет-розкладання);

2. Зміна отриманих коефіцієнтів перетворення за певним правилом (вибір алгоритму знаходження граничного значення, вибір порогової функції, вибір стратегії обробки деталізують коефіцієнтів вейвлет-розкладання);

3. Обчислення зворотного вейвлет-перетворення від безлічі модифікованих вейвлет-коефіцієнтів.

4. Виділення корисного сигналу.

На рис. 1.5 зображено структурна схема декомпозиції сигналу, що включає обробку сигналу високочастотним і низькочастотним фільтрами і процедури децимації а також залежності зміни сигналу від часу на різних етапах обробки.

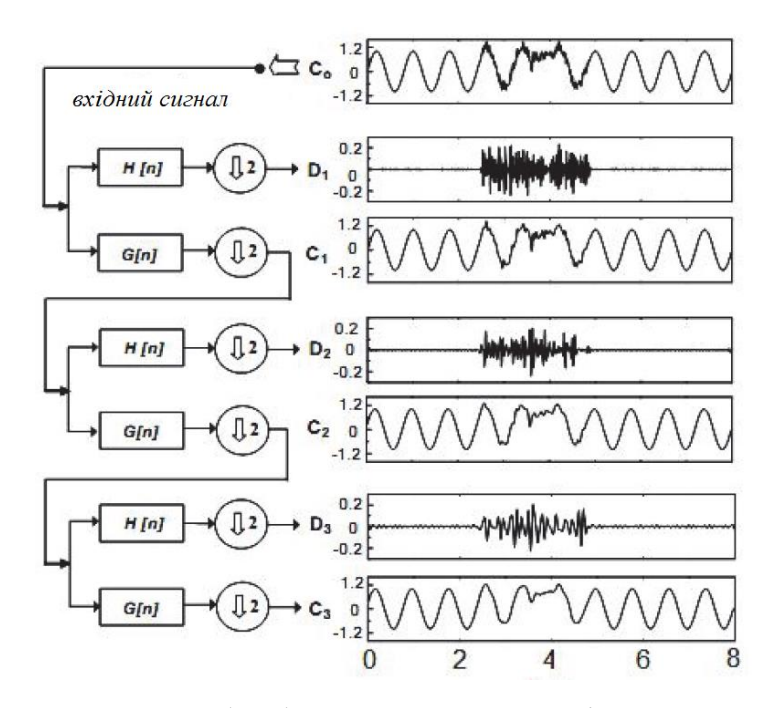

Рис. 1.5. Структурна схема обробки сигналу на стадії декомпозиції і залежності зміни сигналів на різних етапах обробки від часу

*H (n)* - імпульсна характеристика високочастотного фільтра; *G (n)* - імпульсна характеристика низькочастотного фільтра; *D* - деталізують коефіцієнти вейвлет розкладу; *C* - апроксимуючі коефіцієнти вейвлет-разкладу.

На рис. 1.6 зображено обробки сигналу з використанням вейвлетперетворення. На першому етапі обробки здійснюється декомпозиція початкового сигналу, далі деталізують коефіцієнти, отримані на першому рівні, прирівнюються до нуля, а на пізніх стадіях проходять порогову обробку, на заключному етапі здійснюється реконструкція сигналу, що включає в себе процедури інтерполяції і зворотного вейвлет-перетворення.

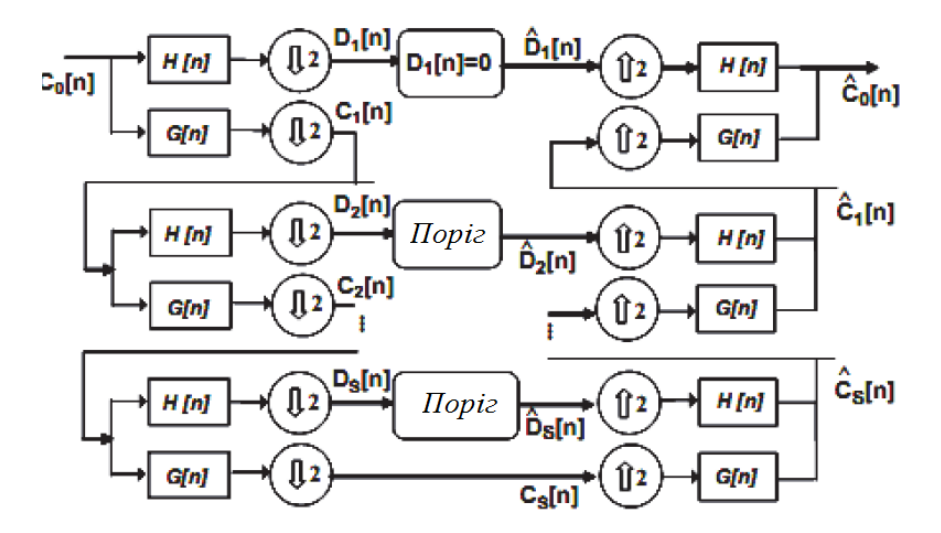

Рис. 1.6. Блок схема обробки сигналу на основі застосування вейвлет-перетворення

На рис. 1.7 зображено результати фільтрації сигналів на основі вказаного алгоритму вейвлет-перетворення.

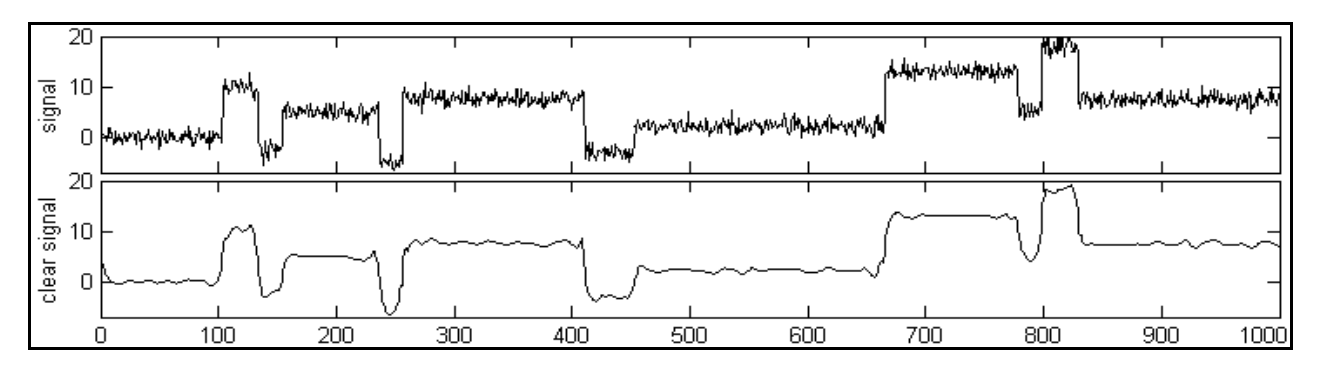

Рис. 1.7. Результати фільтрації сигналів на основі вейвлет-перетворення [52]

Якість фільтрації сигналу буде визначатися вибором значення порогового рівня. В якості порога в даній роботі пропонується використовувати значення, яке визначається таким чином:

$$
T = p\sqrt{2\ln(N)},\tag{1.7}
$$

де *T* - порогове значення,

*N* - загальна кількість відліків оброблюваного сигналу,

*p* -медіана абсолютного значення послідовності деталізують коефіцієнтів, що лежать на найпершому рівні розкладання.

Альтернативним і більш простим методом обробки сигналу може служити фільтрація в часовій області на основі використання фільтра змінного середнього (ФСС) [32]:

$$
A(n) = \frac{1}{N} \sum_{j=1}^{N} x(n-j),
$$
\n(1.8)

де *x (n)* - вхідний сигнал, *N* - порядок фільтра, *A (n)* - вихідний сигнал.

Застосування ФСС призводить до згладжування вихідного сигналу, і зазвичай, використовується для усунення помилок квантування і для усунення високочастотних шумів в сигналі. Властивості такого роду фільтрів повністю визначаються величиною порядку фільтра *N,* яка в свою чергу буде залежати від величини частоти дискретизації оброблюваного сигналу.

Для виділення корисного сигналу використовується пороговий виявляч, на вхід якого надходить сигнал після проходження процедури попередньої фільтрації з використанням методу вейвлет-перетворень чи фільтрації змінного середнього. В якості характеристичної точки розпізнавання сигналу використовувалася точка систолічного максимуму.

Пороговий виявляч сигналу складається з порогового пристрою і послідовно з'єднаного детектора максимуму. Граничний пристрій формує ковзне вікно тривалістю 2 секунди, для кожного часового вікна визначається величина порогу *(Lev)* як медіана вибірки відліків сигналу *A (n)* в межах даного вікна, на вхід детектора максимуму потрапляють тільки ті відліки сигналу, для яких виконується наступне умова: *A (n)> Lev.*

Використання адаптивного порогового детектора, у якого абсолютне значення порога залежить від величини амплітуди оброблюваного сигналу в межах часового вікна фіксованою тривалості, забезпечує підвищення ефективності виділення сигналу за рахунок адаптації застосовуваного алгоритму до нестаціонарному характером сигналу.

Детектор максимуму виробляє виділення характеристичної точки сигналу на основі трьохточкової схеми.

Оцінкою ефективності методів детектування сигналу в умовах присутності завад може служити чутливість виділення характеристичних точок сигналу. Чутливість виділення *(S)* оцінюється як відносна частка успішно виявлених характеристичних точок *(P+)* до загального числа характеристичних точок *(P)* у розглянутій реалізації сигналу.

Таким чином, застосування фільтра ковзного середнього може бути доцільним в портативних системах оперативного моніторингу сигналу при обробці в режимі реального часу, в той час як використання методу вейвлет-перетворення може бути реалізовано при комп'ютерній offline обробці сигналів.

1.2.3 Кореляція сигналу. Невід'ємним пристроєм виявляючого тракту сучасної РТС є корелятор, що дозволяє забезпечити максимальне співвідношення сигнал/шум на виході, при адитивній заваді у вигляді білого шуму.

При адитивній заваді у вигляді білого шуму, оптимальний виявляч, що забезпечує максимальне співвідношення сигнал/шум, являє корелятор. При такому підході цифрова реалізація схеми найбільш просто здійснюється шляхом запису послідовності наближень інтегралів згортки:

$$
v(t) = \int_{0}^{T} S(T - \tau) \xi(t - \tau) d\tau
$$
 (1.9)

де  $s(t)$  – опорна реалізація,  $\xi(t)$  – прийнятий сигнал,  $T$  – інтервал спостереження, *τ* – часова затримка прийнятого сигналу.

Вираз (1.9) у дискретній формі:

$$
v_{uj} = \delta \sum_{i=0}^{L-1} S_{L-1} \xi_{u,k-i}
$$
 (1.10)

де дисретні вибірки

$$
v_{uj} = v_u(j\delta), \quad \xi_{uj} = \xi_u(j\delta), \quad S_j = S(j\delta) \quad . \tag{1.11}
$$

На рис.1.8 зображено функціональну схеу кореляційного виявляча сигналів із завад згідно виразу 1.9.

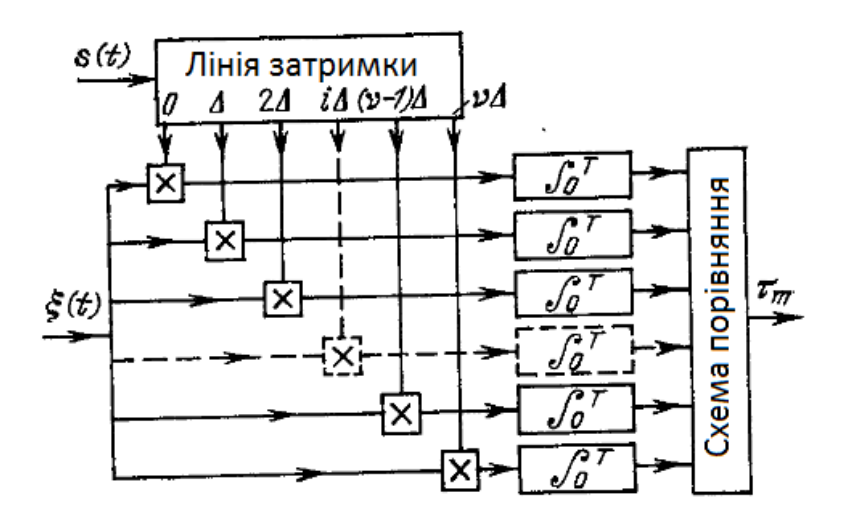

Рис.1.8. Функціональна схема кореляційного виявляча сигналів у суміші із завадами

Лінія затримку має загальну затримку, яка рівна інтервалу спостереження *Т* очікуваним значень *τ.*

Приклад роботи кореляціного виявляча для відеоімпульсу зображено на рис.1.9.

Вихідний сигнал з кореляційного виявляча (рис.1.9,в) представляє собою рівнобедрений трикутник з основою  $2\tau_{\text{u}}$  і висостою 2E/N. В момент часу  $\tau_0$ формується максимальне співвідношення сигнал/шум 2Е/N (рис.1.9,в) для відоімпульсу при *τ*<*τ*<sub>0</sub> (рис.1.9,a) та відоімпульсу при *τ*>*τ*<sub>0</sub> (рис.1.9,6).

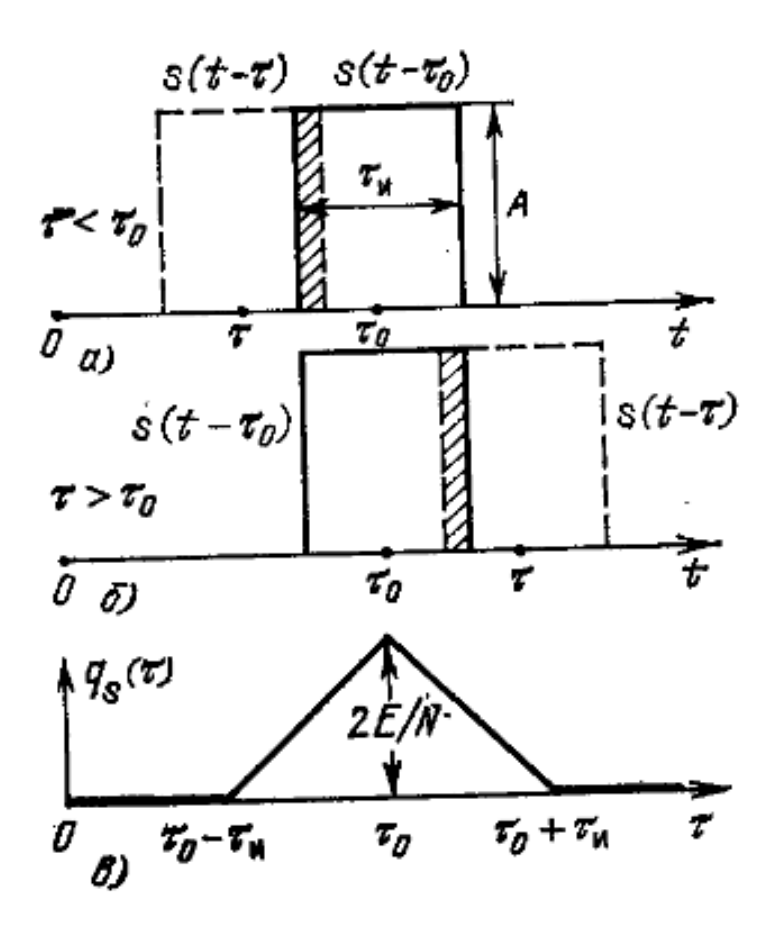

Рис.1.9. Сигнальна функція для відеоімпульсу

## 1.3 Висновки до розділу 1

Розглянуті у розділі відомі методи фільтрації та виявлення сигналу із звад призводять до великого завантаження радіотехнічних пристроїв що в свою чергу впливає на їх роботу, зокрема на результати фільтрації. Оскільки відомим методам є необхідним деякий час на процес прийомо-передавання сигналів, тому реалізація нового фільтруючого методу для оперативного та високодостовірного виявлення сигналів за мінімальною тривалістю його спостереження є актуальним заваданням.

## РОЗІДЛ 2 ОСНОВНА ЧАСТИНА

## 2.1 Математична модель сигналу

При побудові систем передачі інформації (рис.2.1) канал відбору, як правило, є заданою ланкою, з якою джерела і блоки повинні бути узгоджені.

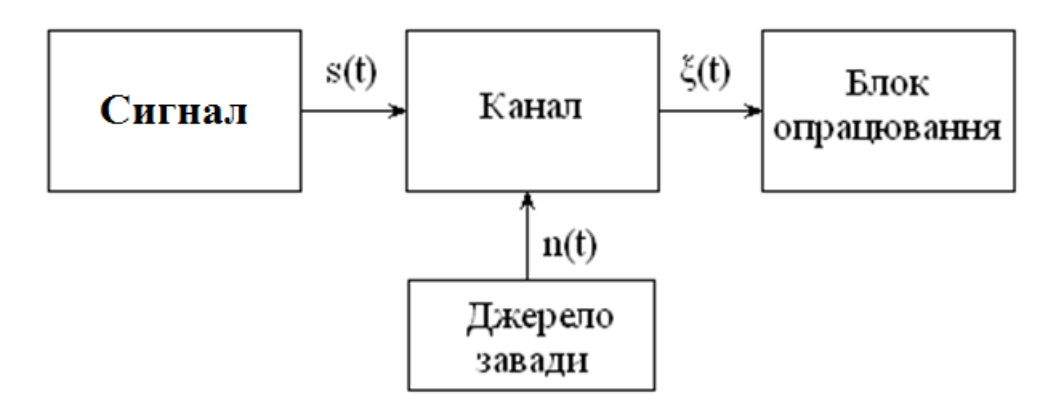

Рис. 2.1. Загальній принцип побудови систем передачі інформації

Канали передачі інформації класифікуються по різних ознаках – по використовуваних лініях (мідні, металічні, алюмінії, безпровідні), по смузі частот (високочастотні, низькочастотні).

Для порівняння можливих способів побудови системи передачі інформації і прогнозування її характеристик без безпосередніх експериментальних випробувань необхідно мати в своєму розпорядженні різні характеристики вхідних в неї каналів. Вичерпний опис каналу, що дає змогу розрахувати або оцінити будь-які його характеристики, називають моделлю каналу. Модель слід відрізняти від часткового опису каналу, що складається лише з окремих характеристик, необхідних в тих або інших конкретних випадках. Загальними вимогами до моделі є її простота (зручність використання) і точність (збіжність з експериментальними даними). Через складність реальних каналів ці вимоги, як правило, суперечливі; при побудові моделі необхідний розумний компроміс.

Розглянемо короткий опис моделі лінійного каналу, а саме найпростішу модель для каналу зв'язку – це канал з адитивним шумом, який зображений на рис. 2.2.

Канал

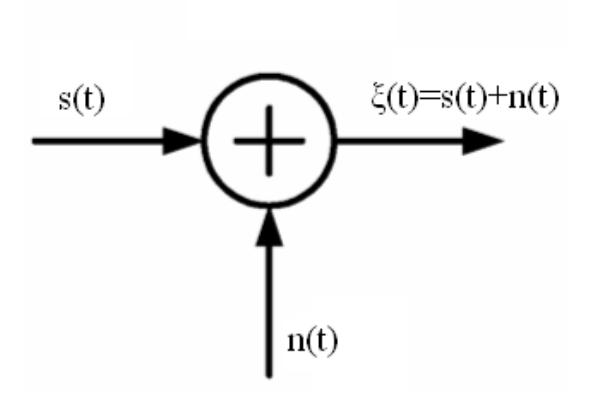

Рис. 2.2. Модель сигналу в каналах зв'язку систем передачі інформації

У цій моделі сигнал *<sup>s</sup>*(*t*) схильний до дії лише адитивного шумового процесу  $n(t)$ . Фізично адитивний шум виникає від сторонніх електричних завад, електронних компонентів і підсилювачів в системі та ін.

Якщо шум обумовлений в основному електронними компонентами і підсилювачами в системі, його можна описати як білий шум Гауса.

Як наслідок, результуючу математичну модель зазвичай називають каналом з адитивним шумом Гауса. Оскільки ця модель застосовна до широкого класу фізичних каналів зв'язку і має просту математичну інтерпретацію, вона є переважаючою моделлю каналу при аналізі і синтезі систем передачі інформації.

2.2 Узгоджена фільтрація

Узгоджена фільтрація застосовується, якщо з поставленим завданням не справляються фільтри з фіксованими параметрами. У фільтра з фіксованими параметрами властивості зазвичай визначаються необхідною передатною функцією. У свою чергу, передавальна функція визначає структуру фільтра та його обчислювальну складність. У випадку коли специфікацію до передавальної функції фільтра неможливо сформулювати заздалегідь або специфікація змінюється в

процесі роботи фільтра, замість фільтрів з фіксованими параметрами використовуються фільтри зі змінними параметрами, наприклад адаптивні фільтри.

Прообразами більшості адаптивних алгоритмів є алгоритм Ньютона, алгоритм якнайшвидшого спуску і алгоритм за критерієм найменших квадратів.

Аналіз адаптивних фільтрів як нелінійних систем складніший, ніж аналіз фільтрів з фіксованими параметрами. Також адаптивні фільтри є самоналаштовуються. З цього погляду вони простіше і не вимагають складних методів розрахунку вагових коефіцієнтів.

У випадку адаптивний фільтр є пристрій, представлений рисунку 3.1.

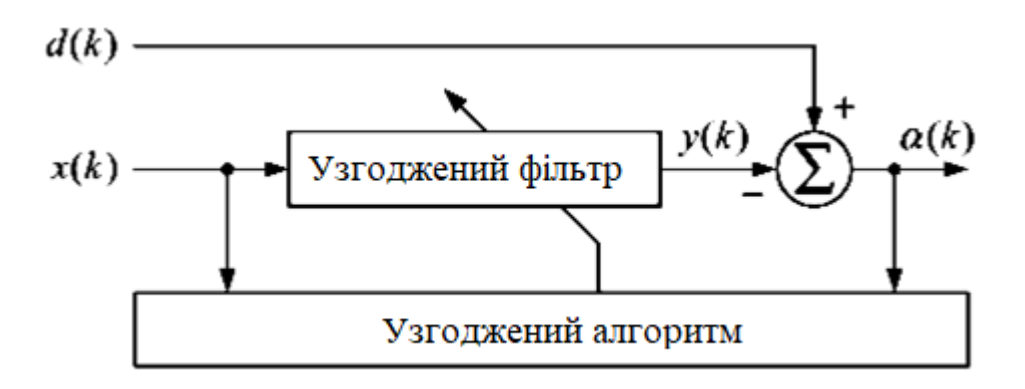

Рис. 2.3. Узгоджений фільтр

де x(k) – вхідний сигнал, d(k) – необхідний сигнал, y(k) – вихідний сигнал, α(k) = d(k) –y(k) – сигнал помилки, який використовується для формування цільової функції адаптивного фільтра, k – індекс дискретного часу чи номер відліків оброблюваних сигналів.

Існує безліч програм цифрової обробки сигналів, в яких коефіцієнти фільтра не можуть бути визначені апріорно. Високошвидкісний модем, призначений передачі даних по телефонним каналам повинен ефективно передавати дані через канали зв'язку, які мають різні частотні характеристики і, отже, призводять до різних видів спотворень. У таких умовах єдиним способом, що забезпечує коректну передачу даних, є наявність коригованих коефіцієнтів у компенсатора модему. Коефіцієнти можуть бути оптимізовані з метою мінімізації деякої міри спотворення, що виникає при проходженні сигналу каналом зв'язку. Такий фільтр з

корректируемыми параметрами називається адаптивним фільтром, а разі адаптивним компенсатором. Під терміном «адаптивний цифровий фільтр» розуміється така система передачі та обробки інформації, яка самопристосовується до змінних вхідних впливів з метою оптимального виділення корисного сигналу при вибраному критерії якості фільтрації.

У методиках синтезу адаптивних цифрових фільтрів враховуються основні принципи, які можуть бути покладені в основу адаптивної обробки вимірювальної інформації. Ці принципи є досить загальними та отримали свій розвиток у сучасній теорії управління та контролю. Узагальнюючи відомі з теорії та практики результати досліджень, динамічні системи за принципом адаптації можна поділити на такі основні класи.

• Пасивні адаптивні системи. При синтезі таких систем обраний критерій якості визначається в межах, що задовольняють апріорі широкому діапазону зміни вхідних впливів. У таких системах зворотний зв'язок практично відсутній, що виключає реакцію цих систем на миттєві зміни вхідних впливів.

• Системи, що адаптуються за вхідним сигналом. У таких системах вимірюється (обчислюється) одна або кілька характеристик вхідного сигналу, наприклад, його середньоквадратична величина, коефіцієнт відношення сигнал/шум, спектральна щільність потужності та ін. З урахуванням змін цих характеристик відбувається переналаштування параметрів фільтра. Системи такого типу зазвичай не чутливі до зміни вихідних характеристик динамічної системи, яка в цьому випадку може розглядатися як розімкнена. Винятком є той випадок, коли використовується величина середньоквадратичної помилки між вихідним та вхідним сигналами для остаточного підстроювання параметрів фільтра.

• Системи, що адаптуються за вихідним сигналом. У таких системах контролюється зміна їх вихідних параметрів (об'єкта самоналаштування) і відповідно до них переналаштовуються коефіцієнти фільтра, що забезпечує компенсація зміни контрольованого функціоналу якості, викликаного варіаціями параметрів об'єкта. У цих системах можна контролювати адаптацію як за вектором

стану системи, так і за інтегральними характеристиками об'єкта (імпульсною перехідною, перехідною, передавальною та іншими функціями).

• Системи, що адаптуються за рахунок прямого підстроювання параметрів фільтра (коефіцієнтів посилення, постійних часу та інших параметрів). У таких системах зміни вхідних та/або вихідних впливів безпосередньо (а не через функціонал якості) впливають на параметри фільтрів, забезпечуючи підтримку їх вихідних сигналів у необхідному діапазоні.

• Системи, що адаптуються за тестовими сигналами. У таких системах для обраного діапазону вхідних впливів заздалегідь формується відповідна сукупність тестових сигналів. У процесі функціонування системи з метою розпізнавання класу (діапазону) вхідного на її вхід подається сукупність тестових сигналів, реакції на які зіставляються з реакцією на вхідний вплив. Реакція на тестовий сигнал, що встановлює найбільшу відповідність з реакцією на вхідну дію, використовується для ототожнення вхідного впливу з певним класом (діапазоном) вхідних дій.

• Системи, що адаптуються за експериментальними значеннями деяких параметрів або характеристик. У процесі функціонування таких систем за значеннями вихідних сигналів та вхідних обчислюється призначений параметр або характеристика, які порівнюються з еталонною. При певному рівні неузгодженості цих характеристик здійснюється перенастроювання параметрів системи до отримання необхідної відповідності між еталонною та обчисленою характеристиками (або параметрами)

Проведена класифікація адаптивних динамічних систем є умовною, тому що деякі системи одночасно можна віднести до двох і більш названих класів. Тим не менш, навіть ця спрощена класифікація дозволяє надалі зупинитися на розробці методик синтезу найбільш перспективних систем передачі та обробки вимірювальної інформації адаптивних цифрових фільтрів. Слід зазначити ще один принцип адаптації, якому буде приділено значне місце у наступному викладі. Цей принцип адаптації можна назвати «самооптимізацією». Тому, що імпульсна перехідна функція фільтра формується на основі виміру та обробки миттєвих значень вихідних послідовностей та вхідних з використанням прямого (або

рекурсивного) алгоритму обчислень при вибраному критерії якості цифрової фільтрації. Реалізація (апаратурна та програмна) та застосування такого адаптивного цифрового фільтра є дуже перспективними для систем передачі та обробки нестаціонарних випадкових процесів.

2.2.1. Аналогова фільтрація. Нехай на вхід лінійного фільтру впливає сума детермінованого сигналу кінцевої тривалості і стаціонарної завади (шуму) з відомою спектральною щільністю:

$$
\xi(t) = s(t) + n(t), \quad s(t) \neq 0 \text{ при } 0 \le t \le T. \tag{2.1}
$$

Отримаємо оптимальний лінійний фільтр.

Позначимо корисний сигнал на виході фільтру через  $\tilde{s}(t)$  і заваду через  $n(t)$ . Відомо, що якщо на вхід лінійної системи з комплексною частотною характеристикою  $\mathit{K}(j\omega)$  впливає сигнал  $\mathit{s}(t)$ , який має комплексний спектр:

$$
S(j\omega) = \int_{-\infty}^{\infty} s(t) \exp(-j\omega t) dt,
$$
 (2.2)

то комплексний спектр сигналу на виході системи визначається добутком  $S(j\omega)\cdotp K(j\omega),$  а сам вихідний сигнал – виразом

$$
\widetilde{s}(t) = \frac{1}{2\pi} \int_{-\infty}^{\infty} S(j\omega) K(j\omega) \exp(j\omega t) d\omega, \qquad (2.3)
$$

Cпектральна густина завади на виході фільтру рівна  $S_n(\omega) \cdot |K(j\omega)|^2$ , а дисперсія

$$
D = \frac{1}{2\pi} \int_{-\infty}^{\infty} S_n(\omega) K(j\omega)^2 d\omega,
$$
 (2.4)

На підставі (2.3) і (2.4) отримано вираз в деякий момент часу 0 *t* :

$$
Q = \frac{\left|\tilde{s}(t_0)\right|^2}{D} = \frac{1}{2\pi} \frac{\left|\int\limits_{-\infty}^{\infty} S_n(j\omega)K(j\omega)\exp(j\omega t_0)d\omega\right|^2}{\int\limits_{-\infty}^{\infty} S_n(\omega)K(j\omega)^2 d\omega}.
$$
 (2.5)

Щоб знайти таку функцію  $K(j\omega)$ , при якій відношення (2.5) в деякий момент часу  $t_0$  досягає максимуму. Це завдання може бути вирішене методом варіаційного числення або ж на базі відомої нерівності Шварца-Бундовського. Скористаємося цією нерівністю (ПЗ), записавши його в наступному вигляді:

$$
\frac{\left|\int_{-\infty}^{\infty}f^{*}(\omega)g(\omega)d\omega\right|^{2}}{\int\limits_{-\infty}^{\infty}|g(\omega)|^{2}d\omega}\leq \int\limits_{-\infty}^{\infty}|f(\omega)|^{2}d\omega.
$$

Вважаючи тут

$$
f^*(\omega) = S(j\omega) \exp(j\omega t_0) / \sqrt{2\pi S_n(\omega)}, \quad g(\omega) = K(j\omega) \sqrt{S_n(\omega)},
$$

маємо

$$
Q = \frac{1}{2\pi} \frac{\left| \int_{-\infty}^{\infty} S(j\omega)K(j\omega) \exp(j\omega t_0) d\omega \right|^2}{\int_{-\infty}^{\infty} S_n(\omega)K(j\omega)^2 d\omega} \leq \frac{1}{2\pi} \int_{-\infty}^{\infty} \frac{|S(\omega)|^2}{S_n(\omega)} d\omega.
$$
 (2.6)

Із виразу випливає, що максимально можливе значення визначається правою частиною цього співвідношення, тобто

$$
Q = \frac{1}{2\pi} \int_{-\infty}^{\infty} \frac{|S(j\omega)|^2}{S_n(\omega)} d\omega.
$$
 (2.7)

Це значення досягається лише при виконанні умови

$$
K(j\omega)\sqrt{S_n(\omega)}=c_0S^*(j\omega)\exp(-j\omega t_0)/\sqrt{2\pi S_n(\omega)},
$$

або

$$
K(j\omega) = c_0 \left[ S^*(j\omega) / S_n(\omega) \right] \exp(-j\omega t_0), \tag{2.8}
$$

де *с* – деяка постійна;

Оскільки дисперсія вихідного шуму (2.7) не залежить від часу, то  $t_0$  слід вважати рівним моменту часу, який відповідає кінцю імпульсного сигналу *<sup>s</sup>*(*t*) або ж тривалості інтервалу спостереження *Т.* Знаючи комплексну частотну характеристику оптимального фільтру (2.8), то по відомій формулі можна знайти імпульсну характеристику. Для з'ясування принципової можливості реалізації отриманого оптимального фільтру необхідно перевірити виконання умови фізичної можливості фільтру. Якщо ця умова не виконується, то слід скористатися методами побудови фізично можливих фільтрів.

Таким чином, комплексна частотна характеристика оптимального лінійного фільтру визначається формулою (2.8), а найбільше зв'язок сигнал/шум – формулою  $(2.7)$ .

У деяких застосуваннях потрібно отримати на виході фільтру найбільше не зв'язок сигнал/шум, а оптимальні фільтри по крутості сигналу. В такому формулюванні реєстратора викладена методика з тією лише різницею, що тепер замість самого сигналу *<sup>s</sup>*(*t*) потрібно розглядати його похідну за часом *s* (*t*).

Відзначимо, що, варіюючи спектрами сигналу  $S(j\omega)$  і шуму  $S_n(\omega)$  в виразі (2.7), можна за деяких додаткових умов (наприклад, постійність енергії або потужності сигналу і ін.), що накладаються на систему, знайти найкращу форму спектру сигналу (при якій максимізується *Q)* і «найкращу» спектральну густину шуму (при якій *Q* мінімізується).

Назвемо частковий вигляд оптимального лінійного фільтру для випадку, коли завадою  $n(t)$  є БГШ, узгодженим лінійним фільтром. Інакше кажучи, узгоджений фільтр – лінійний фільтр, на виході якого отримується максимально можливе пікове зв'язок сигнал/шум.

Застосуємо отримані формули (2.7) и (2.8) до даного випадку. Для цього покладемо в них  $S_n(\omega)$  =  $N/2$  . Тоді

$$
Q = \frac{2E}{N_0},\tag{2.9}
$$

$$
K_0(j\omega) = cS * (j\omega) \exp(-j\omega t_0), \qquad (2.10)
$$

де *<sup>c</sup>* – деяка постійна, яка характеризує підсилення фільтру; *Е –* енергія сигналу:

$$
E = \int_{-\infty}^{\infty} s^2(t)dt = \frac{1}{2\pi} \int_{-\infty}^{\infty} |S(j\omega)|^2 d\omega.
$$
 (2.11)

Запишемо спектр вхідного сигналу і комплексну частотну характеристику фільтру у вигляді

$$
S(j\omega) = |S(j\omega)| \exp(j\varphi_s(\omega)), \quad K(j\omega) = |K_0(j\omega)| \exp(j\varphi_s(\omega)). \tag{2.12}
$$

Для узгодженого фільтру з (3.15) отримано:

$$
|K_0(j\omega)| = k|S(j\omega)|, \ \varphi(\omega) = -(\varphi_s(\omega) + \omega t_0).
$$
 (2.13)

Видно, а фазово-частотна характеристика дорівнює сумі фазово-частотного спектру сигналу, взятого із зворотнім знаком, і фазового спектру затримки  $(-\mathit{ov}_\mathit{_0})$ 

Підставивши в вираз (2.3) частотну характеристику (2.10), отримано вираз сигналу на виході узгодженого фільтру

$$
\begin{aligned} \n\widetilde{s}(t) &= \frac{c}{2\pi} \int_{-\infty}^{\infty} \left| S(j\omega) \right|^2 \exp[j\omega(t - t_0)] d\omega = \\ \n&= \frac{K}{2\pi} \int_{-\infty}^{\infty} \left| S(j\omega) \right|^2 \cos \omega(t - t_0) d\omega. \n\end{aligned} \tag{2.14}
$$

Сигнал визначається амплітудно-частотним спектром вхідного сигналу і не залежить від його фазово-частотного спектру. Останнє пояснюється тим, що взаємні фазові зсуви спектральних складових вхідного сигналу  $\varphi_{s}(\omega)$  компенсуються фазово-частотною характеристикою фільтру. Тому всі гармонійні складові одночасно досягають амплітудних значень у момент часу  $t = t_0$  i, складаючись, дають пік вихідного сигналу

$$
\widetilde{s}_{\max}(t_0) = \frac{c}{2\pi} \int_{-\infty}^{\infty} |S(j\omega)|^2 d\omega = kE.
$$
 (2.15)

Вкажемо, що узгодженим фільтром (2.15) можна скористатися і при реєстрації повністю відомого сигналу на тлі стаціонарної завади з довільною спектральною густиною  $S_n(\omega)$ . Для цього достатньо формально пропустити зареєстрований сигнал через додатковий лінійний фільтр, який перетворить заваду *<sup>n</sup>*(*t*) в білий шум. АЧХ такого додаткового «обіляючого» фільтру повинна мати вигляд

$$
\widetilde{K}(j\omega)\big| = \widetilde{k}/\sqrt{S_n(\omega)},\tag{2.16}
$$

де  $\tilde{k}$  – постійна.

На виході обіляючого фільтру завада перетвориться у вигляд  $S_n(\omega) \widetilde{K}(j\omega) = \widetilde{k}^2 = const$ , а комплексний спектр сигналу буде  $\widetilde{S}(j\omega) = \widetilde{k}S(j\omega)/\sqrt{S_n(\omega)}.$ 

Після цього можна скористатися отриманими вище виразами. Так, на підставі (2.10) записано комплексну частотну характеристику відповідного узгодженого фільтру

$$
K_0(j\omega) = cS * (j\omega) \exp(-j\omega t_0) / \sqrt{S_n(\omega)}
$$

Оптимальний фільтр є послідовним з'єднанням двох фільтрів: обіляючого  $\widetilde{K}(j\omega)$  і узгодженого  $K_{_0}(j\omega).$  Його комплексна частотна характеристика  $K(j\omega) = \widetilde{K}(j\omega)K_{\omega}(j\omega)$  визначається виразом (2.8). Користуючись допустимою свободою вибору фазової характеристики обіляючого фільтру, можна спробувати вибрати її так, щоб оптимальний фільтр був фізично можливим. Якщо спектральну густину завади S<sub>n</sub>(@) можна апроксимувати раціональною функцією частоти (що практично не обмежено), то для здобуття фізично можливого оптимального лінійного фільтру часто користуються відомим положенням факторизації – розкладанням  $S_{n}(\omega)$ на два комплексно-зв'язані співмножники.

Імпульсна характеристика узгодженого фільтру (2.10) знаходиться виразом

$$
h_0(t) = \frac{1}{2\pi} \int_{-\infty}^{\infty} K_0(j\omega) \exp(j\omega t) d\omega = \frac{c}{2\pi} \int_{-\infty}^{\infty} S^*(j\omega) \exp[j\omega(t - t_0)] d\omega =
$$
  
= 
$$
\frac{c}{2\pi} \int_{-\infty}^{\infty} S^*(-j\omega) \exp[j\omega(t - t_0)] d\omega = \frac{c}{2\pi} \int_{-\infty}^{\infty} S(j\omega) \exp[j\omega(t - t_0)] d\omega
$$

Враховуючи вираження для вхідного сигналу

$$
s(t) = \frac{1}{2\pi} \int_{-\infty}^{\infty} S(j\omega) \exp(j\omega t) d\omega,
$$

Отримано імпульсну характеристику узгодженого фільтра:

$$
h_0(t) = cs(t_0 - t). \tag{2.17}
$$
Отже, імпульсна характеристика узгодженого фільтру цілком визначається формою сигналу («узгоджена» з сигналом). Сигнали на виході фільтру визначається інтегралом згортки

$$
\eta(t) = \int_{0}^{t} h(t_0 - t + u) \xi(u) du = c \int_{0}^{t} s(t_0 - t + u) \xi(u) du , \qquad (2.18)
$$

а його значення в момент часу  $t = t_0 = \tau_n$ , відповідний кінцю корисного імпульсу *<sup>s</sup>*(*t*) , рівне

$$
\eta(\tau_n) = c \int_0^{\tau_n} s(u) \xi(u) du.
$$
\n(2.19)

Видно, що слабкі значення корисного імпульсного сигналу *<sup>s</sup>*(*t*) , що міститься в  $\xi(t)$ , додатково ослабляється ваговим множником  $s(u)$  i, наоборот, великі значення корисного сигналу посилюються цим множником.

2.2.2 Цифрова фільтрація. На практиці все більше використання знаходять не розглянуті аналогові, а цифрові узгоджені фільтри. При цьому з вхідної дії (2.19) періодично, через інтервал часу за допомогою дискретизатора беруться часові відліки (*it*) і послідовність таких відліків впливає на вхід цифрового фільтру:

$$
\xi(i\Delta t) = s(i\Delta t) + n(i\Delta t) \text{ afo } \xi_i = s_i + n_i, \ i = \overline{0, m}, \ i\Delta t \in [0, T]. \tag{2.20}
$$

На рис.2.4 зображено структуру виділення із застосуванням узгодженого фільтра.

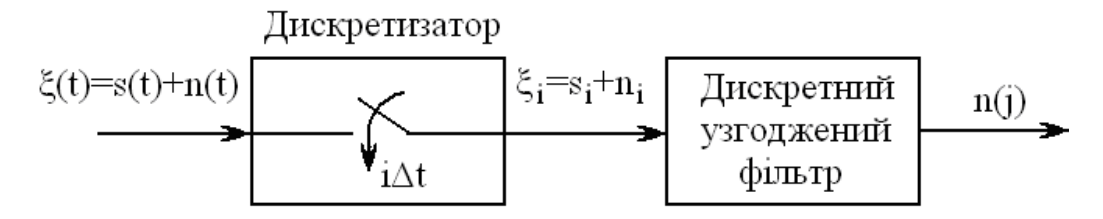

Рис. 2.4. Дискретна узгоджена фільтрація

Якщо тривалість імпульсного сигналу  $s(t)$  кінцева і рівна  $\tau_M \leq T$  тобто.  $s(t) \neq 0$  при  $t \in [0, \tau_M]$ , то повне число часових відліків сигналу, взятих через інтервал дискретизації  $\Delta t\, , \,\, N = \big[\tau_{_M}/\Delta t\big],$  де квадратні дужки позначають цілу частину числа. Потрібно знайти дискретний лінійний узгоджений фільтр для реєструючої послідовності (2.20), який забезпечить отримання на виході максимального зв'язок сигнал/шум, і визначити його. Допустимо, що здійснюється ідеальне стропування сигналу (початок і кінець імпульсу точно відомі).

Відзначимо, що оскільки в цифрових фільтрах використовується інформація, яка є лише в окремих значеннях вхідного сигналу, а не у всій реалізації  $\,\xi(t),$  то вочевидь, що при одних і тих же вихідних передумовах найбільше зв'язок сигнал/шум на виході цифрового погодженого фільтру завжди менше, ніж на виході відповідного аналогового фільтру. Інакше кажучи, найбільше зв'язок сигнал/шум на виході аналогового погодженого фільтру є верхньою межею для зв'язок сигнал/шум на виході відповідного цифрового фільтру.

Сигнал на виході цифрового узгодженого фільтру при ідеальному стробуванні визначається виразом

$$
\eta(j) = \sum_{i=0}^{j} h_i \xi_i, \ j = \overline{0, N}, \qquad (2.21)
$$

де *h<sub>і</sub> —* коефіцієнти (імпульсна функція), що підлягають визначенню.

Зв'язок сигнал/шум на виході фільтру, як і раніше, визначено виразом

$$
q = (M \{\eta(N) | n = 0\} - M \{\eta(N) | s = 0\})^2 (D \{\eta(N) | s = 0\})^{-1}, \tag{2.22}
$$

де  $M\{\eta(N)|n=0\}$  – матсподівання вихідного сигналу, обумовлене лише вхідною послідовністю корисного сигналу  $s(t)$  (тобто у відсутність шумових відліків:  $n_i = 0$ ,  $i=\overline{0,N}$ ;  $\bigl(D\bigl\{\!\eta(m)\!\bigr\}s\!=\!0\bigr\}\bigr)$  – дисперсія вихідного сигналу при  $s_i=0\,,$   $i=\overline{0,N}\,.$  Для обчислення q необхідно знати ймовірнісні характеристики величин  $s_i$  и  $n_i$ . Приймемо

як і раніше величини  $s_i$  детермінованими, а  $n_i$ ,  $i = 0, N -$ випадковими, незалежними в сукупності, причому кожна з величин *i n* має нульове матсподівання і однакову дисперсію  $D_{\text{l}} = M\left\{n_i^2\right\}$ ,  $i = \overline{0, N}$ . Виконання вимоги незалежності відлікових значень шуму не є принциповим. Проте при цьому істотно спрощуються обчислення. Разом з цим стосовно реальних корельованих завад воно обмежує число відліків *<sup>m</sup>.* Якщо завада є гаусівською і має кінцевий інтервал кореляції  $\tau_{k}$ , то принаймні повинна виконуватися нерівність  $\Delta > \tau_{k}$  і, отже  $N < \tau_{n}/\tau_{k}$ . Якщо вказані умови виконані, то

$$
q \leq \left(\sum_{i=0}^{N} h_i s_i\right)^2 / D_1 \sum_{i=0}^{N} h_i^2.
$$
 (2.23)

Скориставшись нерівністю Коші, маємо  $q \leq \sum_{i=0}^{n}$  $\leq$ *N*  $q \le \sum_{i=0} s_i^2/D_i$  $\frac{2}{n}$  /  $D_{\!\scriptscriptstyle 1}$  . При

$$
h_i = cs_i, \tag{2.24}
$$

зв'язок сигнал/шум досягає найбільшого значення

$$
q_{\max} = \frac{E_0}{D_1}, \quad E_0 = \sum_{i=1}^{N} s_i^2.
$$
 (2.25)

Величина *E*0 є енергія дискретизованого сигналу.

Відмітимо, що при неідеальному стропуванні число шумових відліків в (3.41) буде довшим за число *N* відліків сигналу.

Підставивши коефіцієнти *i h* з (2.24) в (2.25), отримано структуру цифрового узгодженого фільтру

$$
\eta(j) = c \sum_{i=1}^{j} s(i\Delta t) \xi(i\Delta t), \quad j = \overline{0, N} \,. \tag{2.26}
$$

Якщо покласти  $c = |s_{max}|^{-1}$ max  $c = |s_{\text{max}}|^{-1}$ , де  $s_{\text{max}} = \max\{s_i, i = \overline{0, N}\}$ , тобто ввести нормовані коефіцієнти  $v_i = s_i |s_{max}|^{-1}$ max  $V_i = S_i | S_{max} |^{-1}$ , TO

$$
\eta(j) = \sum_{i=1}^{j} v_i \xi_i, \ \ j = \overline{0, N}, \ |\nu| \le 1 \tag{2.27}
$$

Для детермінованого сигналу коефіцієнти легко розраховуються заздалегідь. Структурна схема цифрового погодженого фільтру зображена на рис. 2.4.

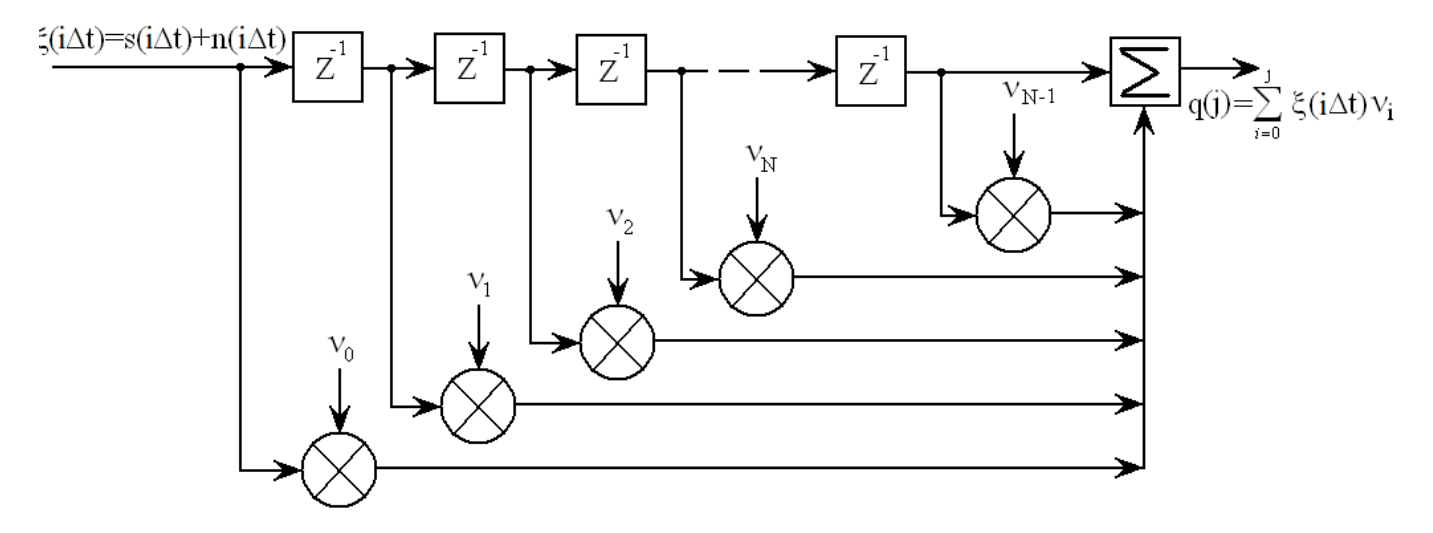

Рис. 2.5. Структурна схема дискретного узгодженого фільтру

Вкажемо, що зв'язок між сигналом і шумом можна отримати двома іншими способами, а саме, подачею вхідної послідовності (2.26) на аналоговий узгоджений фільтр (2.25) або подачею аналогового сигналу на дискретний узгоджений фільтр.

Дійсно, запишемо дискретизуючу вхідну дію (2.20) у вигляді:

$$
\xi(i\Delta t) = \xi(t) \sum_{k=0}^{j} \delta(t - k\Delta t), i = \left[\frac{t}{\Delta t}\right], j = \overline{0, N}
$$

де  $\delta(x)$  – дельта-функція. Тоді сигнал на виході аналогового узгодженого фільтру з імпульсною характеристикою  $h_0(t) = cs(\tau_M - t)$  в момент часу  $t_i = i\Delta t$  рівний

$$
\eta(i\Delta t) = \int_{0}^{i\Delta t} h_0(i\Delta t - \tau) \xi(\tau) d\tau = c \int_{0}^{i\Delta t} s(\tau_M - i\Delta t + \tau) \xi(\tau) \sum_{k=0}^{i} \delta(\tau - k\Delta t) d\tau =
$$
  
=  $c \sum_{k=0}^{i} s(\tau_M - i\Delta t + k\Delta t) \xi(k\Delta t).$ 

Звідси при  $j = N$  і  $\tau_M \approx N\Delta t$  маємо

$$
\eta(N\Delta t) \approx c \sum_{i=0}^N s(i\Delta t) \xi(i\Delta t).
$$

Цей вираз збігається з (2.26) при *j* = *N* . Тому збережеться колишнє зв'язок між сигналом і шумом (2.25). Неважко переконатися, що такий же результат буде отриманий, якщо розглянути аналогову дію  $\xi(t)$  на узгоджений «дискретизований» фільтр з імпульсною характеристикою:

$$
h(i\Delta t) = h_0(t)\sum_{k=0}^{i} \delta(t - k\Delta t) = c s_0(\tau_M - t)\sum_{k=0}^{i} \delta(t - k\Delta t), \ \ j = \overline{0, N}
$$

Необхідно мати на увазі, що часові відліки як вхідної дії  $\xi_i = \xi(i\Delta t)$ , так і корисного сигналу  $s_i = s(i\Delta t)$  повинні братися синхронно, тобто в одні і ті ж моменти часу  $t_i = i\Delta t$ . Для детермінованого сигналу  $s(t)$ , коли відомий його вигляд, а також моменти появи й закінчення, це легко здійснити.

Вище аналоговий і дискретний узгоджені фільтри були отримані при декількох вихідних передумовах, що відрізняються. У першому випадку адитивний шум *<sup>n</sup>*(*t*) передбачався білим гаусівським, а в другому відліки вважалися незалежними з кінцевою дисперсією, тоді як для білого шуму дисперсія окремих відліків безконечна.

Нехай у вхідній дії (2.1) завада *<sup>n</sup>*(*t*) є білим гаусівським шумом. Тоді непорозуміння, пов'язане з безконечною дисперсією відліків білого шуму, формально можна здолати за допомогою операції згладжування вхідної дії. Як часові відліки братимемо не миттєві їх значення, а усереднені:

$$
\xi_{i} = \xi(i\Delta t) = \frac{1}{\Delta t} \int_{(i-1)\Delta t}^{i\Delta t} \xi(t)dt, \ s_{i} = \frac{1}{\Delta t} \int_{(i-1)\Delta t}^{i\Delta t} s(t)dt, \ n_{i} = \frac{1}{\Delta t} \int_{(i-1)\Delta t}^{i\Delta t} n(t)dt.
$$
 (2.28)

Така операція при досить малому  $\Delta t$ , ймовірно, не викличе великих погрішностей. Проте тепер дисперсія відліків шуму кінцева і рівна  $N/2\Delta t$  .

Реалізація операції усереднювання (2.28) передбачає включення до дискретизатора інтегратора із скиданням, що істотно ускладнює схему цифрового фільтру. Проте при теоретичному розгляді вона дає змогу переходити від результатів, отриманих для дискретного часу.

Застосовуючи попередню методику до узгодженого фільтру з лініями затримки, неважко показати, що тепер вагові коефіцієнти *а* визначаються системою рівнянь алгебри:

$$
\sum_{i=0}^{N} a_i R_n (j\Delta t - i\Delta t) = s(N\Delta t - j\Delta t), \ j = \overline{0, N}, \qquad (2.29)
$$

а найбільше зв'язок сигнал/шум рівне

$$
q_{\max} = \left[\sum_{i=0}^{N} a_i s \left(N\Delta t - i\Delta t\right)\right]^{1/2}.\tag{2.30}
$$

Якщо ввести квадратну матрицю R з елементами  $R_{ji} = R_n(j\Delta t - i\Delta t)$ , i, j = 0, N, i два вектор-стовпці **S** і **A** з елементами  $s(N\Delta t - i\Delta t)$  і  $a_i$  відповідно, то вирази (2.29) і (2.30) можна записати в компактнішій, векторній формі

$$
A = R^{-1}S \,, \quad q_{\text{max}} = (S^T R^{-1} S)^{1/2} \,. \tag{2.31}
$$

Таким чином, при вибраному інтервалі  $\Delta t$  для конкретних сигналу  $s(t)$  і завади  $n(t)$  із заданою кореляційною функцією  $R_n(\tau)$  по формулах (2.31), (2.32), (2.6) і (2.9) можна оцінити програш у відношенні сигнал-шум при цифровому опрацюванні (корельованих і некорельованих відліків шуму) в порівнянні з аналоговою.

При реалізації цифрових узгоджених фільтрів на ПК прагнуть позбавитися від операції множення. Тому замість алгоритму (2.26) часто застосовують одну з наступних трьох його модифікацій:

$$
\eta(N) = c \sum_{i=1}^{N} \text{sgn}(s_i) \xi_i, \qquad \eta(N) = c \sum_{i=1}^{N} s_i \text{sgn}(\xi_i),
$$

$$
\eta(N) = \sum_{i=1}^{N} \text{sgn}(s_i) \text{sgn}(\xi_i). \tag{2.32}
$$

Природно, що вживання таких спрощених алгоритмів пов'язане з деякими додатковими втратами у відношенні сигнал-шум в порівнянні з (2.25). Ці додаткові втрати неважко обчислити.

2.3 Алгоритм виділення сигналу із завад за допомогою цифрового узгодженого фільтру

Нехай експериментально зареєстрований сигнал  $\xi(t)$  є сумою дискретного корисного сигналу разом з завадами, типу дискретного білого гаусівського шуму, (згідно математичної моделі (вираз 2.33)) (за ідеєю з [40]):

$$
\xi(i\Delta t) = \theta s(i\Delta t) + n(i\Delta t),\tag{2.33}
$$

де  $\,\theta$  – невідомий параметр.

 $\epsilon$  дві гіпотези  $H_0$  і  $H_1$ . Гіпотеза  $H_0$  відповідає  $\theta = 0$  (відсутність корисного сигналу  $s(i\Delta t)$ ), а гіпотеза  $H_1$  відповідає  $\theta = 1$  (присутність корисного сигналу  $s(i\Delta t)$ ). По реалізації  $\xi(i\Delta t)$ , i $\Delta t \in [0, \Delta t N)$ , в кінці інтервалу спостереження необхідно прийняти рішення, яка з гіпотез є вірною.

Необхідно визначити критерій оптимальності. Доцільність прийняття того чи

Критерії, які застосовуються при виявленні сигналу, базуються на порівнянні з деяким порогом 0 *h* відношення правдоподібності:

$$
l = \frac{F(\xi \mid H_1)}{F(\xi \mid H_0)} = \exp\left\{\frac{2}{N_0} \sum_{k=1}^N \xi(i\Delta t) s(i\Delta t) - \frac{1}{N_0} \sum_{k=1}^N s^2(i\Delta t) \right\}_{k=1}^{H_1} h_0 \qquad (3.34)
$$

При  $l > h_0$  свідчить присутність корисного ПС; якщо  $l < h_0$  то констатується відсутність корисного ПС.

В таких випадках, коли апріорна ймовірність присутності і відсутності сигналу відомі, можна записати відношення апостеріорних відомостей:

$$
\frac{p_{\scriptscriptstyle{ps}}(H_1)}{p_{\scriptscriptstyle{ps}}(H_0)} = \frac{p_{\scriptscriptstyle{pr}}(H_1)}{p_{\scriptscriptstyle{pr}}(H_0)} \exp\left\{\frac{2}{N_0} \sum_{k=1}^N \xi(i\Delta t) s(i\Delta t) - \frac{1}{N_0} \sum_{k=1}^N s^2(i\Delta t) \right\}_{K_1}^{H_1} \tag{3.35}
$$

Нерівності (3.34) і (3.35) є еквівалентними, якщо пороги задовольняють нерівність:

$$
h_{1} = \frac{h_{0} p_{pr}(H_{1})}{p_{pr}(H_{0})}.
$$
\n(3.36)

Значення порогів  $\,h_{_0}\,$ і  $\,h_{_{\rm I}}\,$ визначаються застосуванням критерію.

Враховуючи монотонний характер логарифмічної функції і про логарифмувавши обидві частини нерівностей (3.34), отримано:

$$
q = \frac{2}{N} \sum_{k=1}^{N} \xi(i\Delta t) s(i\Delta t) \sum_{H_1}^{H_0} \frac{E}{N} + \ln h_0 = h. \tag{2.37}
$$

З виразу бачимо, що для рішення про наявність сигналу на фоні білого шуму, необхідно прийняту реалізацію  $\xi(i\Delta t)$  перемножити з копією корисного ПС, проінтегрувати вираз і результат інтегрування в момент часу  $t = T$  порівняти з порогом *h* . Якщо цей порогів рівень перевищений, говоримо про присутність сигналу. Якщо ж поріг не перевищений, то констатується відсутність корисного сигналу.

Прийняття рішень буде супроводжуватися помилками.

Є три критерії оптимальності, які найбільш частіше використовуються при проектуванні і оцінці якості роботи радіотехнічних систем, призначених для виділення сигналу і для розрізняння сигналів:

1) Критерій Неймана-Пірсона (апріорні ймовірності  $p_{pr}(H_1)$  і  $p_{pr}(H_0)$ невідомі).

2) Ідеальний спостерігач (апріорні ймовірності  $\,p_{_{pr}}\!\left( H_{_{1}}\right)$  і  $\,p_{_{pr}}\!\left( H_{_{0}}\right)$  відомі).

3) Послідовний спостерігач .

Для виділення корисного сигналу *<sup>s</sup>*(*it*) застосовано критерій Неймана-Пірсона, оскільки сигнал є випадковим, де апріорні ймовірності  $p_{_{pr}}(H_1)$  і  $p_{_{pr}}(H_0)$ невідомі, згідно якого оптимальний приймач повинен максимізувати ймовірність правильного виділення  $p_{\scriptscriptstyle d}^{\phantom{\dag}}$  при заданій ймовірності помилки  $\overline{p}_{\scriptscriptstyle f}$  .

Як видно з виразу (2.37) рішення про присутність корисного сигналу необхідно приймати на основі порівняння з деяким порогом *h* величини:

$$
q = \frac{2}{N} \sum_{i=1}^{N} \xi(i\Delta t) s(i\Delta t) \sum_{H_0}^{H_1} h.
$$
 (2.38)

Вичислимо кількісні характеристики оптимального виділення. Нехай корисний сигнал присутній, тобто  $\,\,\xi(t)\!=\!s(t)\!+\!n(t)$ . Тоді:

$$
q = q_{1} = \frac{2}{N_{0}} \sum_{i=1}^{N} (s(i\Delta t) + n(i\Delta t)) s(i\Delta t)
$$
 (2.39)

$$
m_{1} = M\left\{q\right\} = 2\frac{E}{N_{0}}, \ D_{1} = M\left\{(q_{1} - m_{1})^{2}\right\} = 2\frac{E}{N_{0}}.
$$
 (2.40)

При відсутності сигналу (*t*) <sup>=</sup> *<sup>n</sup>*(*t*) і випадкова величина рівна

$$
q = q_0 = \frac{2}{N_0} \sum_{i=1}^{N} n(i\Delta t) s(i\Delta t),
$$
 (2.41)

густина ймовірності  $\,p_{\,0}(q),\,$ 

$$
m_1 = M\{q\} = 0, \ D_1 = M\{q_0^2\} = 2\frac{E}{N_0}
$$
 (2.42)

Згідно критерію Неймана-Пірсона необхідно задавати ймовірність хибної тривоги *p<sup>f</sup>* , тобто ймовірність перевищення вихідним шумом при *t* <sup>=</sup>*T* порогового рівня *h* :

$$
p_f = \int_h^{\infty} p_0(q) dq = 1 - \Phi\left(\frac{h}{\sqrt{\frac{2E}{N}}}\right),
$$
\n(2.43)

де  $\Phi(x)$ – інтеграл ймовірності,  $\Phi(x) = \sqrt{\frac{2}{\pi}} \int e^{-x} dt$ *<sup>x</sup> t*  $=\sqrt{\frac{2}{\pi}}\int e^{-\frac{2}{3}}$ 0 2  $\frac{1}{2}$   $\frac{x}{2}$   $-\frac{t^2}{2}$ π .

При цьому ймовірність правильного виділення буде рівною:

45

$$
p_d = \int\limits_h^\infty p_1(q) dq = 1 - \Phi \left( \frac{h}{\sqrt{\frac{2E}{N}}} - \sqrt{\frac{2E}{N}} \right). \tag{2.44}
$$

На рис. 2.5 площини, які відповідають ймовірностям *p<sup>f</sup>* і *p<sup>d</sup>* , заштриховані. 3 виразу (2.44) при заданій мінімальній імовірності  $p_f$  та враховуючи вираз (2.38) визначено поріг *h* :

$$
h = \sqrt{\frac{2E}{N_0}} \Phi^{-1} (1 - 2p_f) + \frac{E}{N_0}.
$$
 (3.45)

Вирази (2.43) і (2.44) показують, що ймовірність хибної тривоги  $p_f$ , як і ймовірність правильного виділення  $p_d$ , однозначно визначаються відношенням порогового рівня *h* і піковою величиною сигнал-шум, яка рівна 2*E N* . Тому по заданій ймовірності хибної тривоги  $p_{_f}$  однозначно визначається рівень  $h,$  і знаючи його, знайдемо ймовірність правильного виділення  $\left| {{p}_{d}} \right\rangle$ 

Криві виділення корисного сигналу, які представляють собою залежність ймовірності правильного виділення  $p_{d}$  від зв'язок сигнал/шум при фіксованій ймовірності хибної тривоги  $p_{f}$  можна виявити з необхідною ймовірністю істинного виділення. Порогів сигнал характеризується його енергією (або потужністю).

Можливість виділення сигналу при оптимальному прийомі з заданими ймовірностями  $p_f$  і  $p_d$  визначається тільки піковим відношенням, тобто відношенням енергії сигналу і спектральної густини шуму.

Структурна схема виділення корисного сигналу зображено на рис.2.6.

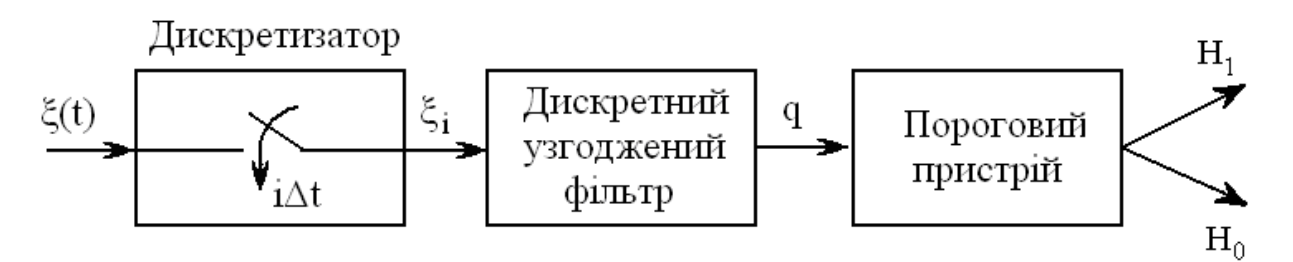

Рис. 2.6. Структурна виділення корисного сигналу [15]

На рис.2.7 зображено структура алгоритму виділення корисного сигналу

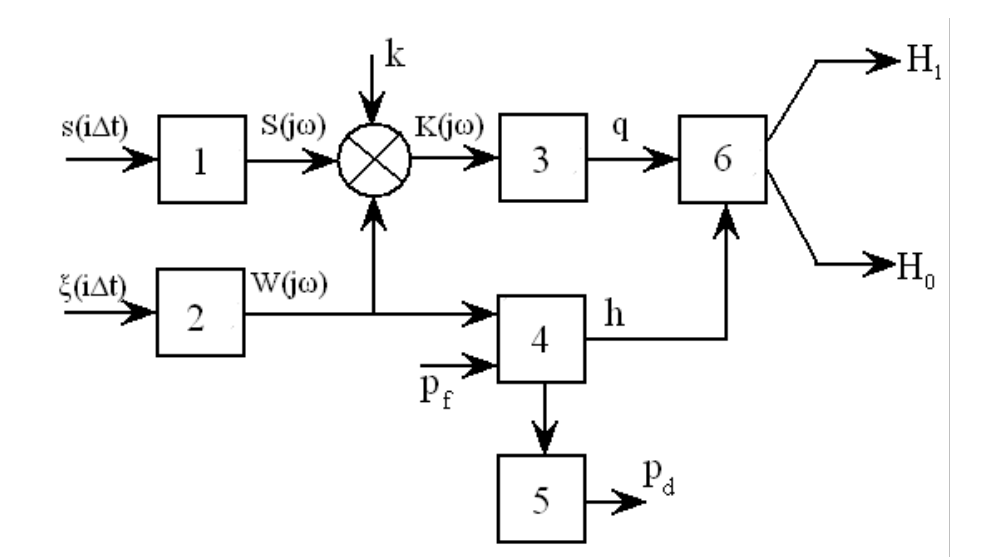

Рис. 2.7. Загальна структура алгоритму виділення корисного сигналу

На рис. 2.7 позначено через 1-2 – дискретне перетворення Фур'є, 3 – блок обчислення відношення сигнал/шум, 4 – блок обчислення порогу прийняття рішення, 5 – блок обчислення достовірності прийнятого рішення; 6 – блок прийняття рішення

Від корисного *<sup>s</sup>*(*it*) та експериментального (*it*) дискретних корисних сигналів обчислено комплексні їх спектри  $S(j\omega)$  та  $W(j\omega)$ за допомогою дискретного перетворення Фур'є (блок 1) та (блок 2). Із блоку (блок 1) сигнал поступає на помножувач, де обчислюється комплексно-частотний спектр узгодженого цифрового фільтру  $K(j\omega) = s \cdot S(j\omega)$ . Через отриманий спектр фільтру пропускаємо експериментальний сигнал  $\xi(i\Delta t)$ , для того щоб отримати на виході

максимально можливе значення відношення сигнал/шум *q* (блок 3). Отримане значення q порівнюємо із обчисленим значенням h (блок 4). Вхідними даними для блоку 4 є значення ймовірностей помилки та експериментальний сигнал. Порівнявши значення обчислених величин *q* та *h* зроблено висновок про наявність або відсутність у експериментальному сигналі корисної сладової (блок 6). Достовірність виділення обчислюється блоком 5 (реалізовано за допомогою критерію Неймана-Пірсона).

#### 2.4 Висновки до розділу 2

У даному розділі описано побудову системи передачі інформації, розглянуто модель лінійного каналу, а саме модель адитивним шумом у системах передачі інформації та корисного сигналу. Проведено його математичний опис.

Також, в розділі наведено алгоритм та структурну схему отримання корисного сигналу із завад за допомогою лінійного узгодженого фільтру.

# РОЗДІЛ 3 НАКОВО-ДОСЛІДНА ЧАСТИНА

#### 3.1 Програмне середовище для оптимального виявлення сигналу

При проведені експериментального дослідження засобами комп'ютерного моделювання з використанням Matlab, необхідно встановити послідовність операцій (блок-схема), за якими буде працювати програма експерименту.

Блок-схема програми для виділення корисного сигналу із використанням описаного вище фільтру зображена на рис. 3.1.

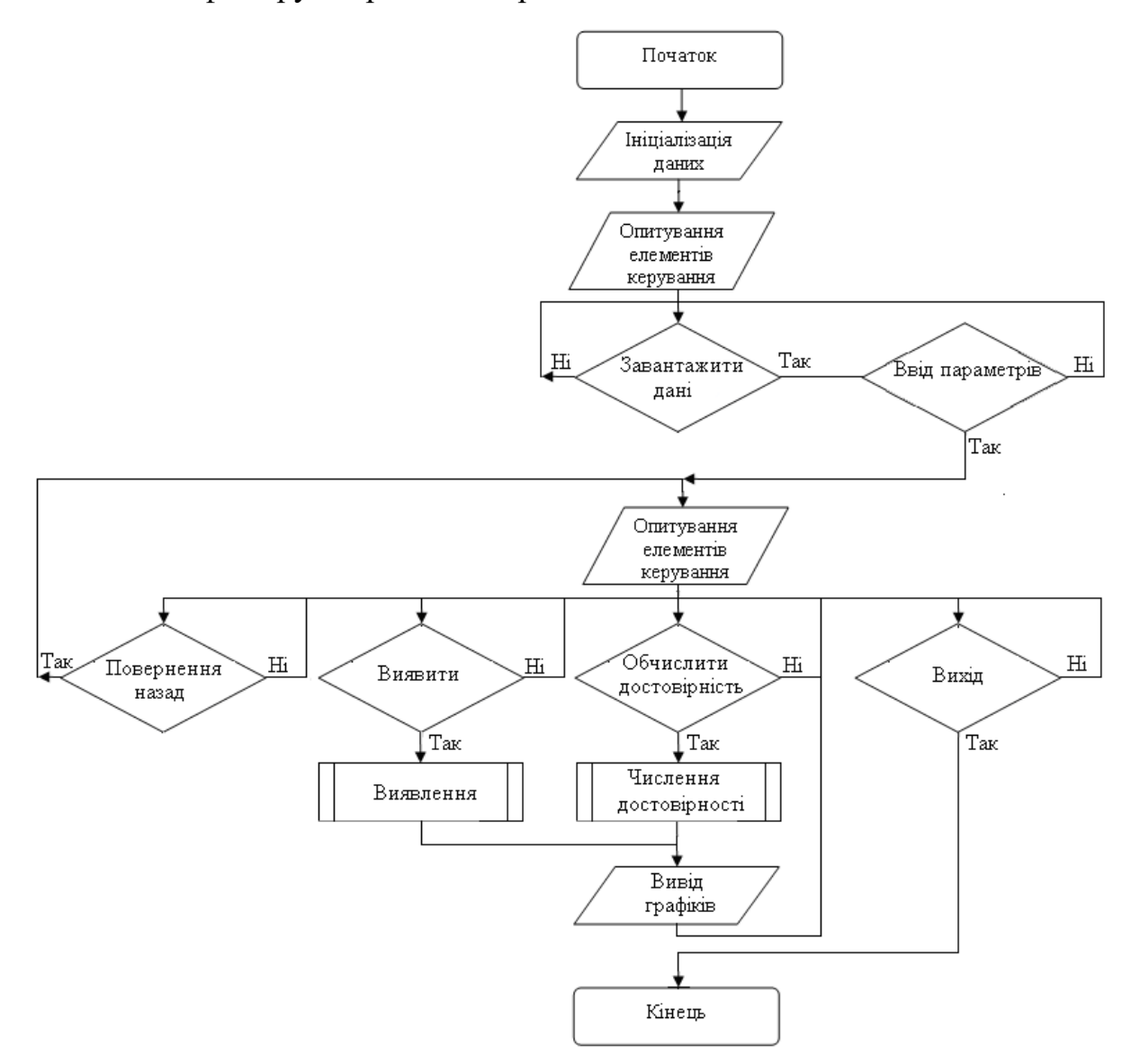

Рис. 3.1. Блок-схема програми для автоматизованого оперативного виявлення корисного сигналу [40]

При запуску програми згідно до алгоритму налаштовуються усі параметри системи, потім програма очікує запиту користувача на завантаження даних еталонного та експериментального сигналу. В подальшому коли користувач дані завантажив необхідно ввести параметри сигналу, а саме частоту дискретизації. Коли параметри введені програма автоматично аналізує сигнали, а саме виявляє корисний (еталонний) сигнал із суміші, а саме, встановлюється факт присутності.

#### 3.2 Проведення досліджень в програмному середовищі MATLAB

Використовуючи програмний модуль GUIDE, який є інтегрований в середовищі програми MATLAB, розроблено програму для оптимального виділення пульсового сигналу.

Створення діалогового вікна в середовищі візуального програмування GUIDE починається після виконання в командній стрічці MATLAB команди **guide**, після якої з'явиться вікно (рис.3.2).

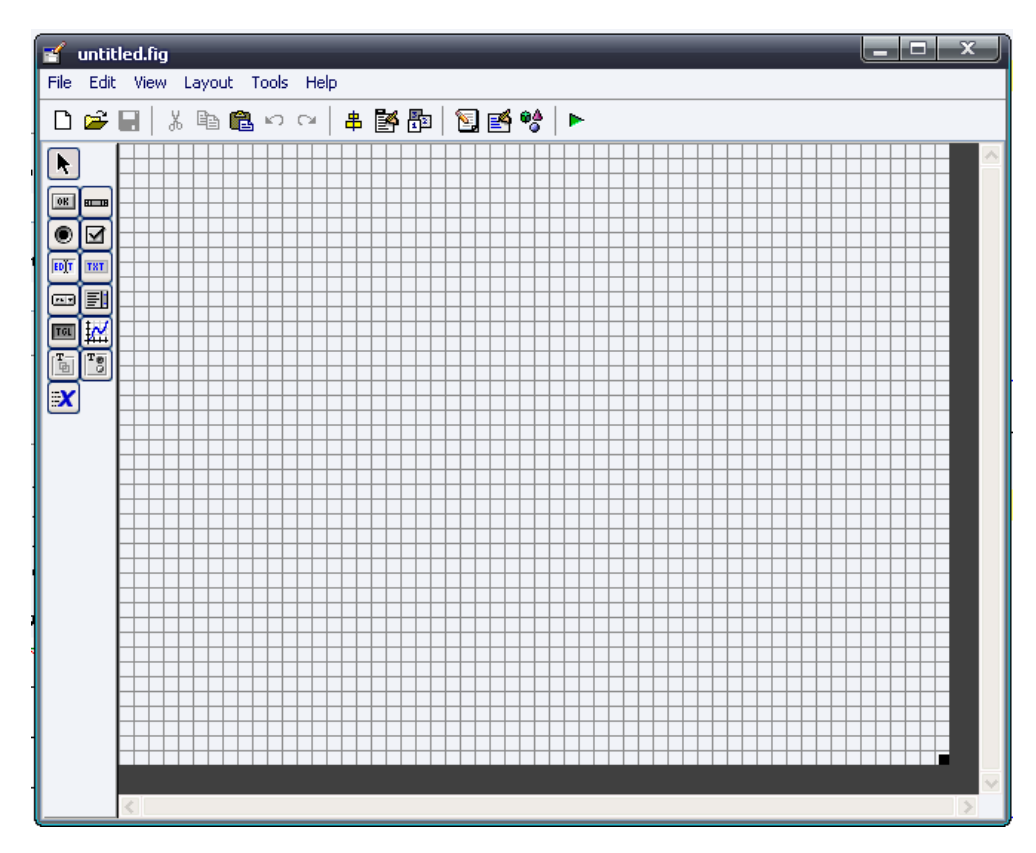

Рис. 3.2. Діалогове вікно для створення графічного інтерфейсу

Використовуючи елементи керування утиліти GUIDE MATLAB, такі як форма, панель, кнопка, елементи вводу та виводу, а також елементи контекстного меню створено програму, яка зображена на рис.3.3.

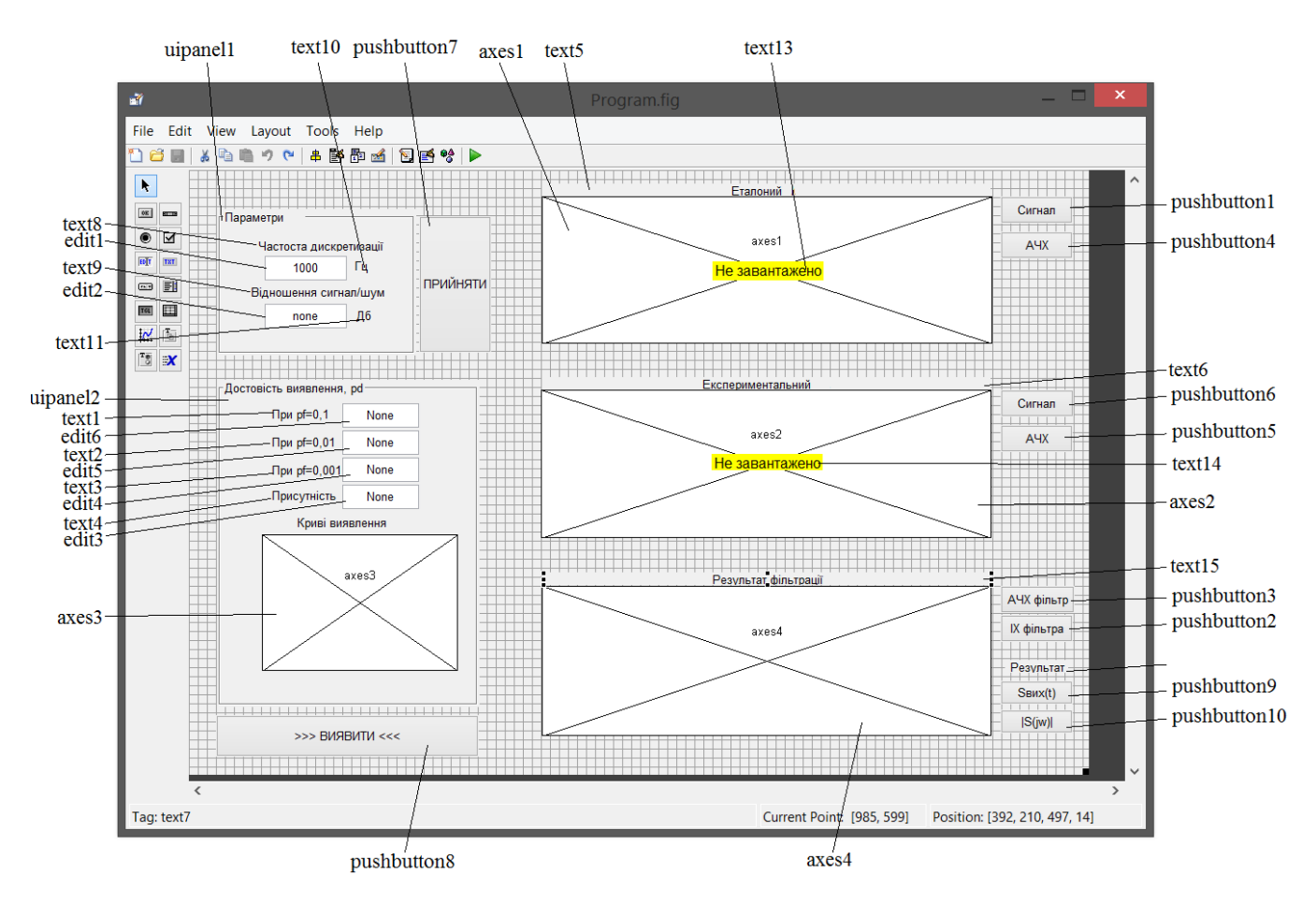

Рис. 3.3. Інтерфейс програми

Інтерфейс програми, рис. 3.3, побудовано на візуальних елементах керування, а саме:

- 1) **uipanel1- uipanel2** платформи, для розміщення на них елементів;
- 2) **axes1- axes4** елементи для виводу графіків;
- 3) **pushbutton1 pushbutton10**  кнопки;
- 4) **edit1**-**edit6** елементи вводу;
- 5) **text1**-**text15** елементи виводу тексту.

Доцільність використання платформи **uipanel1** обґрунтовується, тим щоб усі елементи які відповідають за ввід **edit1**-**edit6** та вивід **text1**-**text4** параметрів ПС, були розміщенні на єдиній платформі (об'єднанні в групу), тим самим виділивши

частину інтерфейсу. Використання кнопки **pushbutton1- pushbutton6, pushbutton9, pushbutton10** розміщена для відображення результатів аналізу ПС, **pushbutton7**  розміщена з метою прийняття введених параметрів, а **pushbutton8 –** оцінювання характеристик опрацювання компонентним методом. Елементи **axes1-axes4** необхідні для візуального відображення отриманих результатів аналіз і т.д..

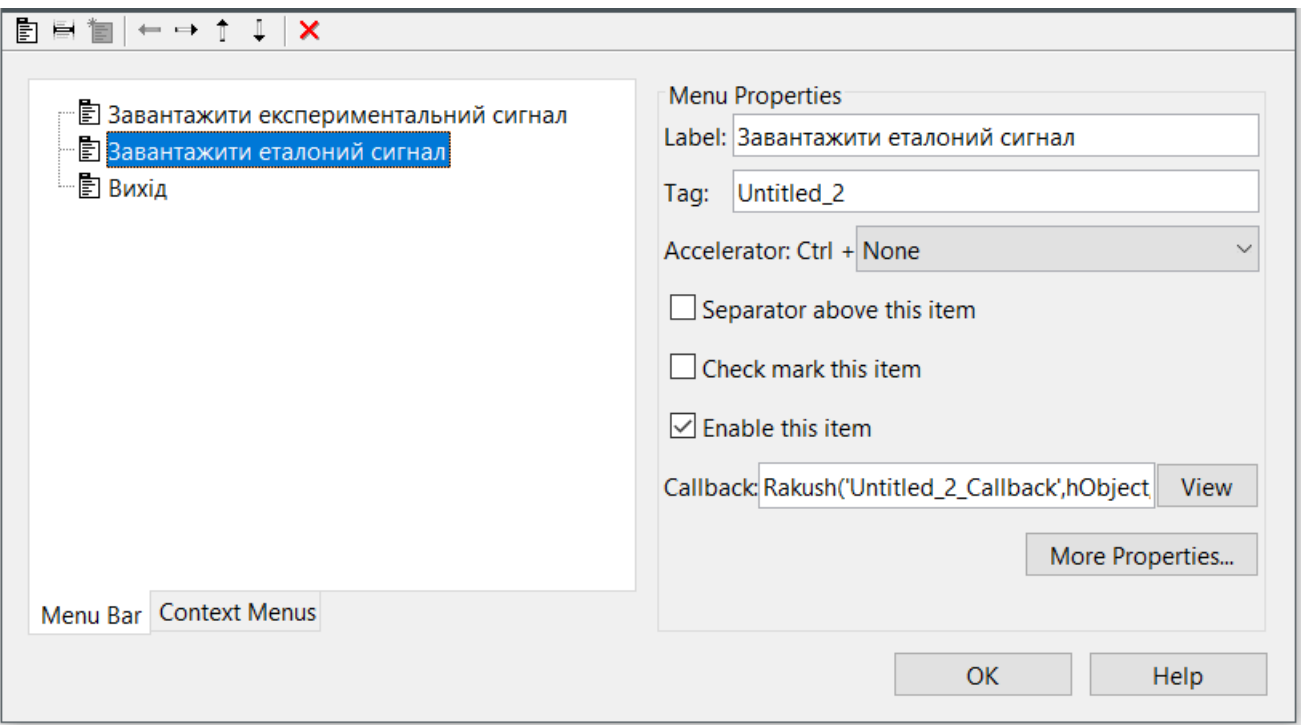

Рис. 3.4. Меню програми

В основі даної функції є команда [namefile, namepath]=**uigetfile**(a,b), де aрозширення файлу, b- надпис вікна, запускається діалогове вікно (рис. 3.5), і післятого як вибрали файл дані записуються під змінні filename (ім'я вибраного файлу), pathname (шлях до файлу).

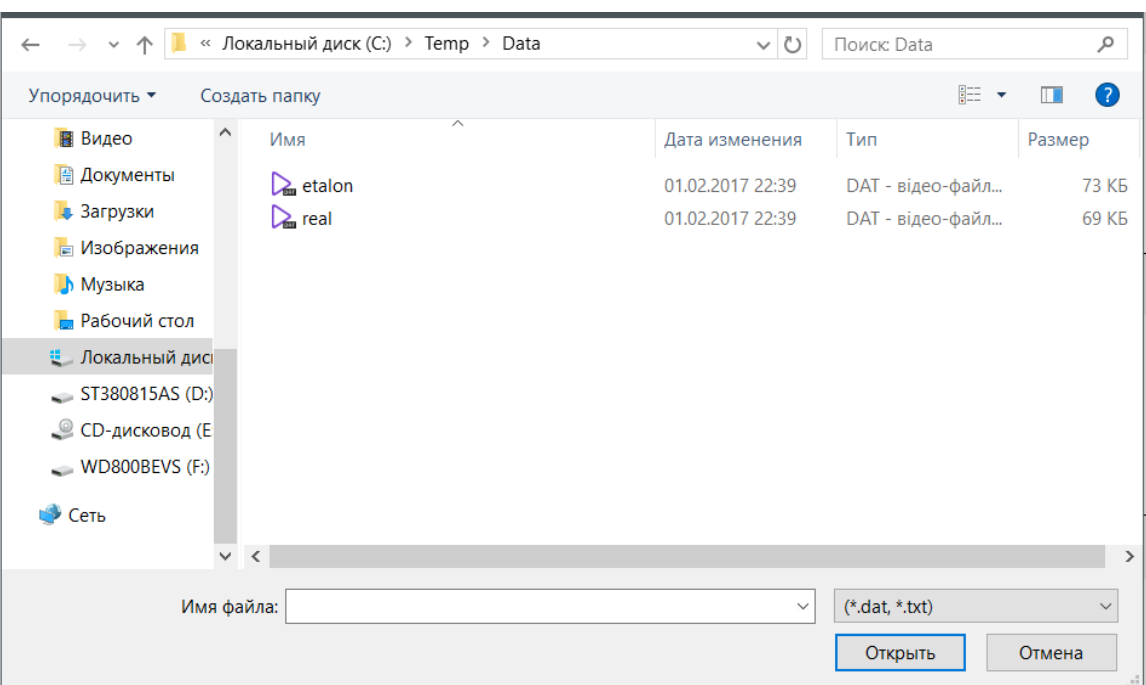

Рис. 3.5. Діалогове вікно завантаження файлу даних

Якщо довжина назви файлу вибрана то записується повний шлях до файлу, тобто шляхом об'єднання шляху файлу до назви файлу під зміну **dir.**

Команда **load** зчитає дані і зберігає їх під зміну **х** з подальшим перезбереженням даних в **userdata** кнопки **pushbutton2**.

Завантажені дані експериментальні із локальної зміни записуються під глобальну зміну елемента **pushbutton1.userdata**:

#### **set(handles.pushbutton2,'userdata',x);**

Із введеного параметру в елемент **edit1** під властивість string дані перезаписується під зміну **df**, яка відповідає значенню частоти дискретизації. Оскільки тип значень елементу **edit1** є текстовими, тому використання функції str2num дає змогу перетворити текстовий тип в числовий, який є придатний для математичних обрахунків.

Під зміну **t** формуємо масив числових даних, які відповідають осі часу, із використанням формули *<sup>t</sup>* <sup>=</sup> *дискретний відлік*/ *df* .

Завантаженні дані виводяться на графічний елемент **axes2** за допомогою команди **plot(t,x)**, де **t**-масив часу, **x**-масив значень сигналу завантаженого:

Оскільки довжина експериментального сигналу від еталоного **ksi** може різнитися, тому здійснено нормування довжини за мінімальними значенням однією з довжин корисного або експериментального сигналів.

# **% Формування однорідності тривалості даних if length(s)<length(ksi)**

 **ksitemp=ksi; ksi=0;**

Оскільки на виході формується максимальне відношення сигнал/шуму із імпульсною характеристикою **h**, яка числиться кодом:

Сигнал на виході рівний згортці, ядром якої є добуток імпульсної функції фільтра **y** на адитивну суміш корисного сигналу та завади **ksiinv**:

#### **end;**

За припущення, що шумова складова є білим гаусівським шумом, обчислено її потужність як квадрат СКВ шумової складової.

Тоді, відношення **SNR** обчислено як відношення потужності корисного сигналу (максимальне значення на виході фільтра).

У відповідності з критерієм Неймана-Піросна величина порогу *U* визначається з заданої умовної ймовірності помилки  $P_f$  ( $P_f$  ={0,1;0,01;0,001}). Такі значення є регламентовані в теорії виявлення радіосигналів.

При обчислених значенням порогів, відношення сигнал/шум обчислено значення достовіностей прийняття рішення при виділення корисної складової на фоні завади додатком:

Згідно до кореляційного виявлення із застосуванням статичного критерію Неймана-Пірсона, перевіряємо умову вибору однієї з гіпотез: Н1 - сигнал присутній, якщо величина максимального значення сигналу з виходу фільтра перевищує поріг U; Н2 – сигнал відсутній.

Криві виділення побудовано на базі вище наведених виразів, а величина зміни дисперсії завади береться в три рази від поточної:

#### **% Побудова кривих виявлення**

**j=0;**

#### **for snr=1:0.01:SNR\*2**

```
 j=j+1;
U(1)=sqrt(snr)*erfc(1-2*pf(1));
U(2)=sqrt(snr)*erfc(1-2*pf(2));
U(3)=sqrt(snr)*erfc(1-2*pf(3));
PD1(j)=1-normpdf(((U(1)/snr)-snr),0,1);
PD2(j)=1-normpdf(((U(2)/snr)-snr),0,1);
PD3(j)=1-normpdf(((U(3)/snr)-snr),0,1);
```
 **end;**

Графік залежностей достовірностей виведено на елемент **axes3.** На дисплеї також можна вивести:

- АЧХ корисного та експериментального сигналу за допомогою кнопок **pushbutton 4** та **pushbutton 5**;
- імпульсну характеристику та АЧХ фільтру **pushbutton 2** та **pushbutton 3**;
- АЧХ сигналу з виходу фільтра за допомогою кнопки **pushbutton 10**; Реалізацію програми виводу графік наведено в додатку А.

Виходячи з вище викладеного випливає, що інтерфейс програми дає можливість проводити експериментальні долідження та зручний для користування.

За допомогою розробленої програми проведено експеремент, який наведений нижче по тексту.

При запуску програми з'являється вікно (рис. 3.6).

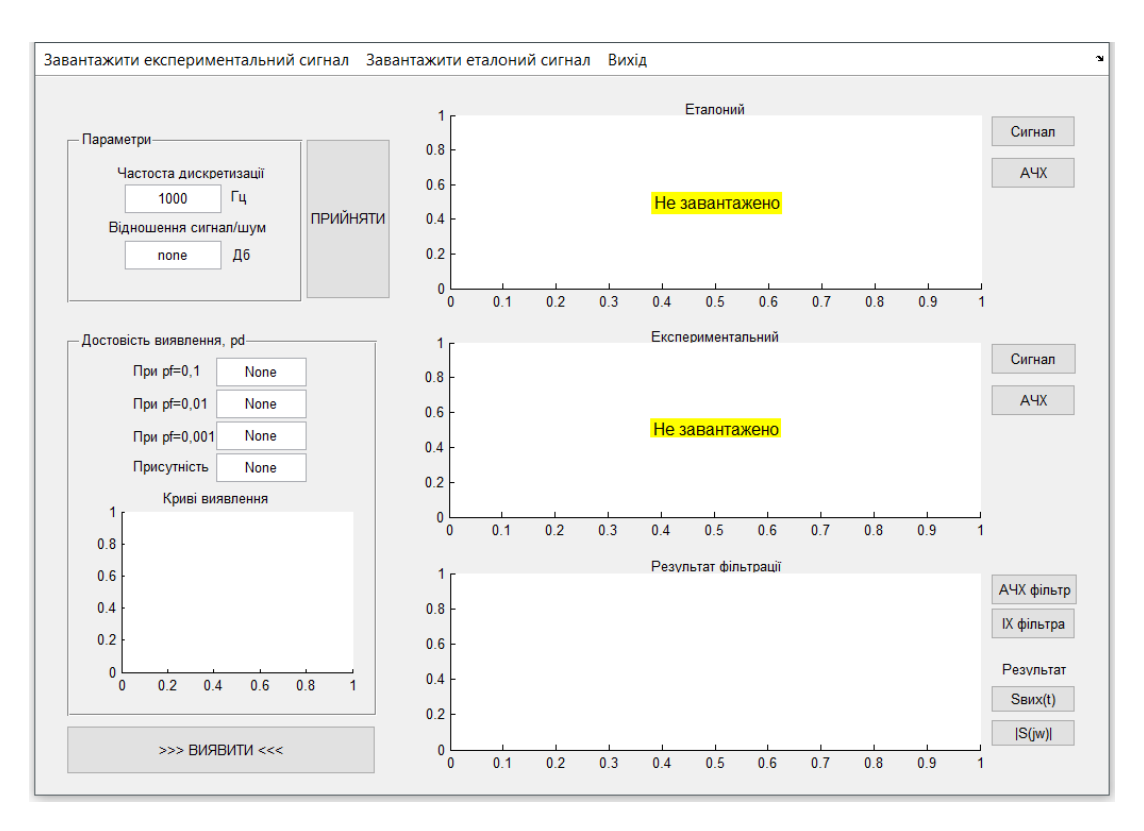

Рис. 3.6. Вікно програми

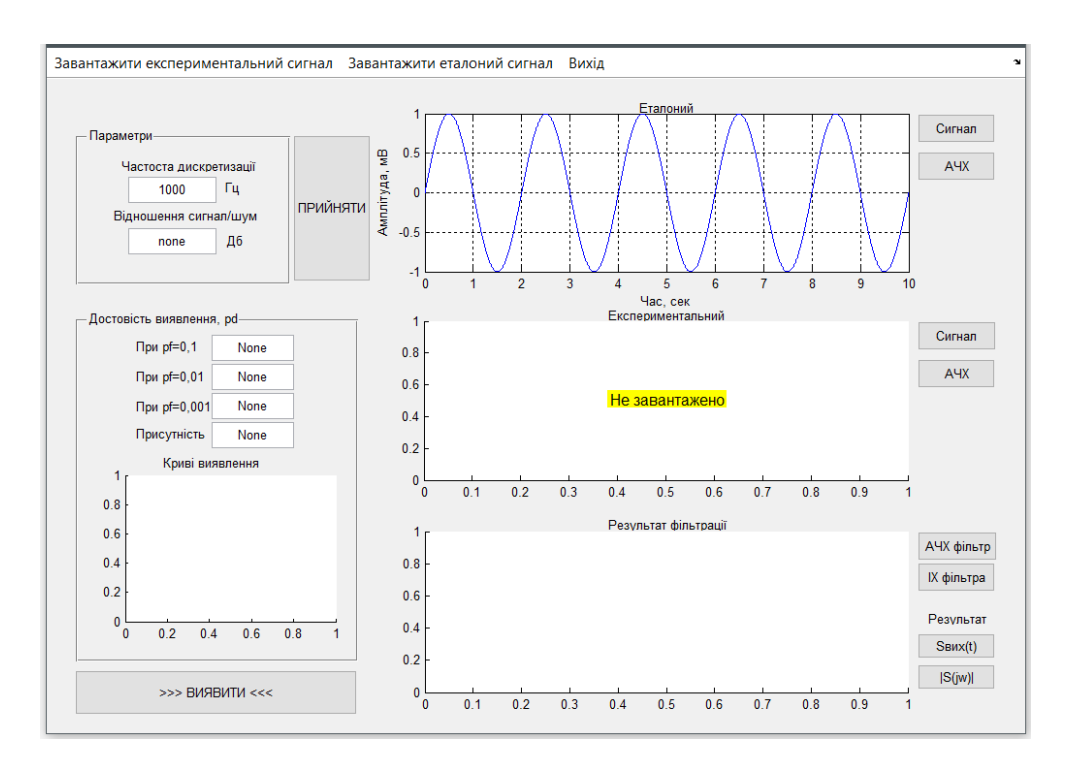

Рис. 3.7. Завантажений корисний сигнал (норма)

Вибравши в меню опцію "Завантажити експериментальний сигнал", і вибравши файл даних отримали наступний результат, котрий наведений на рис.3.8

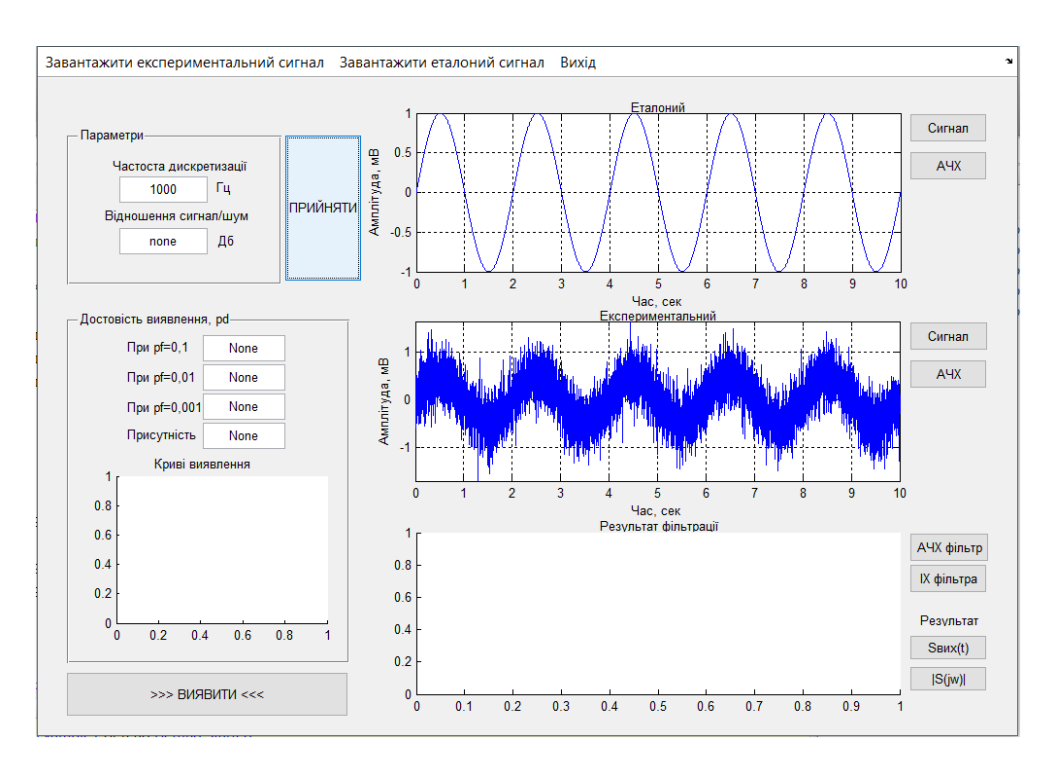

Рис. 3.8. Завантажений експериментальний сигнал на фоні шуму

При натисненні на кнопку «АЧХ» біля корисного сигналу отримано АЧХ на рис.3.9.

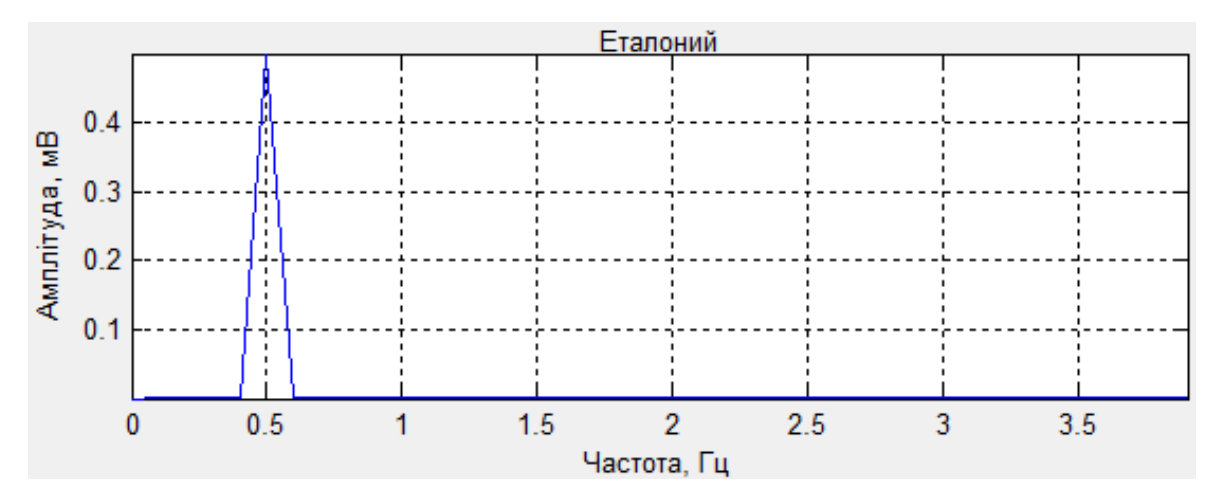

Рис.3.9. АЧХ корисного сигналу

Натиснувши на кнопку «АЧХ сигнал» біля експериментального сигналу обчислено його АЧХ, яка зображена на рис.3.10.

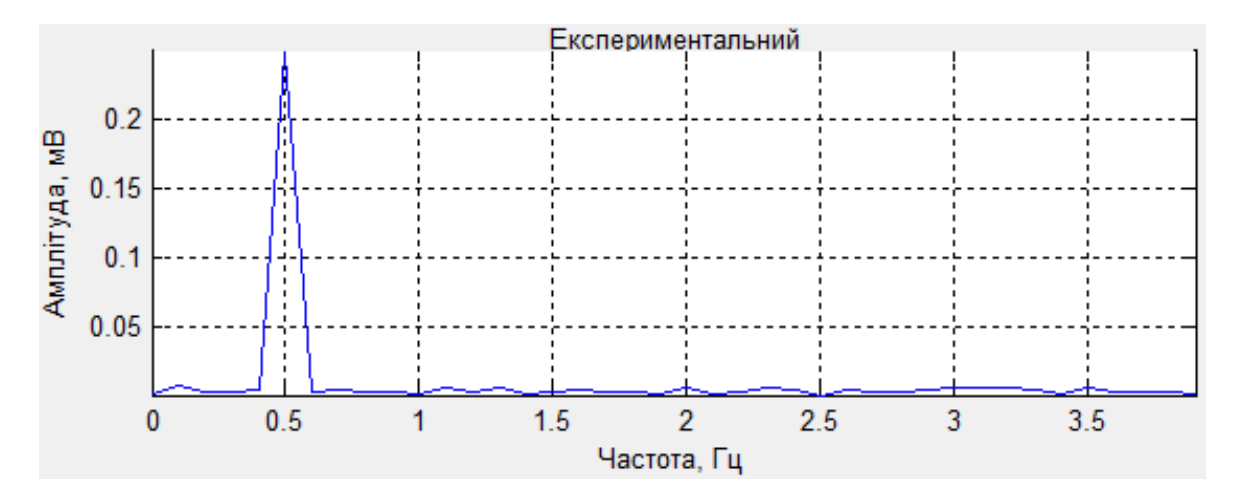

Рис.3.10. АЧХ експериментального сигналу

Вигляд амплітудно-частотної та імпульсної характеристики фільтру для даного випадку зображено на ри.3.11-3.12 (натиснення кнопок «АЧХ фільтр» та «ІХ фільтр»).

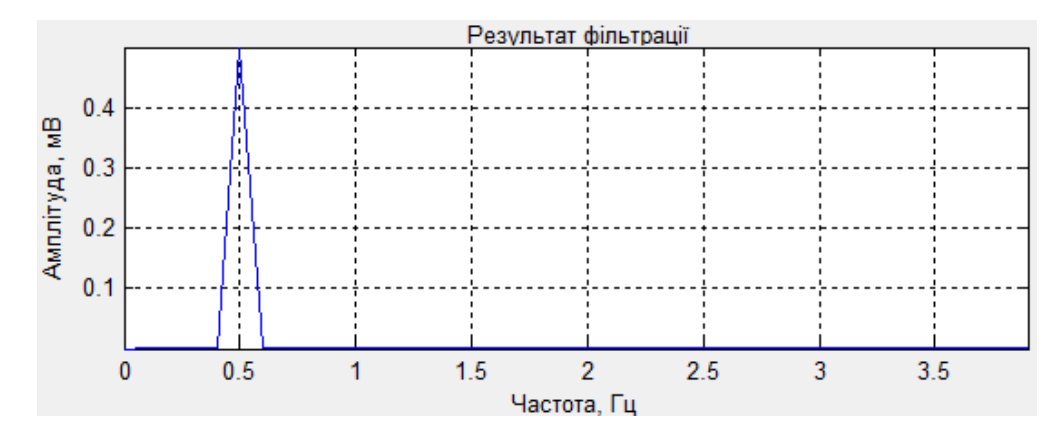

Рис.3.11. АЧХ цифрового узгодженого фільтру для еталону сигналу

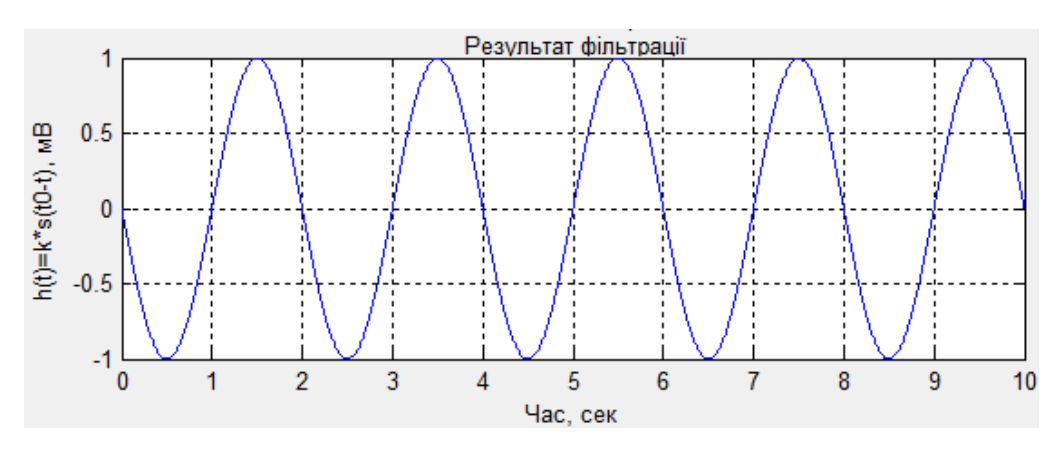

Рис. 3.12. ІХ результат фільтрації для еталону сигналу

Результати фільтрації сигналу відображено на рис.3.13, і його АЧХ – на рис.3.14.

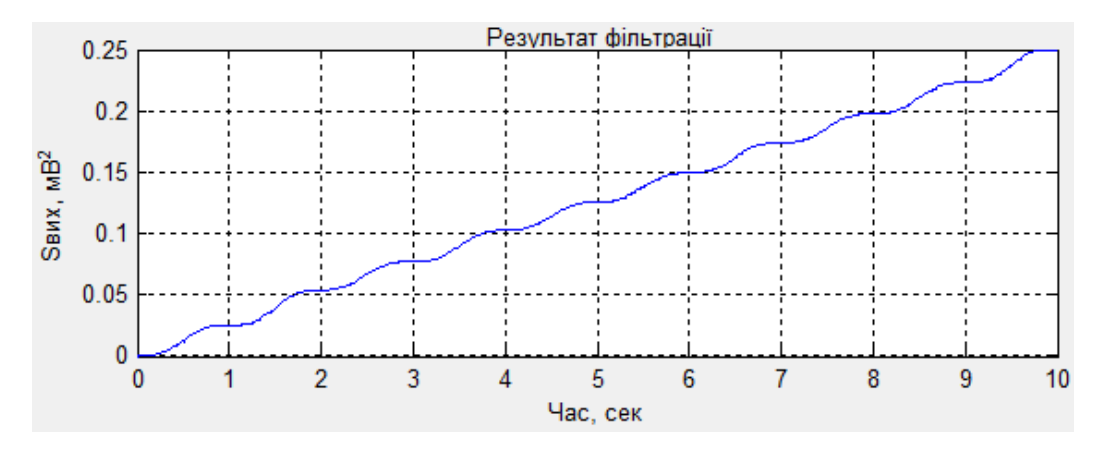

Рис.3.13. Результати фільтрації сигналу на виході фільтра

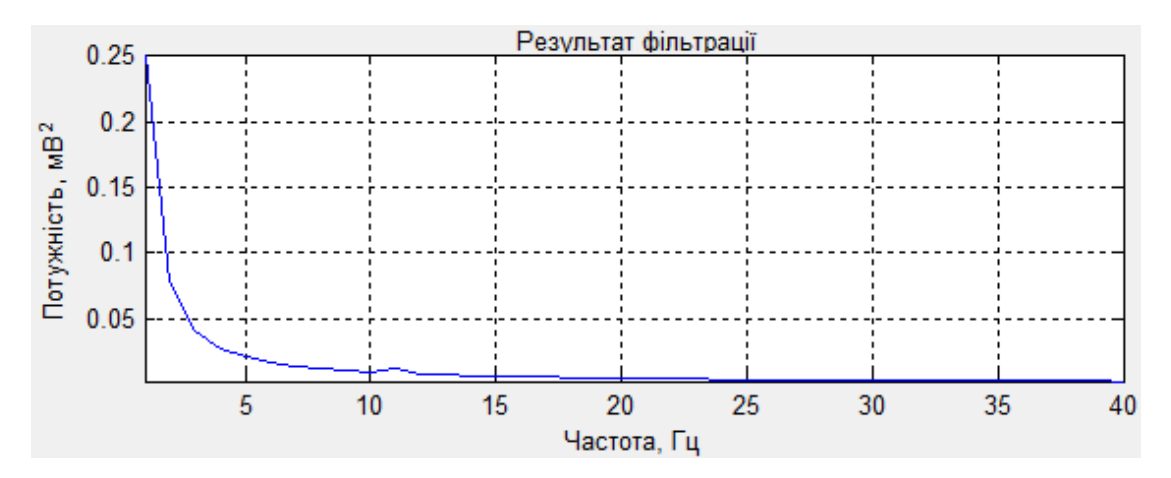

Рис.3.14. АЧХ сигналу

Для обчислення присутності корисного сигналу (рис.3.7) у експериментальному сигналі (рис.3.8) натиснуто кнопку «Виявити», і результат опрацювання зображено на рис.3.15.

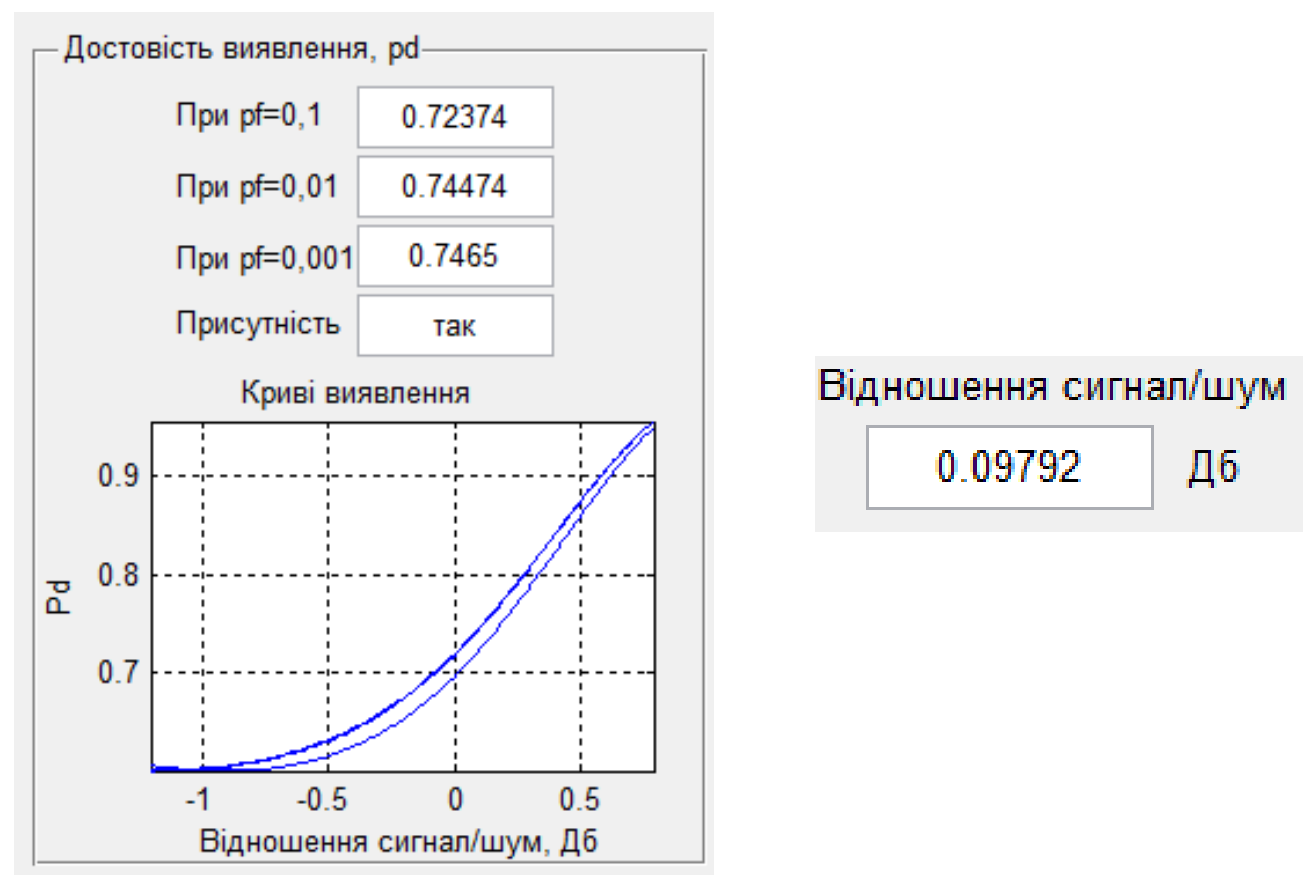

Рис. 3.15. Результат експерименту

Із вище наведеного (рис.3.15) випливає що використаний радіосигнал в даному дослідженні із ймовірностями pd=0,7237;0,7447;0,7466 використані з похибкою.

#### 3.3 Висновки до розділу 3

Отже програмні результати експериментального дослідження за допомогою Matlab дає змогу виявлення радіосигнал з шумів.

#### РОЗДІЛ 4

## ОХОРОНА ПРАЦІ ТА БЕЗПЕКА В НАДЗВИЧАЙНИХ СИТУАЦІЯХ

4.1 Охорона праці

В процесі проведення НДР із застосування системи виявлення сигналів, яка підключена до електромережі 220 В, може виникнути електротравматизм як факторів негативного впливу на умови праці обслуговуючого персоналу при роботі із системою. Тому розробка рекомендацій по питанням охорони праці щодо мінімізації негативного впливу електричного струму на обслуговуючий персонал при роботі із системою виявлення сигналів із застуванням стандартів ГОСТ 12.1.009-76. «ССБТ. Електробезпека. Терміни і визначення» та ГОСТ 12.1.038-88 «Электробезопасность. Предельно допустимые значения напряжений прикосновения и токов» є актуальною задачею.

Струм, який проходить крізь людину, є головним ушкоджуючим фактором при електротравмі. Згідно з ГОСТ 12.1.009-76 розрізняють три ступені впливу струму при проходженні через організм людини (змінний струм) [22]:

- відчутний струм початок болісних відчуттів (до 0-1,5 мА);
- невідпускний струм судоми і біль, важке дихання (10-15 мА);
- фібриляційний струм фібриляція серця при тривалості діє струму 2-3с, параліч дихання (90-100 мА).

Основні причини нещасних випадків від дії електричного струму під експлуатації системи:

• випадковий дотик до струмопровідних частин пристрою, що перебувають під напругою;

• поява напруги дотику на металевих конструктивних частинах пристрою (корпусах) у результаті пошкодження ізоляції або з інших причин;

Гранично допустимі значення напруги доторкання та сили струму для нормального (безаварійного) та аварійного (пристрій має певні пошкодження)

62

режимів пристрою при проходженні струму через тіло людини по шляху "рука рука" чи "рука - ноги" регламентуються ГОСТ 12.1.038-88 (таблиці 4.1 та 4.2) [22].

*Таблиця 4.1*

### **Граничнодопустимі значення напруги та сили струму, що проходить через тіло людини при нормальному режимі пристрою** [ ]

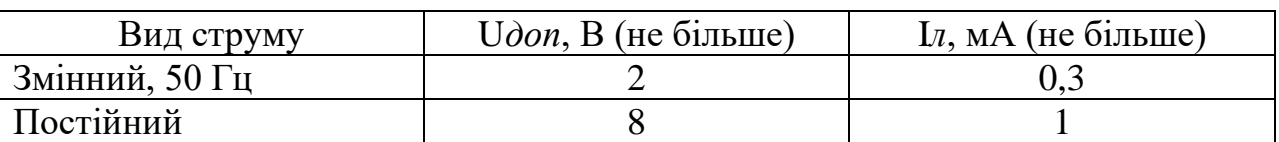

При виконанні роботи в умовах високої температури (більше 25 °C) і відносної вологості повітря (більше 75 %) значення таблиці 4.1 необхідно зменшити у три рази.

*Таблиця 4.2*

Граничнодопустимі значення струму, що проходять через тіло людини при аварійному режимі пристрою [22]

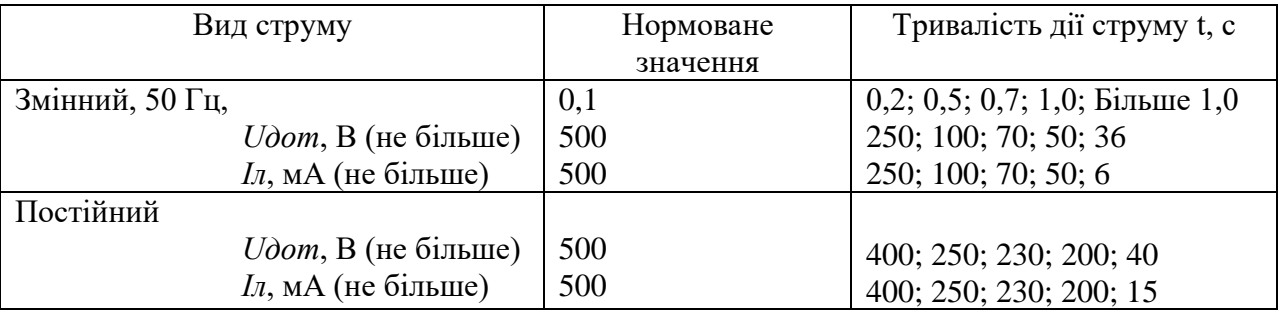

Електробезпека згідно ГОСТ 12.1.009-76 та ГОСТ 12.1.038-88 *–* це система організаційних і мехнічних заходів і засобів, які забезпечують захист людей від шкідливої і небезпечної дії електричного струму.

Основними заходами захисту від ураження електричним струмом при експлуатації системи:

• забезпечення недоступності струмопровідних частин, що перебувають під напругою, для випадкового дотику;

• усунення небезпеки ураження з появою напруги на корпусі сиситеми, що досягається захисним заземленням або захисним відключенням;

• захист від випадкового дотику до струмопровідних частин системи застосуванням кожухів або подвійної ізоляції;

- контроль і профілактика пошкоджень ізоляції системи;
- компенсація ємнісної складової струму замикання на землю;
- організація безпечної експлуатації системи.

Профілактика пошкоджень ізоляції системи спрямована на забезпечення її надійної роботи. Насамперед необхідно виключити механічні пошкодження, зволоження, хімічний вплив, запилення, перегріви. Але навіть у нормальних умовах ізоляція поступово втрачає свої початкові властивості, "старіє". З часом розвиваються місцеві дефекти. Опір ізоляції починає різко зменшуватися, а струм витоку - непропорційно зростати. У місці дефекту з'являються часткові розряди струму, ізоляція вигорає. Відбувається так званий пробій ізоляції, внаслідок чого виникає коротке замикання, що, у свою чергу, може спричинити пожежу чи ураження людей струмом. Щоб підтримувати діелектричні властивості ізоляції пристрою, необхідно систематично виконувати профілактичні випробування, огляди, видаляти непридатну ізоляцію і заміняти її.

Таким чином, врахувавши вище сформульовані рекомендації по питанням охорони праці при експлуатації системи реєстрації пульсового сигналу, буде забезпечено небезпечні умови праці обслуговуючого персоналу.

#### 4.2 Безпека в надзвичайних ситуаціях

Створення оптимальних комфортних умов у виробничих приміщеннях по виготовленню системи виявлення сигналів та окремих його деталей є складною задачею, вирішити яку можна наступними заходами та засобами:

– Удосконалення технологічних процесів та устаткування.

– Впровадження нових технологій та обладнання, які не пов'язані з необхідністю проведення робіт в умовах інтенсивного нагріву дасть можливість зменшити виділення тепла у виробничі приміщення. Наприклад, заміна гарячого способу обробки металу — холодним, нагрів полум'ям – індуктивним, горнових печей – тунельними.

– Раціональне розміщення технологічного устаткування. Основні джерела теплоти бажано розміщувати безпосередньо під аераційним ліхтарем, біля зовнішніх стін будівлі і в один ряд на такій відстані один від одного, щоб теплові потоки від них не перехрещувались на робочих місцях. Для охолодження гарячих виробів необхідно передбачити окремі приміщення. Найкращим рішенням є розміщення тепловипромінюючого обладнання в ізольованих приміщеннях або на відкритих ділянках.

– Автоматизація та дистанційне управління технологічними процесами. Цей захід дозволяє в багатьох випадках вивести людину із виробничих зон, де діють несприятливі фактори (наприклад автоматизоване завантаження печей в металургії, управління розливом сталі).

Раціональна вентиляція, опалення та кондиціювання повітря. Вони є найбільш розповсюдженими способами нормалізації мікроклімату у виробничих приміщеннях. Так зване повітряне та водоповітряне душування широко використовується у боротьбі з перегріванням робітників в гарячих цехах.

Забезпечити нормальні теплові умови в холодний період року в надтогабаритних та полегшених промислових будівлях дуже важко і економічно недоцільно. Найбільш раціональним варіантом в цьому випадку є застосування променистого нагрівання постійних робочих місць та окремих дільниць. Захист від протягів досягається шляхом щільного закривання вікон, дверей та інших отворів, а також влаштуванням повітряних і повітряно-теплових завіс на дверях і воротах.

Раціоналізація режимів праці та відпочинку досягається скороченням тривалості робочої зміни, введенням додаткових перерв, створенням умов для ефективного відпочинку в приміщеннях з нормальними метеорологічними умовами. Якщо організувати окреме приміщення важко, то в гарячих цехах створюють зони відпочинку – охолоджувальні альтанки, де засобами вентиляції забезпечують нормальні температурні умови.

Для робітників, що працюють на відкритому повітрі зимою, обладнують приміщення для зігрівання, в яких температуру підтримують дещо вищою за комфортну. Застосування теплоізоляції устаткування та захисних екранів В якості теплоізоляційних матеріалів широко використовуються: азбест, азбоцемент, мінеральна вата, склотканина, керамзит, пінопласт.

На виробництві застосовують також захисні екрани для відгородження джерел теплового випромінювання від робочих місць. За принципом захисту щодо дії тепла екрани бувають відбиваючі, поглинаючі. відвідні та комбіновані. Хороший захист від теплового випромінювання здійснюють водяні завіси, що широко використовуються в металургії.

Використання засобів індивідуального захисту. Важливе значення для профілактики перегрівання мають індивідуальні засоби захисту. Спецодяг повинен бути повітро- та вологопроникним (бавовняним, з льону, грубововняного сукна), мати зручний покрій. Для роботи в екстремальних умовах застосовуються спеціальні костюми з підвищеною теплосвітловіддачею. Для захисту голови від випромінювання застосовують дюралеві, фіброві каски, повстяні капелюхи; для захисту очей – окуляри – темні або з прозорим шаром металу, маски з відкидним екраном. Захист від дії зниженої температури досягається використанням теплого спецодягу, а під час опадів – плащів та гумових чобіт.

#### 4.3 Висновки до розділу 4

У підрозділі з охорони праці сформульовані рекомендації по охорони праці з питань електробезпеки обслуговуючого персоналу при експлуатації системи виявлення сигналів, буде забезпечено безпечні умови праці при експлуатації системи і тим самим мінімізовано ризик ушкодження персоналу електричним струмом. У підрозділі з безпеки в надзвичайних ситуаціях проаналізовано оптимальні комфортні умови у виробничих приміщеннях по виготовленню системи виявлення сигналів.

#### ВИСНОВКИ

В роботі отримано наступні результати:

1. Здійснено аналіз відомих ефективних методів виявлення ефективного виявлення радіосигналів установлено та встановлено, що є потреба реалізації оптимальної фільтрація для виявлення сигналів за мінімальним числом їх реалізацій.

2. Побудовано модель радіосигналу для реалізації процесу виявлення як суми корисного сигналу та завадної реалізації типу білого шуму.

3. Здійснено реалізацію оптимального цифрового фільтру для ефективного виявлення радіосигналів та обчислення рівня достовірності виявлення.

4. Написано скрипт програмного забезпечення для оптимальної цифрової фільтрації щодо ефективного виявлення радіосигналів та обчислення рівня достовірності виявлення.

5. Здійснено експеримент щодо перевірки функціонування розробленої оптимальної цифрової фільтрації для ефективного виявлення радіосигналів та оцінювання рівня достовірності виявлення.

#### СПИСОК ВИКОРИСТАНИХ ДЖЕРЕЛ

1. Чердынцев В.А. Радиотехнические системы. – Вышэйш. шк., 1988. – 369 с.

2. Нефедов В.И. Основы радиоэлектроники. – Высш. шк., 2000. – 399 с.

3. Гуткин Л.С. Проектирование радиосистем и радиоустройств. – Радио и связь, 1986. – 288 с.

4. Сотніков О.М., Хударковський К.І. та ін. Електромагнітна сумісність радіоелектронних засобів. – Х.: ХВУ, 2003. – 106 с.

5. Богданович Б.М., Окулин Н.И. Радиоприемные устройства. – Вышэйш. шк., 1991. – 428 с.

6. Бабак В. П. Обробка сигналів: підручник./ В.П. Бабак, В.С. Хандецький, Е. Шрюфер. – К: Либідь, 1999. – 250 с.

7. Баскаков С.И. Радиотехнические цепи и сигналы: Учеб. для вузов по спец. «Радиотехника» . 3-е изд., перераб. и .доп. - Высш.шк., 2000. – 462 с.

8. Вайнштейн Л.А. Выделение сигналов на фоне случайных помех / Л.А.Вайнштейн, В.Д.Зубаков. – Сов. радио, 1960.

9. Ван Трис Г. Теория обнаружения ,оценивания и модуляция. Том 1. Пер. с англ. / Г.Ван Трис. Г. – Сов. Радио, 1972. – 744 с.

10. Галкин В.А. Цифровая мобильная радиосвязь: Учеб. пособие для вузов. – Горячая линия-Телеком, 2007. – 432 с.

11. Гуревич М.С. Спектры радиосигналов. — Связьиздат, 1963. — 321с.

12. Гуткин Л.С. Теория оптимальных методов радиоприема при флуктуационных помехах. 2-е изд., перераб. и доп. - Советское радио, 1972.-448с.

13. Голъденберг Л.М., Матюшкин Б.Д., Поляк М.Н. Цифровая обработка сигналов: Справочник. Радио и связь, 1985. 312 с.

14. Гоноровский И.С. Радиотехнические цепи и сигналы: Учебник для вузов. Изд. 3-е, перераб. и доп. М.: Советское радио, 1977. -608 с.54. http://www.analog.com/UploadedFiles/Data Sheets/346669145АР1674c.pdf

15. Дунець В.Л. Математична модель та метод опрацювання електрокардіосиґналу при фізичному навантаженні для підвищення точності кардіодіагностичних систем. Автореферат дисертації на здобуття наукового ступеня кандидата технічних наук: 01.05.02 — математичне моделювання та обчислювальні методи / В.Л.Дунець — Тернопіль, 2013. — 22 с.

16. Жалуд В. Шумы в полупроводниковых устройствах / Под ред. Нарышкина А.К. / В.Жалуд, В.Н.Кулешів. – Сов. Радио, 1977. – 416 с.

17. Зюко А.Г. Помехоустойчивость и эффективность систем связи. — Связь, 1972. 360 с.7 899 отсчет МККР, XV Пленарная Ассамблея. Женева, 1982 - Т. 8.

18. Коган И. М. Прикладная теория информации [Текст] / И. М. Коган. – Радио и связь, 1981. – 216 с.

19. Куликов Е.И. Оценка параметров сигналов на фоне помех / Е.И.Куликов, А.П.Трифонов. – Сов. Радио, 1978. – 296 с.

20. Крочак В. І. Метод розпізнавання сигналів іонізуючого випромінювання для газорозрядних давачів Гейгера-Мюллера / В. І. Крочак, В. Л. Дунець // Збірник тез доповідей ІX Міжнародної науково-технічної конференції молодих учених та студентів "Актуальні задачі сучасних технологій", 25-26 листопада 2020 року. — Т. : ТНТУ, 2020. — Том 1. — С. 8. — (Фізико-технічні основи розвитку нових технологій).

21. Кловский Д.Д. Передача дискретных сообщений по радиоканалам. — 2-е изд., перераб. и доп. — Связь, 1979. 252 с.

22. Левин Б.Р. Теоретические основы статистической радиотехники: В 3 т. / Б.Р.Левин. – Сов. Радио, 1976. Т.3. – 288 с.

23. Назаров M.B. Теория передачи сигналов / M.B.Назаров, Б.И.Кувшинов, O.B.Попов. – Связь, 1970. – 368 с.

24. Обнаружение стохастических сигналов с неизвестными параметрами /Трифонов А.П. и др., Воронеж. гос. ун-т. , 1991, – 246 c.

25. Сверхширокополосные технологи в радиолокации / Под редакцией Тейлора Д.Д. // Бока Ратон, Лондон, Нью-Йорк, Вашингтон, 2000.

26. Скляр Б. Цифровая связь. Теоретические основы и практическое применение. – 2-е изд., испр. / Пер. с англ. – Изд. дом "Вильямс", 2001. – 1104 с. – Парал. тит. англ.

27. Теория передачи сигналов: Учеб. для вузов / А.Г. Зюко, Д.Д. Кловский, М.В., Назаров, Л.М. Финк. – 2-е изд., перераб. и доп. – Радио и связь, 1986. – 304 с.

28. Тихонов В.И. Статистическая радиотехника: монография / В.И.Тихонов. - 2-е иизд., перераб. и доп. - Радио и связь, 1982. – 624 с.

29. Тихонов В.И. Статистический анализ радиотехнических устройств и систем: Учебное пособие для высших учебных заведений / В.И. Тихонов, В.Н. Харисов. – Радио и связь, 1991. – 608с.

30. Тихонов В.И. Оптимальный прием сигналов / В.И. Тихонов. – Радио и связь, 1983. – 320 с .

31. Теория обнаружения сигналов / [П.С.Акимов., А.П.Бакут., В.А.Богданович и др].; Под ред. П.А Бакута. – Радио и связь, 1984. – 440 с.

32. Урывский Л. А. Основы прикладной теории информации для телекоммуникаций [Текст] : диссертация доктора технических наук : 05.12.02 / Л. А. Урывский; Киев, НТУУ «КПИ». – К. : 2009. – 377 с.

33. Феер Л. Беспроводная цифровая связь. Методы модуляции и расширения спектра [Текст] / Л. Феер // Пер. с англ. Радио и связь, 2000. – 520 с.

34. Харкевич А.А. Спектры и анализ А.А. Харкевич – Физматгиз, 1962. – 134 с.

35. Безпека життєдіяльності (забезпечення соціальної, техногенної та природної безпеки: Навч. посібник/ В.В. Бєгун, І.М. Науменко. – К.: Видавництво УАННП "Фенікс", 2004. – 328с.

36. Білявський Г. О. Основи екології [Текст] : підручник для студ. вищих навч. закладів / Г. О. Білявський, Р. С. Фурдуй, І. Ю. Костіков. – К. : Либідь, 2004. - 408 с. – ISBN 966-06-0289-8.

37. Жалуд В. Шумы в полупроводниковых устройствах / Под ред. Нарышкина А.К. / В.Жалуд, В.Н.Кулешів. – М.: Сов. Радио, 1977. – 416 с.

38. Жидецький В. Ц. Основи охорони праці [Текст] : підруч. / В. Ц. Жидецький ; [М-во освіти і науки України.](http://uk.wikipedia.org/wiki/%D0%9C%D1%96%D0%BD%D1%96%D1%81%D1%82%D0%B5%D1%80%D1%81%D1%82%D0%B2%D0%BE_%D0%BE%D1%81%D0%B2%D1%96%D1%82%D0%B8_%D1%96_%D0%BD%D0%B0%D1%83%D0%BA%D0%B8_%D0%A3%D0%BA%D1%80%D0%B0%D1%97%D0%BD%D0%B8) [Наук.-метод. центр вищої освіти.](http://uk.wikipedia.org/wiki/%D0%86%D0%BD%D1%81%D1%82%D0%B8%D1%82%D1%83%D1%82_%D1%96%D0%BD%D0%BD%D0%BE%D0%B2%D0%B0%D1%86%D1%96%D0%B9%D0%BD%D0%B8%D1%85_%D1%82%D0%B5%D1%85%D0%BD%D0%BE%D0%BB%D0%BE%D0%B3%D1%96%D0%B9_%D1%96_%D0%B7%D0%BC%D1%96%D1%81%D1%82%D1%83_%D0%BE%D1%81%D0%B2%D1%96%D1%82%D0%B8) [Укр.](http://uk.wikipedia.org/wiki/%D0%A3%D0%BA%D1%80%D0%B0%D1%97%D0%BD%D1%81%D1%8C%D0%BA%D0%B0_%D0%B0%D0%BA%D0%B0%D0%B4%D0%B5%D0%BC%D1%96%D1%8F_%D0%B4%D1%80%D1%83%D0%BA%D0%B0%D1%80%D1%81%D1%82%D0%B2%D0%B0)  [акад. друкарства](http://uk.wikipedia.org/wiki/%D0%A3%D0%BA%D1%80%D0%B0%D1%97%D0%BD%D1%81%D1%8C%D0%BA%D0%B0_%D0%B0%D0%BA%D0%B0%D0%B4%D0%B5%D0%BC%D1%96%D1%8F_%D0%B4%D1%80%D1%83%D0%BA%D0%B0%D1%80%D1%81%D1%82%D0%B2%D0%B0) ; рец.: Г. Г. Гогіташвілі, І. І. Даценко, Б. С. Штангрет. — 3-тє вид., перероб. і доп. — [Львів](http://uk.wikipedia.org/wiki/%D0%9B%D1%8C%D0%B2%D1%96%D0%B2) : [Укр. акад. друкарства,](http://uk.wikipedia.org/wiki/%D0%92%D0%B8%D0%B4%D0%B0%D0%B2%D0%BD%D0%B8%D1%86%D1%82%D0%B2%D0%BE_%D0%A3%D0%BA%D1%80%D0%B0%D1%97%D0%BD%D1%81%D1%8C%D0%BA%D0%BE%D1%97_%D0%B0%D0%BA%D0%B0%D0%B4%D0%B5%D0%BC%D1%96%D1%97_%D0%B4%D1%80%D1%83%D0%BA%D0%B0%D1%80%D1%81%D1%82%D0%B2%D0%B0) 2006. — 336 с. — Бібліогр.: с. 329– 330. — [ISBN 966-8013-11-5](http://uk.wikipedia.org/wiki/%D0%A1%D0%BF%D0%B5%D1%86%D1%96%D0%B0%D0%BB%D1%8C%D0%BD%D0%B0:BookSources/9668013115)

39. Йохна М.А., Стадник В.В. Економіка і організація інноваційної діяльності: Навч. посіб. – К.: Видавничий центр «Академія», 2005. – 400с.

40. Method of detecting radio signals with phase modulation in a mixture with noise / Vasyl Dunets, Anatoly Martsenyuk, Kateryna Kamchatna-Stepanova, Bohdan Andreichuk // ICAAEIT 2021, 15-17 December 2021. — Tern. : TNTU, Zhytomyr «Publishing house "Book-Druk"» LLC, 2021. — P. 206–212. — (Mathematical modeling in power engineering and information technologies).

41. Антонів В. Задача цифрової фільтрації сигналів в радіотехніці / В. Антонів, Є. Дейдей, Василь Дунець // Матеріали Ⅸ науково-технічної конференції "Інформаційні моделі, системи та технології", 08-09 грудня 2021 року. — Т. : ТНТУ, 2021. — С. 22. — (Інформаційні системи та технології, кібербезпека).

# ДОДАТКИ
### ДОДАТОК А

### **Програмна реалізація автоматичного виявлення сигналів**

```
function varargout = Rakush(varargin)% RAKUSH MATLAB code for Rakush.fig
% RAKUSH, by itself, creates a new RAKUSH or raises the existing
% singleton*.
\frac{6}{5}% H = RAKUSH returns the handle to a new RAKUSH or the handle to
% the existing singleton*.
\approx% RAKUSH('CALLBACK',hObject,eventData,handles,...) calls the 
local
% function named CALLBACK in RAKUSH.M with the given input 
arguments.
\approx% RAKUSH('Property','Value',...) creates a new RAKUSH or raises 
the
% existing singleton*. Starting from the left, property value 
pairs are
% applied to the GUI before Rakush OpeningFcn gets called. An
% unrecognized property name or invalid value makes property 
application
% stop. All inputs are passed to Rakush_OpeningFcn via varargin.
\frac{6}{5}% *See GUI Options on GUIDE's Tools menu. Choose "GUI allows 
only one
% instance to run (singleton)".
\approx% See also: GUIDE, GUIDATA, GUIHANDLES
% Edit the above text to modify the response to help Rakush
% Last Modified by GUIDE v2.5 01-Feb-2017 22:21:16
% Begin initialization code - DO NOT EDIT
qui Singleton = 1;qui State = struct('gui Name', mfilename, ...
                   'qui Singleton', qui Singleton, ...
                   'gui<sup>o</sup>peningFcn', @Rakush OpeningFcn, ...
                   'gui OutputFcn', @Rakush_OutputFcn, ...
                   'gui_LayoutFcn', [], ...
                   'qui Callback', []);
if nargin && ischar(varargin{1})
    gui State.gui Callback = str2func(varargin{1});
end
if nargout
    [varargout{1:nargout}] = gui mainfon(gui State, varargin{:});
```

```
else
   qui mainfcn(qui State, varargin{:});
end
% End initialization code - DO NOT EDIT
% --- Executes just before Rakush is made visible.
function Rakush OpeningFcn(hObject, eventdata, handles, varargin)
% This function has no output args, see OutputFcn.
% hObject handle to figure
% eventdata reserved - to be defined in a future version of MATLAB
% handles structure with handles and user data (see GUIDATA)
% varargin command line arguments to Rakush (see VARARGIN)
% Choose default command line output for Rakush
handles.output = hObject;
% Update handles structure
guidata(hObject, handles);
% UIWAIT makes Rakush wait for user response (see UIRESUME)
% uiwait(handles.figure1);
set(handles.text13,'visible','on');
set(handles.text14,'visible','on');
% --- Outputs from this function are returned to the command line.
function varargout = Rakush_OutputFcn(hObject, eventdata, handles) 
% varargout cell array for returning output args (see VARARGOUT);
% hObject handle to figure
% eventdata reserved - to be defined in a future version of MATLAB
% handles structure with handles and user data (see GUIDATA)
% Get default command line output from handles structure
varargout{1} = handles.output;
% --- Executes on button press in pushbutton1.
function pushbutton1 Callback(hObject, eventdata, handles)
% hObject handle to pushbutton1 (see GCBO)
% eventdata reserved - to be defined in a future version of MATLAB
% handles structure with handles and user data (see GUIDATA)
x1=get(handles.pushbutton1,'userdata');
df=str2num(get(handles.edit1,'string'))
t = (0:length(x1)-1)/df;axes(handles.axes1);
plot(t,x1);
axis tight;
grid on;
xlabel('Час, сек');
ylabel('Амплітуда, мВ');
```

```
% --- Executes on button press in pushbutton2.
function pushbutton2 Callback(hObject, eventdata, handles)
% hObject handle to pushbutton2 (see GCBO)
% eventdata reserved - to be defined in a future version of MATLAB
% handles structure with handles and user data (see GUIDATA)
x=get(handles.pushbutton1,'userdata');
fd=str2num(get(handles.edit1,'string'));
t=(0:length(x)-1)/fd;% Коефіцієнт s
s=1/(abs(max(x)));
s=1:
% Імпульсна характеристика узгодженого фільтру
for i=0: (length (x) -1)
    h(i+1)=s*(x(length(x)-i));end;
axes(handles.axes4);
plot(t,h);
axis tight;
grid on;
xlabel('Час, сек');
vlabel('h(t)=k*s(t0-t), MB');
% --- Executes on button press in pushbutton3.
function pushbutton3 Callback(hObject, eventdata, handles)
% hObject handle to pushbutton3 (see GCBO)
% eventdata reserved - to be defined in a future version of MATLAB
% handles structure with handles and user data (see GUIDATA)
x=get(handles.pushbutton1,'userdata');
fd=str2num(get(handles.edit1,'string'));
% Коефіцієнт s
s=1/(abs(max(x)));
s=1:
% Імпульсна характеристика узгодженого фільтру
for i=0: (length (x) - 1)
    h(i+1) = s * (x (length(x) - i));end;
% Частотна характеристика фільтра
sph=abs(fft(h))/length(h);
% Вивід графіку
N=length(sph);
df=fd/N; 
f=0:d f:f d-d f;axes(handles.axes4);
plot(f(1:40),sph(1:40));
axis tight;
grid on;
xlabel('Частота, Гц');
ylabel('Амплітуда, мВ');
% --- Executes on button press in pushbutton4.
```

```
function pushbutton4 Callback(hObject, eventdata, handles)
```

```
% hObject handle to pushbutton4 (see GCBO)
% eventdata reserved - to be defined in a future version of MATLAB
% handles structure with handles and user data (see GUIDATA)
x=get(handles.pushbutton1,'userdata');
fd=str2num(get(handles.edit1,'string'));
y = abs(fft(x));N=length(x);y=y./N;
df=fd/N; 
f=0:df:fd-df;
axes(handles.axes1);
plot(f(1:40),y(1:40));axis tight;
grid on;
xlabel('Частота, Гц');
ylabel('Амплітуда, мВ');
% --- Executes on button press in pushbutton5.
function pushbutton5 Callback(hObject, eventdata, handles)
% hObject handle to pushbutton5 (see GCBO)
% eventdata reserved - to be defined in a future version of MATLAB
% handles structure with handles and user data (see GUIDATA)
x2=get(handles.pushbutton2,'userdata');
fd=str2num(get(handles.edit1,'string'));
y = abs(fft(x2));N = length(x2);y=y./N;
df=fd/N; 
f=0:d f:f d-df;axes(handles.axes2);
plot(f(1:40),y(1:40));axis tight;
grid on;
xlabel('Частота, Гц');
ylabel('Амплітуда, мВ');
% --- Executes on button press in pushbutton10.
function pushbutton6 Callback(hObject, eventdata, handles)
% hObject handle to pushbutton10 (see GCBO)
% eventdata reserved - to be defined in a future version of MATLAB
% handles structure with handles and user data (see GUIDATA)
x2=get(handles.pushbutton2,'userdata');
df=str2num(get(handles.edit1,'string'))
t=(0:length(x2)-1)/df;axes(handles.axes2);
plot(t, x2);axis tight;
grid on;
xlabel('Час, сек');
ylabel('Амплітуда, мВ');
% --- Executes on button press in pushbutton7.
```

```
function pushbutton7 Callback(hObject, eventdata, handles)
% hObject handle to pushbutton7 (see GCBO)
% eventdata reserved - to be defined in a future version of MATLAB
% handles structure with handles and user data (see GUIDATA)
s=get(handles.pushbutton1,'userdata');
ksi=get(handles.pushbutton2,'userdata');
if length(s)<length(ksi)
     ksitemp=ksi; ksi=0;
    s=ksitemp(1:length(s));
end;
if length(s)>length(ksi)
     stemp=s; s=0;
     ksi=stemp(1:length(ksi));
end;
df=str2num(get(handles.edit1,'string'))
t=(0:length(s)-1)/df;
axes(handles.axes2);
plot(t,ksi);
axis tight;
grid on;
xlabel('Час, сек');
ylabel('Амплітуда, мВ');
axes(handles.axes1);
plot(t,s);
axis tight;
grid on;
xlabel('Час, сек');
ylabel('Амплітуда, мВ');
% --- Executes on button press in pushbutton8.
function pushbutton8 Callback(hObject, eventdata, handles)
% hObject handle to pushbutton8 (see GCBO)
% eventdata reserved - to be defined in a future version of MATLAB
% handles structure with handles and user data (see GUIDATA)
s=qet(handles.pushbutton1, 'userdata');
ksi=get(handles.pushbutton2,'userdata');
% Формування однорідності тривалості даних
if length(s)<length(ksi)
     ksitemp=ksi; ksi=0;
     ksi=ksitemp(1:length(stemp));
end;
if length(s)>length(ksi)
     stemp=s; s=0;
    s=stemp(1:length(ksi));
end;
% Виділення
% Нормовочний коефіцієнт c узгодженого фільтра
c=1/ (abs (max(s)));
```

```
c=1:
% Імпульсна характеристика узгодженого фільтру
h=0:
for i=0: (length(s)-1)
    h(i+1)=c*(s(lenath(s)-i));end;
% Формування ksi(t-u)
for i=0: (length(ksi)-1)
    ksiinv(i+1) = (ksi(lenqth(ksi)-i));end;
% Сигнал на виході фільтра
y=zeros(length(s),1);
for i=1:length(s)for i=1:j
    y(j)=y(j) +h(i) * ksiinv(i);
end;
end;
y=y/length(y);
%Максимальне значення сигналу з фільтру
E=max(y);
% Формування шумової складової у суміші
n=ksi-s;
% Обчислення середньоквадратичного відхилення суміші шумової складової
sigman=std(n);
% Обчислення потужності шумової складової
N0 =sigman<sup>2</sup>;
% Відношення сигнал/шум
SNR=E/N0
% Значення імовірностей помилки
pf=[0.001 0.01 0.1];
% Обчислення поргу прийняття рішень
U=sqrt(SNR) * erfc(1-2*pi);
% Обчсилення значення достовіностей
pd1=1-normpdf(((U(1)/SNR)-SNR),0,1);
pd2=1-normpdf(((U(2)/SNR)-SNR),0,1);
pd3=1-normpdf(((U(3)/SNR)-SNR),0,1);
% Вивід значення достовіностей на вікно користувача
set(handles.edit4,'string',num2str(pd1));
set(handles.edit5,'string',num2str(pd2));
set(handles.edit6,'string',num2str(pd3));
% Пошук факту перевищення порогу прийняття рішення
if max(y)>U set(handles.edit3,'string','так');
else
    set(handles.edit3, 'string', 'ні');
end;
set(handles.edit3,'string','Tak');
% Побудова кривих виділення
j=0for snr=0.3:0.01:SNR*2
    j = j + 1;U(1) = sqrt(snr) * erfc(1-2*pi(1));U(2) = sqrt(snr) *erfc(1-2*pi(2));U(3) = sqrt(snr) * erfc(1-2*pi(3));
```
77

```
PD1(j)=1-normpdf(((U(1)/snr)-snr),0,1)
    PD2(j)=1-normpdf(((U(2)/snr)-snr),0,1);
     PD3(j)=1-normpdf(((U(3)/snr)-snr),0,1);
     end;
axes(handles.axes3);
plot(log(0.3:0.01:SNR*2),PD1);
hold on;
plot(log(0.3:0.01:SNR*2),PD2);
plot(log(0.3:0.01:SNR*2),PD3);
hold off;
axis tight;
grid on;
xlabel('Відношення сигнал/шум, Дб');
ylabel('Pd');
set(handles.edit2,'string',num2str(log(SNR)));
% --- Executes on button press in pushbutton9.
function pushbutton9 Callback(hObject, eventdata, handles)
% hObject handle to pushbutton9 (see GCBO)
% eventdata reserved - to be defined in a future version of MATLAB
% handles structure with handles and user data (see GUIDATA)
%----------Фільтрація------------
s=get(handles.pushbutton1, 'userdata');
ksi=get(handles.pushbutton2,'userdata');
fd=str2num(get(handles.edit1,'string'));
t=(0:length(s)-1)/fd;% Імпульсна характеристика узгодженого фільтру
% Коефіцієнт c
c=1/(abs(max(s)));
c=1;h=0;for i=0: (length(s)-1)
    h(i+1)=c*(s(lenqth(s)-i));end;
% Формування ksi(t-u)
for i=0: (length(ksi)-1)
    k\sin(v(i+1) = (ksi(lenqth(ksi)-i));end;
% Сигнал на виході фільтра
y =zeros(length(s),1);
for j=1:length(s)
for i=1:7y(j)=y(j)+h(i)*ksiinv(i);
end;
end;
y=y/length(y);
```

```
% Вивід графіку фільтрації
```

```
axes(handles.axes4);
plot(t,y);
axis tight;
grid on;
xlabel('Час, cек');
ylabel('Sвих, мВ^2');
% --- Executes on button press in pushbutton10.
function pushbutton10 Callback(hObject, eventdata, handles)
% hObject handle to pushbutton10 (see GCBO)
% eventdata reserved - to be defined in a future version of MATLAB
% handles structure with handles and user data (see GUIDATA)
s=get(handles.pushbutton1, 'userdata');
ksi=get(handles.pushbutton2,'userdata');
fd=str2num(get(handles.edit1,'string'));
t=(0:length(s)-1)/fd;% Імпульсна характеристика узгодженого фільтру
% Коефіцієнт c
c=1/(\text{abs}(\text{max}(s)));
h=0:
for i=0: (length(s)-1)
    h(i+1)=c*(s(lenqth(s)-i));end;
% Формування ksi(t-u)
for i=0: (length(ksi)-1)
    k\sin(v(i+1) = (ksi(lenqth(ksi)-i));end;
% Сигнал на виході фільтра
n=zeros(length(s),1);
for j=1:length(s)
for i=1:j
    n(j) = n(j) + h(i) * k \sin(v(i));end;
end;
n=n/length(n);spn=abs(fft(n))/length(n) *2;
plot(spn(1:40))axis tight;
grid on;
xlabel('Частота, Гц');
ylabel('Потужність, мВ ^2');
function edit3 Callback(hObject, eventdata, handles)
% hObject handle to edit3 (see GCBO)
% eventdata reserved - to be defined in a future version of MATLAB
% handles structure with handles and user data (see GUIDATA)
```

```
% Hints: get(hObject,'String') returns contents of edit3 as text
% str2double(get(hObject,'String')) returns contents of edit3 
as a double
% --- Executes during object creation, after setting all properties.
function edit3 CreateFcn(hObject, eventdata, handles)
% hObject handle to edit3 (see GCBO)
% eventdata reserved - to be defined in a future version of MATLAB
% handles empty - handles not created until after all CreateFcns 
called
% Hint: edit controls usually have a white background on Windows.
% See ISPC and COMPUTER.
if ispc && isequal(get(hObject,'BackgroundColor'), 
get(0,'defaultUicontrolBackgroundColor'))
    set(hObject,'BackgroundColor','white');
end
function edit4 Callback(hObject, eventdata, handles)
% hObject handle to edit4 (see GCBO)
% eventdata reserved - to be defined in a future version of MATLAB
% handles structure with handles and user data (see GUIDATA)
% Hints: get(hObject,'String') returns contents of edit4 as text
% str2double(get(hObject,'String')) returns contents of edit4 
as a double
% --- Executes during object creation, after setting all properties.
function edit4 CreateFcn(hObject, eventdata, handles)
% hObject handle to edit4 (see GCBO)
% eventdata reserved - to be defined in a future version of MATLAB
% handles empty - handles not created until after all CreateFcns 
called
% Hint: edit controls usually have a white background on Windows.
% See ISPC and COMPUTER.
if ispc && isequal(get(hObject,'BackgroundColor'), 
get(0,'defaultUicontrolBackgroundColor'))
     set(hObject,'BackgroundColor','white');
end
function edit5 Callback(hObject, eventdata, handles)
% hObject handle to edit5 (see GCBO)
% eventdata reserved - to be defined in a future version of MATLAB
% handles structure with handles and user data (see GUIDATA)
% Hints: get(hObject,'String') returns contents of edit5 as text
```
% str2double(get(hObject,'String')) returns contents of edit5 as a double

```
% --- Executes during object creation, after setting all properties.
function edit5 CreateFcn(hObject, eventdata, handles)
% hObject handle to edit5 (see GCBO)
% eventdata reserved - to be defined in a future version of MATLAB
% handles empty - handles not created until after all CreateFcns 
called
% Hint: edit controls usually have a white background on Windows.
% See ISPC and COMPUTER.
if ispc && isequal(get(hObject,'BackgroundColor'), 
get(0,'defaultUicontrolBackgroundColor'))
    set(hObject,'BackgroundColor','white');
end
% --- Executes during object creation, after setting all properties.
function edit6 CreateFcn(hObject, eventdata, handles)
% hObject handle to edit6 (see GCBO)
% eventdata reserved - to be defined in a future version of MATLAB
% handles empty - handles not created until after all CreateFcns 
called
% Hint: edit controls usually have a white background on Windows.
% See ISPC and COMPUTER.
if ispc && isequal(get(hObject,'BackgroundColor'), 
get(0,'defaultUicontrolBackgroundColor'))
    set(hObject,'BackgroundColor','white');
end
function edit1 Callback(hObject, eventdata, handles)
% hObject handle to edit1 (see GCBO)
% eventdata reserved - to be defined in a future version of MATLAB
% handles structure with handles and user data (see GUIDATA)
% Hints: get(hObject,'String') returns contents of edit1 as text
% str2double(get(hObject,'String')) returns contents of edit1 
as a double
% --- Executes during object creation, after setting all properties.
function edit1 CreateFcn(hObject, eventdata, handles)
% hObject handle to edit1 (see GCBO)
% eventdata reserved - to be defined in a future version of MATLAB
% handles empty - handles not created until after all CreateFcns 
called
% Hint: edit controls usually have a white background on Windows.
% See ISPC and COMPUTER.
```

```
if ispc && isequal(get(hObject,'BackgroundColor'), 
get(0,'defaultUicontrolBackgroundColor'))
     set(hObject,'BackgroundColor','white');
end
function edit2 Callback(hObject, eventdata, handles)
% hObject handle to edit2 (see GCBO)
% eventdata reserved - to be defined in a future version of MATLAB
% handles structure with handles and user data (see GUIDATA)
% Hints: get(hObject,'String') returns contents of edit2 as text
% str2double(get(hObject,'String')) returns contents of edit2 
as a double
% --- Executes during object creation, after setting all properties.
function edit2 CreateFcn(hObject, eventdata, handles)
% hObject handle to edit2 (see GCBO)
% eventdata reserved - to be defined in a future version of MATLAB
% handles empty - handles not created until after all CreateFcns 
called
% Hint: edit controls usually have a white background on Windows.
% See ISPC and COMPUTER.
if ispc && isequal(get(hObject,'BackgroundColor'), 
get(0,'defaultUicontrolBackgroundColor'))
     set(hObject,'BackgroundColor','white');
end
% --------------------------------------------------------------------
function Untitled 1 Callback(hObject, eventdata, handles)
% hObject handle to Untitled_1 (see GCBO)
% eventdata reserved - to be defined in a future version of MATLAB
% handles structure with handles and user data (see GUIDATA)
[file,path] = uigetfile('*.dat;*.txt;', 'Завантажити експериментальний 
сигнал');
if length(file)>=1
directory=[path file];
end;
x=load(directory);
x=x. /2;
l = size(x);if 1(1) == 1x=x';
end;
n=normrnd(0,0.3,length(x),1);
x=x+n;set(handles.pushbutton2, 'userdata', x) ;
set(handles.text14,'visible','off');
df=str2num(get(handles.edit1,'string'));
t=(0:length(x)-1)/df;
```

```
axes(handles.axes2);
plot(t,x);
axis tight;
grid on;
xlabel('Час, сек');
ylabel('Амплітуда, мВ');
% -----------------------
function Untitled 2 Callback(hObject, eventdata, handles)
% hObject handle to Untitled_2 (see GCBO)
% eventdata reserved - to be defined in a future version of MATLAB
% handles structure with handles and user data (see GUIDATA)
[file, path] = uigetfile('*.dat;*.txt;', 'Sabah, Taaha h, Taaha h, Taa'), ...сигнал');
if length(file)>=1
directory=[path file];
end;
x=load(directory);
l = size(x);if 1(1) == 1x=x';
end;
set(handles.pushbutton1, 'userdata', x) ;
set(handles.text13,'visible','off');
df=str2num(get(handles.edit1,'string'));
t=(0:length(x)-1)/df;
axes(handles.axes1);
plot(t,x);
axis tight;
grid on;
xlabel('Час, сек');
ylabel('Амплітуда, мВ');
\frac{9}{2} ---------------
function Untitled 3 Callback(hObject, eventdata, handles)
% hObject handle to Untitled_3 (see GCBO)
% eventdata reserved - to be defined in a future version of MATLAB
% handles structure with handles and user data (see GUIDATA)
% --- Executes on button press in pushbutton12.
function pushbutton12 Callback(hObject, eventdata, handles)
% hObject handle to pushbutton12 (see GCBO)
% eventdata reserved - to be defined in a future version of MATLAB
% handles structure with handles and user data (see GUIDATA)
s=get(handles.pushbutton1,'userdata');
fd=str2num(get(handles.edit1,'string'));
t=(0:length(s)-1)/fd;v=s./max(abs(s));
axes(handles.axes4);
plot(t,v);
axis tight;
grid on;
xlabel('Час, сек');
ylabel('signal/|max(signal)|');
```
83

## ДОДАТОК Б

МІНІСТЕРСТВО ОСВІТИ І НАУКИ УКРАЇНИ Тернопільський національний технічний університет імені Івана Пулюя (Україна) Університет імені П'єра і Марії Кюрі (Франція) Маріборський університет (Словенія) Технічний університет у Кошице (Словаччина) Вільнюський технічний університет ім. Гедимінаса (Литва) Міжнародний університет цивільної авіації (Марокко) Наукове товариство ім. Т.Шевченка

# АКТУАЛЬНІ ЗАДАЧІ СУЧАСНИХ ТЕХНОЛОГІЙ

## Збірник

тез доповідей

XI Міжнародної науково-практичної конференції молодих учених та студентів

7-8 грудня 2022 року

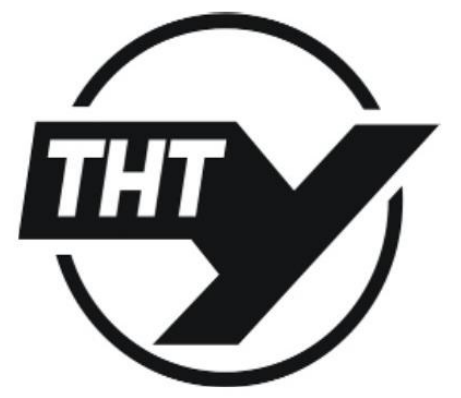

**УКРАЇНА**  $$  Матеріали XI Міжнародної науково-практичної конференції молодих учених та студентів<br><u>«АКТУАЛЬНІ ЗАДАЧІ СУЧАСНИХ ТЕХНОЛОПИ</u>» — Тернопіль, 7-8 грудня 2022 року»

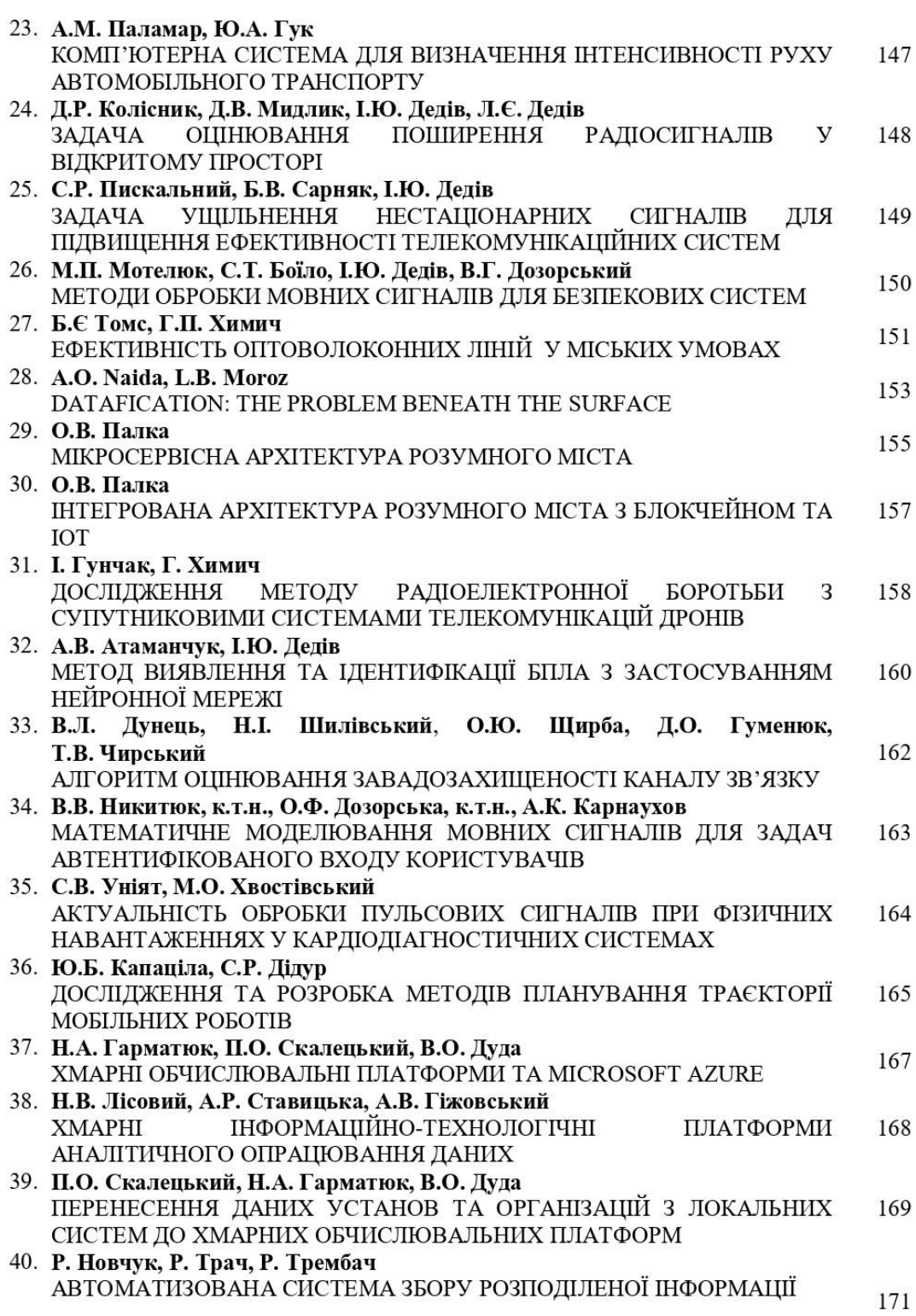

Матеріали XI Міжнародної науково-практичної конференції молодих учених та студентів «АКТУАЛЬНІ ЗАДАЧІ СУЧАСНИХ ТЕХНОЛОГІЙ» - Тернопіль, 7-8 грудня 2022 року

### УДК 621.39

В.Л.Дунець, к.т.н., Н.І.Шилівський, О.Ю.Щирба, Д.О.Гуменюк, Т.В.Чирський Тернопільський національний технічний університет імені Івана Пулюя, Україна

### АЛГОРИТМ ОЦІНЮВАННЯ ЗАВАДОЗАХИЩЕНОСТІ КАНАЛУ ЗВ'ЯЗКУ

### V.L. Dunets, Ph.D, N.I. Shylivskyy, O.Yu. Shchyrba METHOD OF ASSESSING THE INTERRUPTION PROTECTION OF A **COMMUNICATION CHANNEL**

Задача визначення рівня завадозахищеності каналу зв'язку при передачі радіосигналів з різними типами модуляцій є актуальною, оскільки завади та завмирання сигналів чинять негативний вплив на показник якості передачі радіосигналів та спричиняють до появи помилок в приймальному сигналі.

Для визначення рівня завадозахищеності каналу зв'язку розроблено алгоритм, який зображено на рис.1.

При визначені рівня завадозахищеності запропоновано оцінювати показники у вигляді відношення вихідного сигнал/шум (ВСШ) від середньоквадратичного відхилення вхідного біолого гаусового шуму, залежності середньоквадратичного відхилення демодульованого шум від ВСШ та залежності вхідного ВСШ від вихідного.

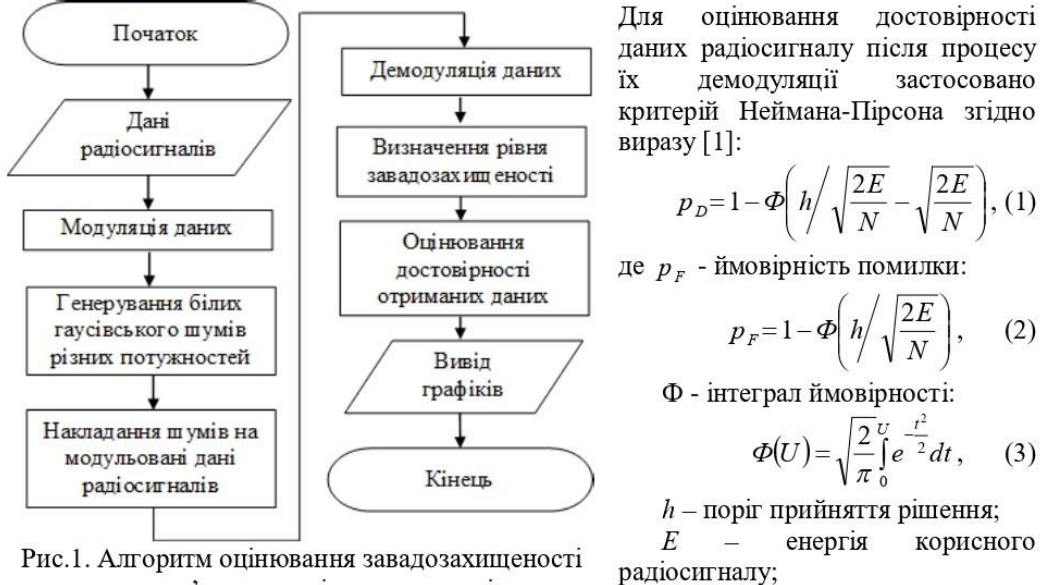

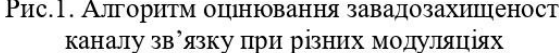

Формули (1) і (2) відображають те, що ймовірність помилки  $p<sub>F</sub>$ , достовірність отриманих демодульованих даних радіосигналу  $p<sub>p</sub>$ , визначаються відношенням порогу прийняття рішення h і піковою величиною ВСШ, яка рівна  $\sqrt{2E/N}$ .

N - потужність завади,

#### Література

Deepali Kamble, C.A.Manjare. MIMO Signal Detection Using Neyman 1. Pearson Signal Detection. International Journal of Innovative Research in Electrical, Electronics, Instrumentation and Control Engineering. Vol. 3, Issue 2, February 2015. P.151-156. DOI 10.17148/IJIREEICE.2015.3232